## МІНІСТЕРСТВО ОСВІТИ І НАУКИ УКРАЇНИ НАЦІОНАЛЬНИЙ ТЕХНІЧНИЙ УНІВЕРСИТЕТ УКРАЇНИ «КИЇВСЬКИЙ ПОЛІТЕХНІЧНИЙ ІНСТИТУТ імені ІГОРЯ СІКОРСЬКОГО»

# **Ігор АНДРЕЄВ**

# **РОЗРАХУНОК ТЕХНОЛОГІЧНИХ ТРУБОПРОВОДІВ**

*Рекомендовано Методичною радою КПІ ім. Ігоря Сікорського як навчальний посібник для здобувачів ступеня бакалавра за спеціальністю 133 «Галузеве машинобудування*

> Київ КПІ ім. Ігоря Сікорського 2023

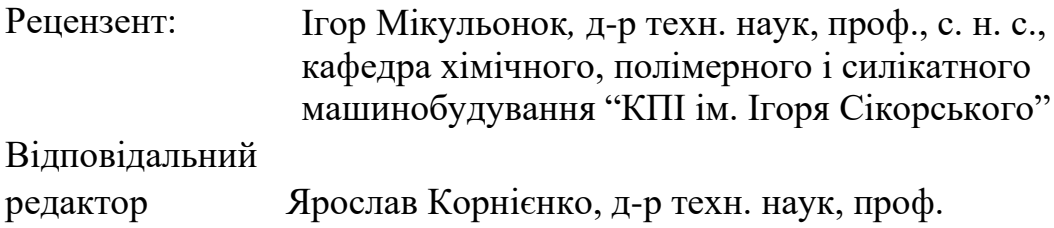

*Гриф надано Методичною радою КПІ ім. Ігоря Сікорського (протокол № 4 від 19.01.2023 р.) за поданням Вченої ради інженерно-хімічного факультету (протокол № 11 від 28.11.2022 р.)*

Електронне мережне навчальне видання

*Ігор Андреєв***, канд. техн. наук, доц**.

## **РОЗРАХУНОК ТЕХНОЛОГІЧНИХ ТРУБОПРОВОДІВ**

Розрахунок технологічних трубопроводів [Електронний ресурс]: навч. посіб. для студ. спеціальності 133 «Галузеве машинобудування» / Ігор Андреєв; КПІ ім. Ігоря Сікорського. – Електронні текстові дані (1 файл: 6 Мбайт). – Київ : КПІ ім. Ігоря Сікорського, 2022. – 104 с.

Посібник містить конструкції технологічних трубопроводів, алгоритми і приклади розрахунків елементів трубопроводів. Наведені необхідні довідкові дані для виконання розрахунків.

Для здобувачів ступеня бакалавра за спеціальністю 133 «Галузеве машинобудування.

> © Ігор Андреєв, 2023 © КПІ ім. Ігоря Сікорського, 2023

## **ЗМІСТ**

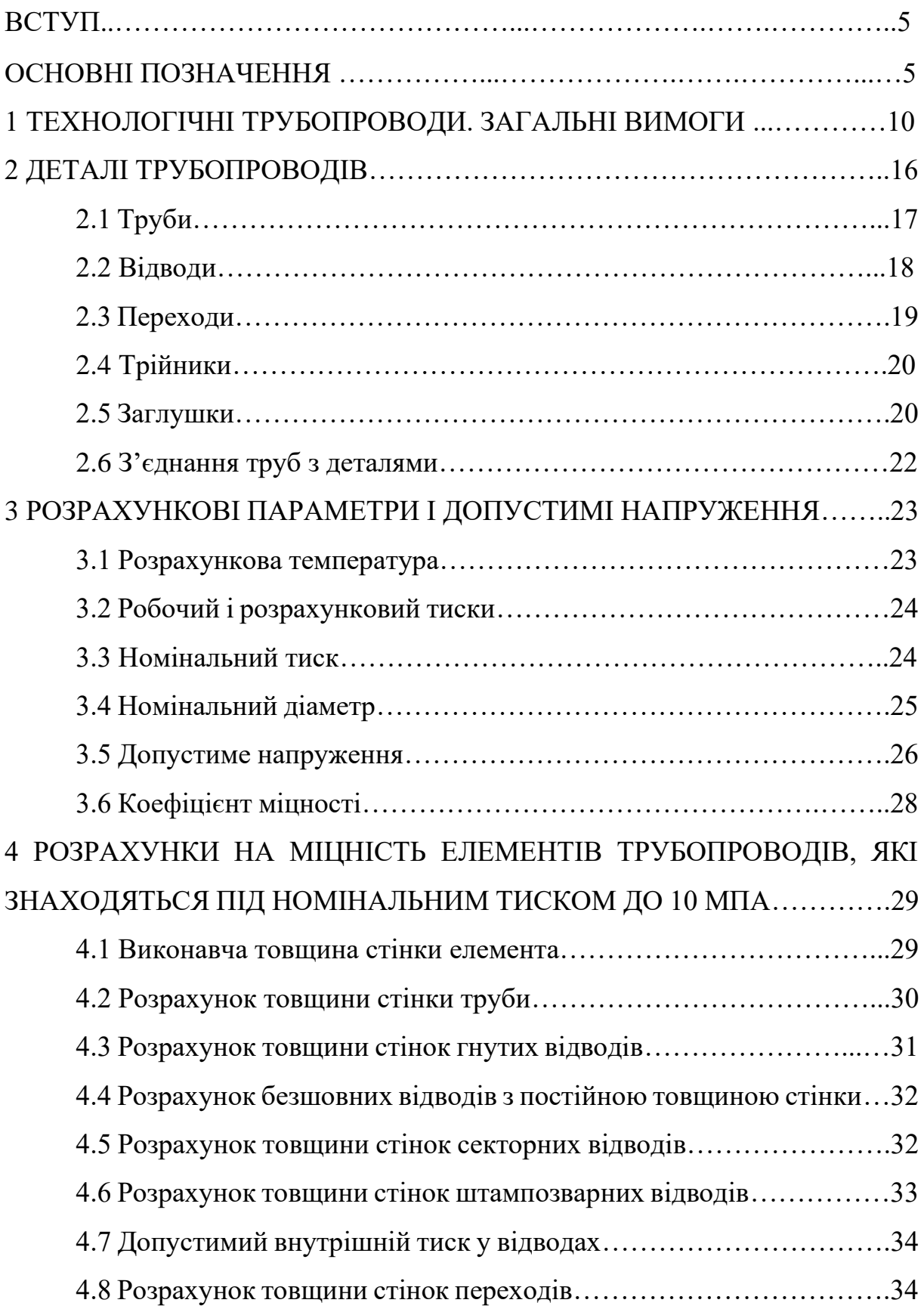

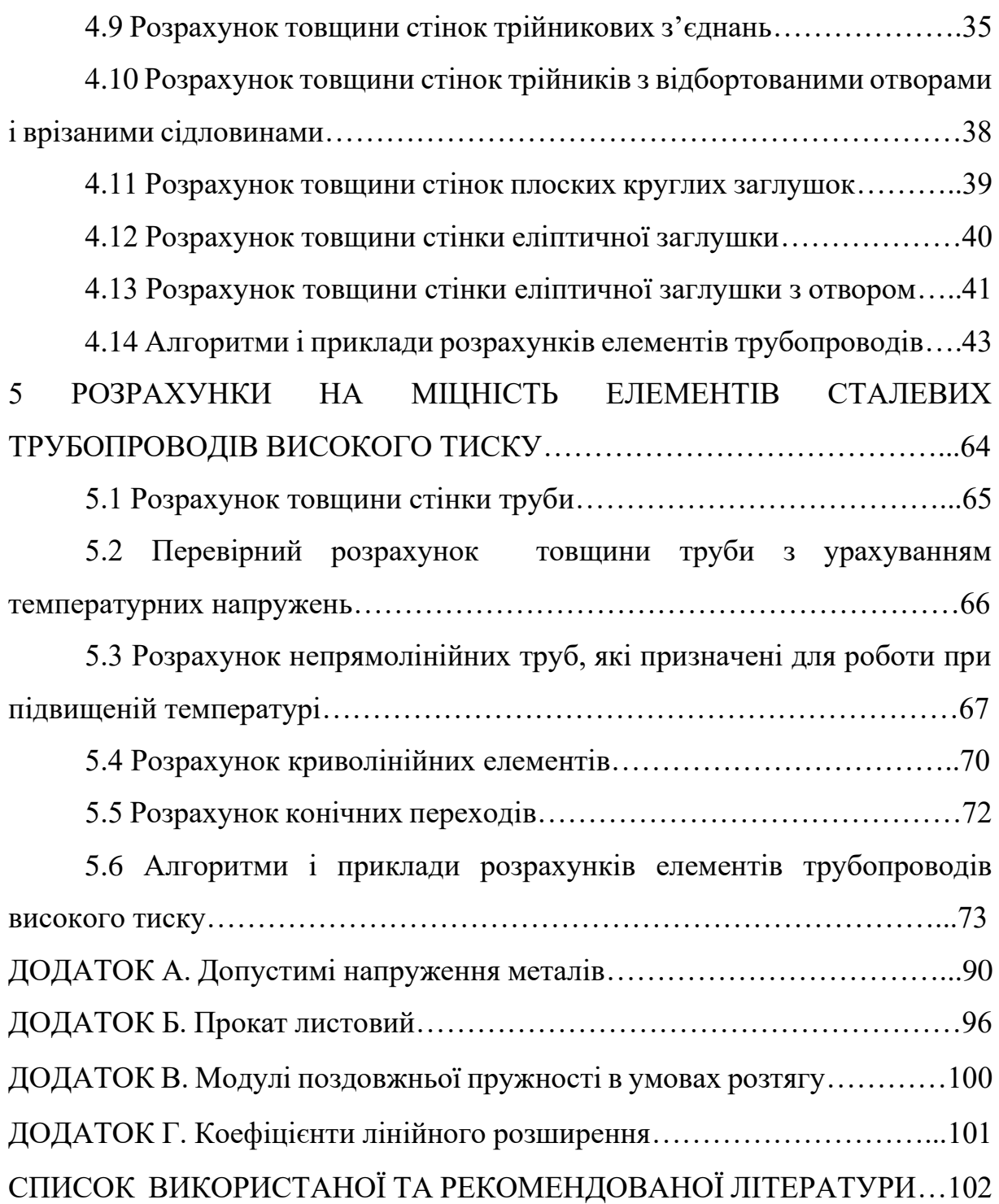

#### **ВСТУП**

За призначенням трубопроводи поділяють на магістральні, технологічні, санітарно-технічні та ін.

Технологічні трубопроводи суттєво відрізняються від інших типів трубопроводів за своїм призначенням і умовам застосування. Експлуатація трубопроводів здійснюється як при вакуумі, так і при високому тиску, при від'ємній і додатній температурах, може застосовуватися для транспортування токсичних, вибухо- і пожежонебезпечних середовищ.

У навчальному посібнику містяться теоретичні відомості основ конструювання і розрахунків елементів технологічних трубопроводів, сучасні стандартні розрахункові формули, питання для самоконтролю, приклади розрахунку, а також довідковий матеріал для забезпечення проведення розрахунків. Розроблені алгоритми розрахунків і наведені приклади допоможуть студентам при виконанні практичних завдань, курсових і дипломних проектів.

Розглянутий у навчальному посібнику матеріал відповідає освітньому компоненту "Розрахунки технологічних трубопроводів", який відіграє важливу роль при підготовці бакалаврів та магістрів за спеціальністю "Галузеве машинобудування".

#### **ОСНОВНІ ПОЗНАЧЕННЯ**

- $A_t$  температурний коефіцієнт;
- $A_{\scriptscriptstyle H}$  зміцнювальна площа накладки, м<sup>2</sup>;
- *Аш, Аш1, Аш2* зміцнювальні площі штуцера, м<sup>2</sup> ;
- $a_r$  відносний радіус кривизни елемента;
- *b* ширина прокладки, м;
- $b_{\rm H}$  фактична ширина накладки, м;
- $b_{HR}$  розрахункова ширина накладки, м;

*С* – сума додатків до розрахункової товщини стінки, м;

*C*1 – додаток для компенсації корозії і (або) ерозії, м;

*C*2 – додаток для компенсації мінусового допуску, м;

*Ce* – додаток для компенсації ерозії, м;

*D, d* – внутрішній діаметр, м;

*D*, *D<sup>1</sup>* – діаметр відгалуження, м;

*D<sup>1</sup>* – зовнішній діаметр більшого циліндра конічного переходу, м;

 $D_3$ ,  $d_3$  – зовнішній діаметр, м;

 $d_1$  – внутрішній діаметр більшого циліндра конічного переходу, м;

 $d_2$  – внутрішній діаметр меншого циліндра конічного переходу, м;

*dекв* – еквівалентний діаметр отвору при наявності радіусного переходу, м;

*Е* – модуль пружності в умовах розтягу за розрахункової температури, МПа;

*h* – висота випуклої частини заглушки, м;

*h<sup>ш</sup>* – фактична висота штуцера, м;

*hш1* – розрахункова висота внутрішньої частини штуцера, м;

 $j_1$ ,  $j_2$  – коефіцієнти, які характеризують, відповідно, необхідне стовщення стінки в перерізі товщиною *S<sup>1</sup>* і допустиме стоншення стінки в перерізі товщиною *S<sup>2</sup>* порівняно з прямою трубою;

*К, К1, К<sup>2</sup>* – коефіцієнти;

 $k_i$  – коефіцієнт збільшення напружень у відводах;

*L –* розрахункова висота еліптичної заглушки, м;

*l* – довжина відбортованої частини еліптичної заглушки, м;

 $M_u$  – згинаючий момент, МН м/м;

 $M_u^o$  – згинаючий момент при його окремій дії (коли інші силові фактори дорівнюють нулю), МН.м/м;

 $M_{\kappa p}$  – крутильний момент, МН<sub>м/м;</sub>

 $M_{\text{kp}}^o$  – крутильний момент при його окремій дії (коли інші силові фактори дорівнюють нулю), МН.м/м;

 $M_{\rm\kappa p}^{T}$  — крутний момент, який визиває появлення на зовнішній поверхні труби напружень, що дорівнюють границі плинності матеріалу, МНм/м;

*N* – число циклів навантаження за розрахунковий термін служби;

 $N_T$  – осьова сила, яка діє на трубу, МН;

 $N_T^o$  – осьова сила при її окремій дії (коли інші силові фактори дорівнюють нулю), МН;

*n* – коефіцієнт запасу міцності;

*nв* – коефіцієнт запасу міцності за границею міцності;

*nД* – коефіцієнт запасу міцності за границею тривалої міцності;

*nТ* – коефіцієнт запасу міцності за границею плинності;

*PN –* номінальний тиск;

 $p^{o}$  – граничний тиск при його окремій дії (коли інші силові фактори дорівнюють нулю), МПа;

*p<sup>R</sup>* – внутрішній розрахунковий тиск, МПа;

 $p_T$  – тиск, який відповідає початку процесу плинності на внутрішній поверхні труби, МПа;

*R* – радіус кривизни осьової лінії відводу, м;

*R0,2* – мінімальне значення умовної границі плинності за розрахункової температури (напруження, за якого залишкове видовження становить 0,2 %), МПа;

 $R_r$  – радіус вигину криволінійного елемента по нейтральній осі, м;

*Rв* – мінімальне значення тимчасового опору (границі міцності) за розрахункової температури, МПа;

*RД* – мінімальне значення границі тривалої міцності за розрахункової температури, МПа;

*r –* радіус закруглення, м;

*S, S1*, *S<sup>2</sup> –* товщина деталей, м;

*S<sup>1</sup> –* товщина криволінійного елемента на увігнутій поверхні, товщина стінки більшого циліндра конічного переходу м;

*S<sup>2</sup> –* товщина криволінійного елемента на опуклій поверхні, товщина стінки меншого циліндра конічного переходу м;

*S3* – товщина стінки заготовки криволінійного елемента, м;

*SR*, *SRі –* розрахункові товщини стінок, м;

 $S_{\rm H}$  – виконавча товщина накладки, м;

 $S_{\text{III}}$  – виконавча товщина стінки штуцера, м;

 $S_{\text{III}R}$  – розрахункова товщина стінки штуцера в м при  $\varphi_w = 0$ ;

*R t* – розрахункова температура, ºС;

 $t_{\rm e}$  – внутрішня температура,  $1$ /°C;

*t<sup>з</sup>* – зовнішня температура, 1/°С;

*кор <sup>v</sup>* – швидкість корозії (проникність), м/рік;

 $W_{\!x}$  – осьовий момент опору труби, м $^3;$ 

*α* – кут нахилу стінки переходу, град.;

*α<sup>t</sup>* – коефіцієнт лінійного розширення матеріалу труб, 1/°С;

*α*<sup>к</sup> – кут між віссю і твірною конуса, град.;

*β* – коефіцієнт товстостінності труби;

 $\beta_R$  – розрахунковий коефіцієнт товстостінності труби;

 $\beta_{R_{K}}$  – розрахунковий коефіцієнт товстостінності конічного переходу;

*δ* – мінусовий допуск, %;

γ – коефіцієнт надійності трубопроводу;

 $\gamma_1$  – розрахунковий коефіцієнт для плоскої заглушки;

*Δmin* – мінімальний розрахунковий розмір зварного шва, м;

 $\Delta$ <sup>*t*</sup> – перепад температур, °C;

μ – коефіцієнт Пуасона;

 $\xi_p$ ,  $\xi_u$ ,  $\xi_{\text{kp}}$  – коефіцієнти;

*<sup>Т</sup>* – границя плинності за розрахункової температури, МПа;

*<sup>Т</sup>* – границя плинності за розрахункової температури, МПа;

[σ] – допустиме напруження при розрахунковій температурі, МПа;

 $\lceil \sigma \rceil_{20}$  – допустиме напруження при температурі 20 °С, МПа;

 $[\sigma]_M$  – допустиме напруження для зміцнювальних деталей при розрахунковій температурі, МПа;

 $\tau$  – строк служби елемента, рік;

 $\varphi$  – коефіцієнт міцності;

 $\varphi_u$  – коефіцієнт міцності кільцевого зварного шва;

 $\varphi_o$  – коефіцієнт недовантаження магістралі;

 $\varphi_d$  – коефіцієнт міцності елемента з отвором;

 $\varphi_w$  – коефіцієнт міцності зварного шва;

Тлумачення позначень в тексті подається один раз при першому їх появленні.

#### **1 ТЕХНОЛОГІЧНІ ТРУБОПРОВОДИ. ЗАГАЛЬНІ ВИМОГИ**

Трубопровід являє собою споруду з труб, щільно з'єднаних між собою, для транспортування газоподібних, рідких або твердих продуктів і виробів.

До технологічних трубопроводів належать трубопроводи, призначені для транспортування у межах промислового підприємства або групи цих підприємств сировини, напівфабрикатів, готової продукту, допоміжних матеріалів, що забезпечують ведення технологічного процесу та експлуатацію обладнання (пар, вода, повітря, гази, холодоагенти, мазут, мастила, емульсії тощо), відходів виробництва при агресивних стоках, а також трубопроводи оборотного водопостачання, що монтуються з готових вузлів.

Не належать до технологічних трубопроводів трубопроводи пожежного водопостачання, опалення, каналізації неагресивних стоків та зливової каналізації.

При об'єднаному водопостачанні (протипожежно-виробничопитному), а також при суміщеному використанні трубопроводів (коли вони транспортують газ, воду, пару тощо), призначених для технологічних цілей та побутових потреб, до технологічних трубопроводів відносяться тільки ділянки для підключення апаратів та машин до ліній об'єднаних та поєднаних трубопроводів [1].

Технологічні трубопроводи призначені для транспортування рідких, газоподібних, газорідких речовин і таких, що містять тверді частинки.

Технологічні трубопроводи знаходяться у межах промислових підприємств і під час експлуатації можуть бути під вакуумом або під тиском до 320 МПа, у широкому діапазоні температур (від – 253 до 700 °С), відчувати навантаження від сили тяжіння труб, деталей, арматури,

транспортованої речовини та теплоізоляції, теплового подовження, вібрації та ін. [2].

#### **Класифікація трубопроводів:**

– за довжиною: довгі (місцеві втрати напору складають не більше 10% від втрат напору по довжині) і короткі (місцеві втрати напору співмірні з втратами напору по довжині);

– за конструкцією: прості (послідовне з'єднання труб) і складні (розгалуження з паралельними та кільцевими з'єднаннями);

– за матеріалом: металеві і неметалеві (бетонні, керамічні, скляні, азбоцементні, пластмасові і т. ін.);

– по розташуванню: цехові і міжцехові.

#### **Склад трубопроводів**

Технологічні трубопроводи разом з трубами містять ще деталі, які призначені:

– для зміни напрямку потоку речовини, що транспортується (відводи, коліна);

– для з'єднання труб різного діаметра (переходи);

– для розгалуження потоків сировини (трійники);

– для закриття кінців трубопроводів (заглушки, днища)

Основні типи та розміри приварних деталей стандартизовані або нормалізовані.

Залежно від фізико-хімічних властивостей, розрахункових тисків *p<sup>R</sup>* і температур  $t_R$  середовищ у трубах технологічні трубопроводи підрозділяють на групи і категорії (табл. 1.1) [3].

| Технологічне середовище    |                                                                                                    | Категорія трубопроводів           |                                        |                                        |                                        |              |            |                   |                    |              |                    |
|----------------------------|----------------------------------------------------------------------------------------------------|-----------------------------------|----------------------------------------|----------------------------------------|----------------------------------------|--------------|------------|-------------------|--------------------|--------------|--------------------|
| Клас небезпеки             |                                                                                                    |                                   |                                        | $\mathop{\rm II}\nolimits$             |                                        | III          |            | IV                |                    | V            |                    |
| Група<br>середовища        | речовини згідно<br>з Постановою<br>КМУ № 956 від<br>11.07.2002                                      | $p_R$<br>МПа                      | $t_R, {}^{\circ}C$                     | $p_R$<br>МПа                           | $t_R, {}^{\circ}C$                     | $p_R$<br>МПа | $t_R$ , °C | $p_R$<br>$M\Pi$ a | $t_R, {}^{\circ}C$ | $p_R$<br>МПа | $t_R, {}^{\circ}C$ |
| $\mathbf{A}$<br>(токсична) | а) високо-<br>токсичні<br>(100T)<br>токсичні,<br>надзвичайно<br>небезпечні,<br>отруйні)<br>речовини | Неза-<br>лежно                    | Неза-<br>лежно                         |                                        |                                        |              |            |                   |                    |              |                    |
|                            | $6)$ інші<br>речовини з<br>токсичними<br>властивос-<br><b>NMRT</b>                                  | Понад<br>2,5                      | Понад<br>300 i<br>нижче<br>мінус<br>40 | Вакуум<br>від 0,08<br>(a6c.)<br>до 2,5 | Від<br>мінус<br>$40 \text{ до}$<br>300 |              |            |                   |                    |              |                    |
|                            |                                                                                                    | Вакуум<br>нижче<br>0,08<br>(a6c.) | Неза-<br>лежно                         |                                        |                                        |              |            |                   |                    |              |                    |

*Таблиця 1.1* Класифікація трубопроводів, що експлуатуються під тиском до 10 МПа [3]

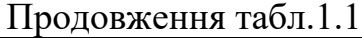

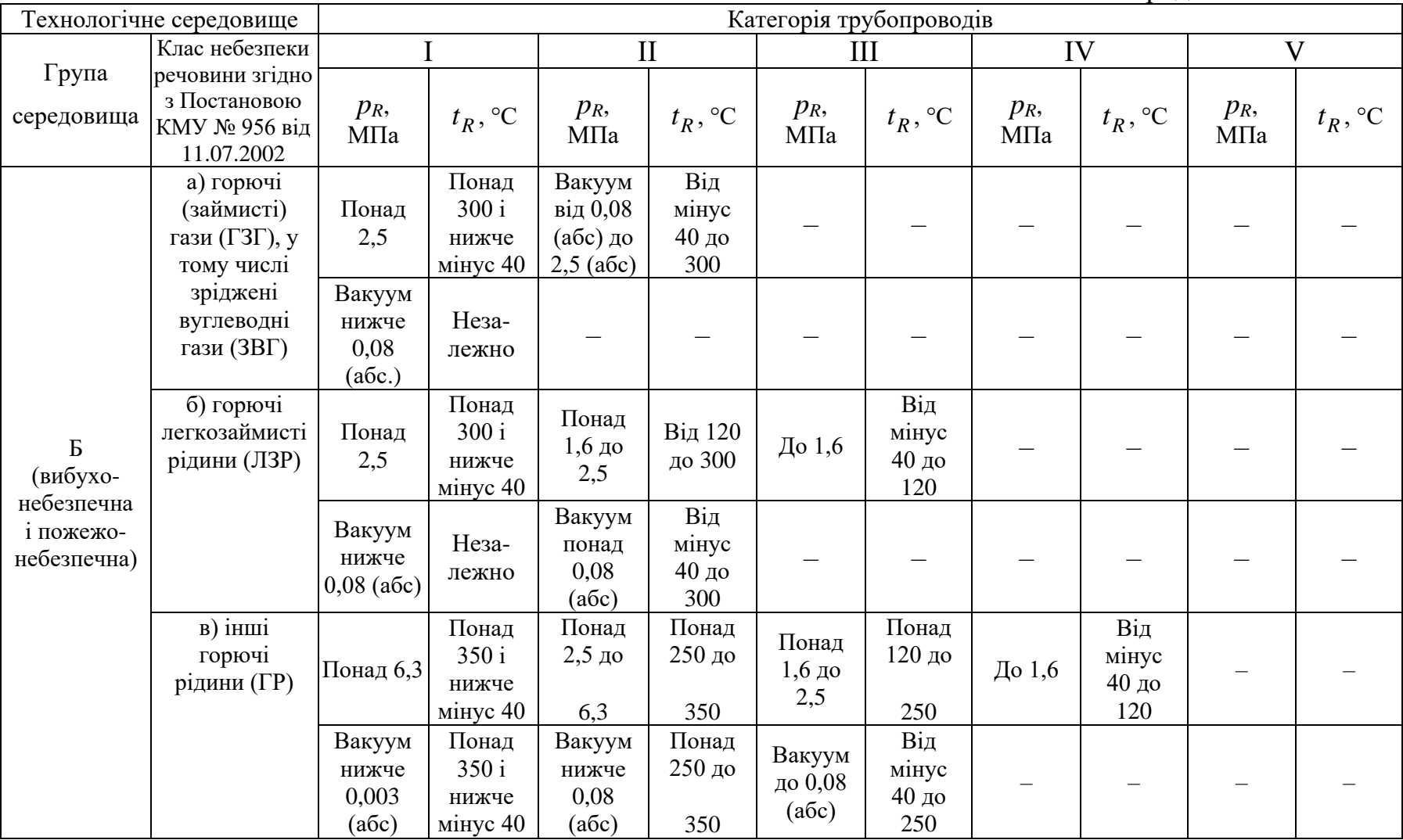

Продовження табл.1.1

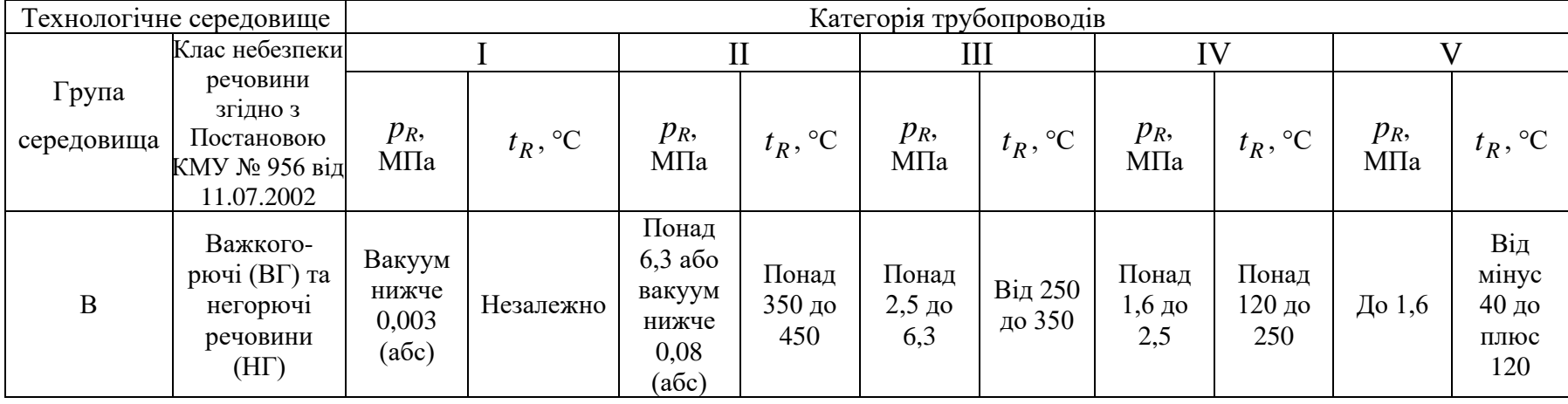

**Примітки до табл. 1.1:** Групу небезпечності технологічного середовища, клас небезпеки хімічної речовини (суміші) та категорію трубопроводу визначає розробник проектної документації і вказує їх у паспорті трубопроводу.

У разі відсутності в таблиці певних параметрів тиску та температури технологічного середовища в категоріях трубопроводу для певного класу небезпеки речовини цей трубопровід має бути віднесений до категорії, у якої тиск і температура перевищують значення параметрів технологічного середовища цього трубопроводу.

Клас небезпеки хімічних речовин (сумішей), що утворюються під час технологічного процесу на окремих стадіях, але не є товарною продукцією, визначається на підставі граничнодопустимих концентрацій шкідливих речовин або нижньої межі вибуховості вибухонебезпечних парів і газів.

Клас небезпеки хімічної речовини (суміші), яка є сировиною або товарною продукцією, має відповідати класу небезпеки, визначеному в паспорті безпеки хімічної речовини (суміші), який складається постачальником хімічних речовин (сумішей) чи суб'єктом господарювання згідно з ДСТУ ГОСТ 30333:2009 "Паспорт безпечності хімічної продукції. Загальні вимоги".

Позначення "трубопровід А(б) категорії II" визначає клас небезпечності трубопроводу низького тиску, по якому транспортується токсичне технологічне середовище з речовиною з іншими токсичними властивостями (крім гостротоксичних) під вакуумом від 0,08 МПа (абс.) до 2,5 МПа (абс.) і за температури від мінус 40 до 300° C.

Трубопроводи, що транспортують речовини з робочою температурою, що дорівнює чи перевищує температуру їх самозапалення, або з робочою температурою нижче мінус 40° C, а також речовини, що несумісні з водою чи з повітрям за нормальних умов, відносяться до I категорії.

#### **Питання для самоконтролю до розділу 1**

1 Обґрунтувати призначення технологічних трубопроводів.

- 2 Навести класифікацію трубопроводів.
- 3 Навести склад технологічних трубопроводів.
- 4 Навести групи і категорії технологічних трубопроводів.

#### **2 ДЕТАЛІ ТРУБОПРОВОДІВ**

При виборі матеріалів для виготовлення трубопроводу треба враховувати розрахунковий тиск, розрахункову температуру стінки, технологічні властивості і корозійну стійкість матеріалів трубопроводу, хімічний склад та характеристику середовища.

При виборі матеріалів для трубопроводів, які призначені для установлення на відкритих майданчиках або в приміщеннях без опалення, треба враховувати:

– абсолютну мінімальну температуру зовнішнього повітря для даного району у випадку, якщо температура стінки трубопроводу, що знаходиться під тиском, може стати мінусовою від дії навколишнього повітря;

– середню температуру повітря найбільш холодної п'ятиденки даного району з забезпеченістю 0,92, якщо температура стінки трубопроводу, що знаходиться під тиском, позитивна [4].

Вибір марок сталей для трубопроводів, що знаходяться без тиску, залежно від середньої температури повітря найбільш холодної п'ятиденки здійснюється за таблицею 2.1.

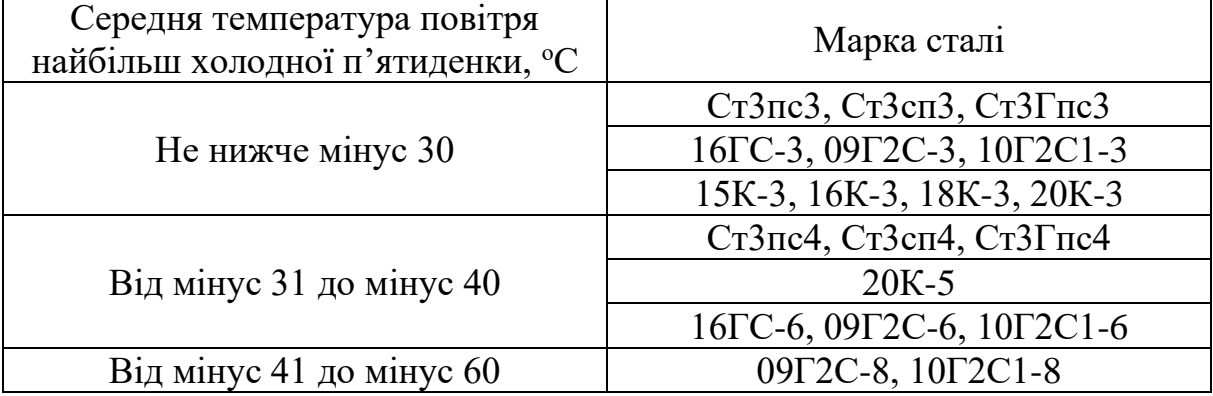

*Таблиця 2.1.* Марки сталей для трубопроводів, що знаходяться без тиску, залежно від середньої температури повітря найбільш холодної п'ятиденки

Для матеріалів, які не наведені в таблиці 1.2, нижчу температурну границю застосування визначають відповідно до вимог державних стандартів.

Якщо при перевірці якості сталі на відповідність вимог таблиці 1.2 станеться, що державні стандарти рекомендують різні категорії сталі, то необхідно застосовувати сталь більш високої категорії.

#### **2.1 Труби**

Найчастіше в технологічних трубопроводах застосовують сталеві зварні і безшовні гарячекатані, холоднокатані і холоднотягнуті труби. Безшовні труби, як більш надійні, використовують для транспортування пожежовибухонебезпечних і отруйних речовин.

Труби сталеві з вуглецевих і легованих сталей регламентуються відповідними нормативно-технічними документами.

Труби, що закріплюють у посудинах методом розвальцування, треба випробувати на роздавання, в інших випадках – на згинання або сплющення згідно з нормативними документами на труби.

Дозволено застосовувати безшовні труби без проведення гідравлічного випробування на підприємстві-виробнику труб у таких випадках:

– якщо всю поверхню труби піддають контролю фізичними методами (радіографічним, ультразвуковим або рівноцінним);

– для труб при робочому тиску не вище, ніж 5 МПа, якщо підприємство-виробник труб гарантує позитивні результати гідравлічних випробувань [4].

У необхідних випадках труби можуть виготовлятися з захисним покриттям, з кольорових металів, скла, кераміки, пластмас і т. ін.

#### **2.2 Відводи**

За способом виготовлення та конструкції відводи поділяють на безшовні крутовигнуті, гнуті, зварні та штампозварні [2, 4–6].

Відводи виготовляють з кутом згину 45°, 60°, 90° та 180° (рис. 2.1).

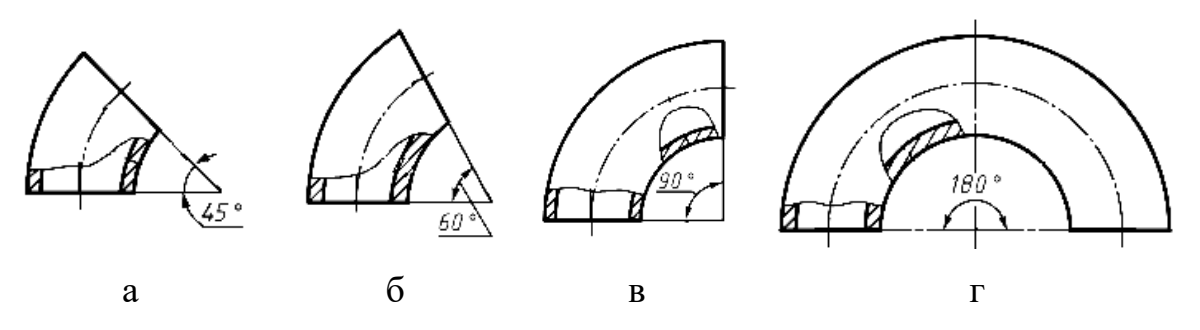

Рисунок 2.1 – Відводи з кутом згину 45° (а), 60° (б), 90° (в) та 180° (г)

Відводи, гнуті із труб під кутом 180°, дозволено виготовляти зварним із двох відводів під кутом 90°.

Змінювання кута згину дозволено за погодженням із замовником.

Крутовигнуті відводи дозволено виготовляти із труб та листового прокату. При виготовленні секторних відводів кут між поперечними перерізами секторів не повинен перевищувати 30°. Відстань між сусідніми зварними швами по внутрішній стороні відводу повинна забезпечувати доступність контролю цих швів по зовнішній поверхні.

Застосування секторних відводів у посудинах 1 та 2 груп не дозволено для  $DN \leq 800$ .

#### **2.3 Переходи**

За конструкцією переходи поділяють на концентричні і ексцентричні [7] (рис. 2.2).

Безшовні переходи виготовляють *DN* 40…400 для умовного тиску до 10 МПа.

Зварні переходи виготовляють з листової сталі *DN* 100…1400 для умовного тиску до 10 МПа.

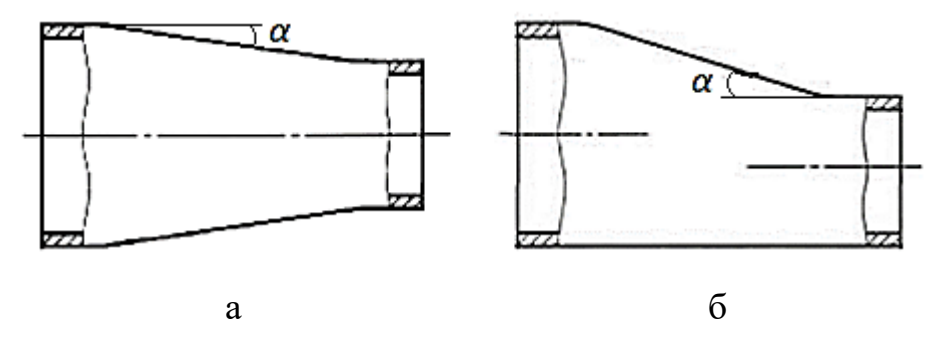

Рисунок 2.2 – Переходи: концентричний (а) і ексцентричний (б)

#### **2.4 Трійники**

Трійники можуть бути рівнопрохідними (без зміни діаметра відгалуження *D*) або перехідними із зменшенням діаметра відгалуження *D<sup>1</sup>* (рис. 2.3).

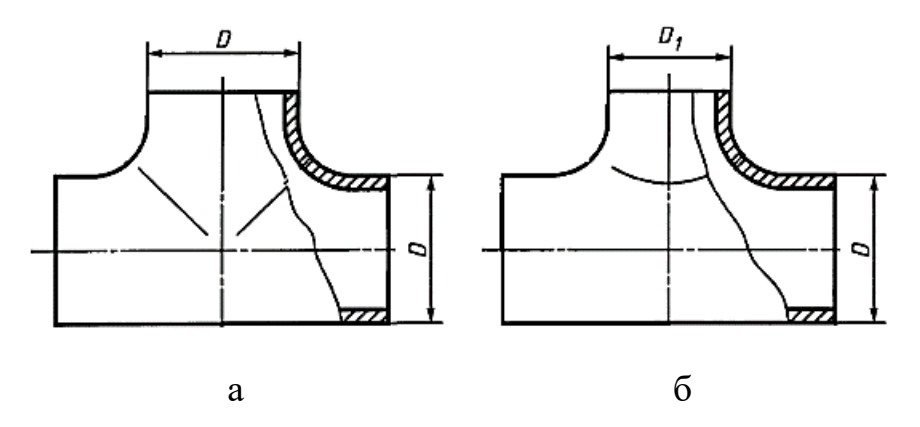

Рисунок 2.3 – Трійники: рівнопрохідний (а) і перехідний (б)

Розміри стандартних трійників наведені у ДСТУ ГОСТ 17376:2003 [8].

### **2.5 Заглушки**

За конструкцією заглушки поділяють на еліптичні, плоскі, плоскі ребристі та фланцеві (рис. 2.4). Еліптичні заглушки *DN* 15-500 (стандартні *DN* 15–250 [9]) виготовляють з листової сталі холодною або гарячою витяжкою в штампах, плоскі *DN* 40–1000 та плоскі ребристі днища *DN* 300– 1600 – вирізкою з листової сталі з наступним зварюванням на місці монтажу трубопроводу, фланцеві днища виготовляють розміром *DN* 15–1200.

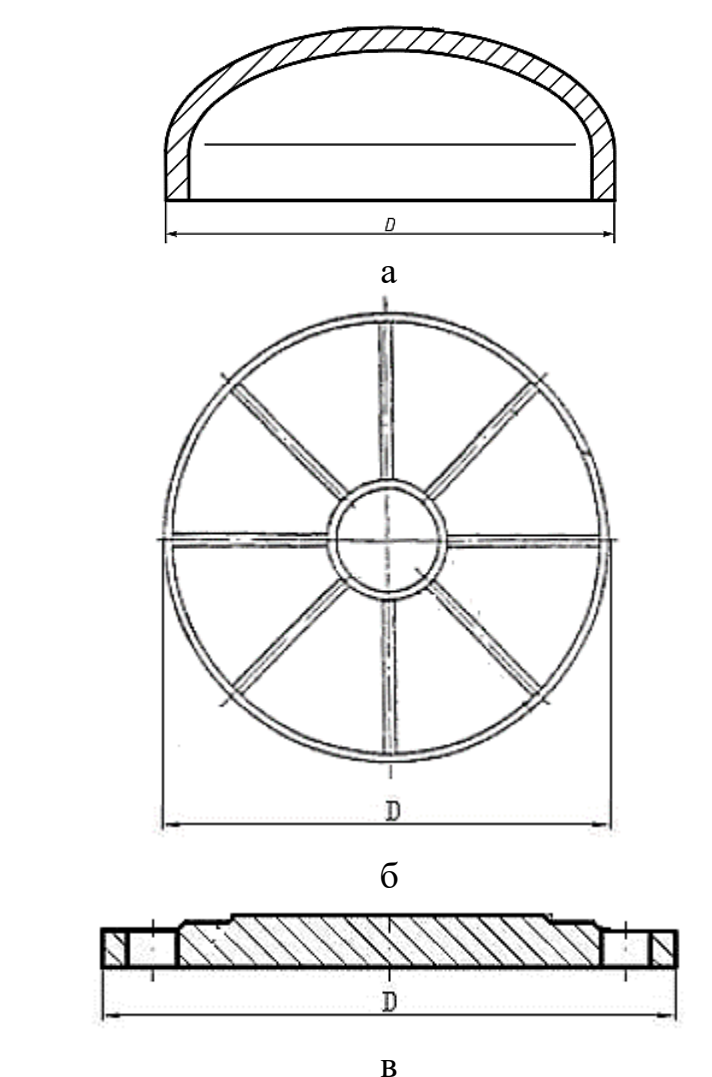

Рисунок 2.4 – Конструкції заглушок: еліптичні (а), плоскі ребристі (б), фланцеві (в)

Приварні безшовні деталі (відводи, трійники, переходи та заглушки), які розраховані на умовний тиск до 10 МПа виготовляють із сталі 20 для роботи при температурі від мінус 40 °С до плюс 450 °С і зі сталі 10Г2 і 09Г2С – при температурі від мінус 70 °С до плюс 450 °С. Деталі трубопроводів високого тиску (відводи, переходи, трійники) виготовляють безшовними з поковок, штампувань і труб з приєднувальними кінцями, обробленими під фланцеве різьбове чи зварне з'єднання [2].

## **2.6 З'єднання труб з деталями**

Підготовка під зварювання стикових з'єднань труб і деталей неоднакової товщини при різниці, що не перевищує значень, наведених у таблиці 2.2, має проводитися так само, як деталей однакової товщини, при цьому конструктивні елементи підготовлених крайок і розміри зварного шва слід вибирати по більшій товщині [10].

| Товщина тонкої деталі, мм | Різниця товщини деталей, мм |  |  |
|---------------------------|-----------------------------|--|--|
| $\rm \Delta$ о З          |                             |  |  |
| Понад 3 до 7              |                             |  |  |
| Понад 7 до 10             |                             |  |  |
| Понад 10                  |                             |  |  |

*Таблиця 2.2* Допустима різниця товщини деталей

Для здійснення плавного переходу від однієї деталі до іншої допускається похиле розташування поверхні шва.

При різниці в товщині труб і деталей, що зварюються, понад зазначену у таблиці 2.2, на деталі, що має більш у товщину *S1*, має бути зроблений скіс до товщини тонкої деталі *S*, як показано на рисунку 2.5. При цьому конструктивні елементи підготовлених крайок і розміри зварного шва слід вибирати по меншій товщині.

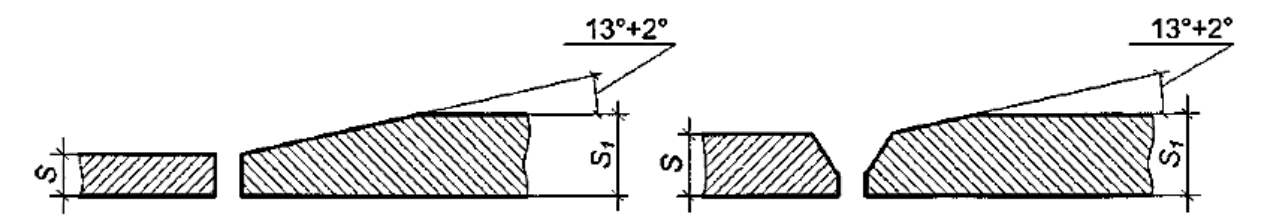

Рисунок 2.5 – Стикування труб різної товщини

#### **Питання для самоконтролю до розділу 2**

1 Обґрунтувати вибір матеріалів для технологічних трубопроводів.

2 Які труби застосовуються в технологічних трубопроводах?

3 В яких випадках слід застосовувати безшовні труби?

4 Обґрунтувати застосування відводів в технологічних трубопроводах.

5 Навести класифікацію відводів.

6 Навести конструкції переходів.

7 Навести різновиди трійників.

8 Навести конструкції заглушок.

9 Обґрунтувати особливості з'єднань труб з деталями.

## **3 РОЗРАХУНКОВІ ПАРАМЕТРИ І ДОПУСТИМІ НАПРУЖЕННЯ**

#### **3.1 Розрахункова температура**

Р*озрахункову температуру t*<sub>R</sub> використовують для визначення фізико-механічних характеристик матеріалу й допустимих напружень.

Розрахункову температуру стінки трубопроводу *R t* належить приймати такою, що дорівнює робочій температурі речовині, яка транспортується. При від'ємній робочій температурі за розрахункову температуру належить приймати 20 °С і при виборі матеріалу враховувати допустиму для нього мінімальну температуру. Робоча температура речовини повинна відповідати проєктній документації.

#### **3.2 Робочий і розрахунковий тиски**

Під *робочим тиском рроб* для посудини та апарата належить розуміти максимальний внутрішній надлишковий або зовнішній тиск, що виникає за нормального проходження робочого процесу без урахування гідростатичного тиску середовища та допустимого короткочасного підвищення тиску під час дії запобіжного клапана або інших запобіжних пристроїв.

Під *розрахунковим тиском p<sup>R</sup>* у робочих умовах слід розуміти тиск, на який виконують розрахунок елементів трубопроводу на міцність.

Для технологічних трубопроводів розрахунковий тиск *p<sup>R</sup>* належить приймати таким, що дорівнює робочому тиску відповідно до проєктної документації.

#### **3.3 Номінальний тиск**

Номінальний тиск *PN* застосовується для трубопроводів та елементів трубопроводів. Номінальний тиск позначають літерами «*PN*» із наступним довідковим числом.

Номінальний тиск – це числова познака, яка є зручним зведеним числом для довідкових цілей. Під номінальним тиском розуміється найбільший надлишковий тиск при температурі робочого середовища 20 °С, при якому забезпечується заданий термін роботи з'єднань трубопроводів і арматури, що мають відповідні розмірі, обґрунтовані розрахунком на міцність при обраних матеріалах і їх характеристиках міцності за температури 20 °С [11, 12].

Значення та позначення номінальних тисків подано у таблиці 3.1.

| Позначення      | Значення         | Позначення     | Значення                       |  |
|-----------------|------------------|----------------|--------------------------------|--|
| номінального    | номінального     | номінального   | номінального                   |  |
| тиску           | тиску, МПа       | тиску          | тиску, МПа                     |  |
|                 | $(K\Gamma/cm^2)$ |                | $(\text{k}\Gamma/\text{cm}^2)$ |  |
| <b>PN 0,1</b>   | 0,01(0,1)        | <b>PN 40</b>   | 4,0(40,0)                      |  |
| PN 0,16         | 0,016(0,16)      | PN 63          | 6,3(63,0)                      |  |
| PN 0,25         | 0,025(0,25)      | <b>PN 80</b>   | 8,0(80,0)                      |  |
| PN 0,4          | 0,040(0,40)      | <b>PN 100</b>  | 10,0(100,0)                    |  |
| PN 0,63         | 0,063(0,63)      | <b>PN 125</b>  | 12,5(125,0)                    |  |
| PN <sub>1</sub> | 0,1(1,0)         | <b>PN 160</b>  | 16,0(160,0)                    |  |
| PN 1,6          | 0,16(1,6)        | <b>PN 200</b>  | 20,0(200,0)                    |  |
| PN 2,5          | 0,25(2,5)        | <b>PN 250</b>  | 25,0(250,0)                    |  |
| PN <sub>4</sub> | 0,4(4,0)         | <b>PN 320</b>  | 32,0(320,0)                    |  |
| PN 6,3 (PN 6)   | 0,63(6,3)        | <b>PN 400</b>  | 40,0(400,0)                    |  |
| <b>PN 10</b>    | 1,0(10,0)        | <b>PN 500</b>  | 50,0(500,0)                    |  |
| <b>PN 16</b>    | 1,6(16,0)        | PN 630         | 63,0(630,0)                    |  |
| <b>PN 25</b>    | 2,5(25,0)        | <b>PN 800</b>  | 80,0 (800,0)                   |  |
|                 |                  | <b>PN 1000</b> | 100,0(1000,0)                  |  |

*Таблиця 3.1* Значення та позначення номінальних тисків

#### **3.4 Номінальний діаметр**

В трубопровідних системах застосовується параметр *DN* (номінальний діаметр), як характеристика частин арматури, що приєднуються.

*DN* не має одиниці вимірювання і приблизно дорівнює внутрішньому діаметру трубопроводу, що приєднується, вираженому в міліметрах.

За ДСТУ ГОСТ 28338:2008 [13] значення *DN* слід вибирати з ряду: 3, 4, 5, 6, 8, 10, 12, 15, 16\*, 20, 25, 32, 40, 50, 63\*, 65, 80, 100, 125, 150, 160\*, 175\*\*, 200, 250, 300, 350, 400, 450\*\*, 500, 600, 700, 800, 900\*\*, 1000, 1200, 1400, 1600, 1800, 2000, 2200, 2400, 2600\*\*, 2800, 3000, 3200\*\*, 3400, 3600\*\*, 3800\*\*, 4000.

Примітки до значень *DN*:

1 \*Допускається застосовувати тільки для гідравлічних і пневматичних пристроїв.

2 \*\*Для арматури загального призначення застосовувати не допускається.

#### **3.5 Допустиме напруження**

Допустиме напруження  $[\sigma]$  при розрахунку елементів і з'єднань трубопроводів на статичну міцність належить приймати за формулою [14]:

$$
[\sigma] = min\left(\frac{R_{0,2}}{n_T};\ \frac{R_e}{n_e};\ \frac{R_{\overline{A}}}{n_{\overline{A}}}\right),\
$$

де *R0,2* – мінімальне значення умовної границі плинності за розрахункової температури (напруження, за якого залишкове видовження становить 0,2 %), МПа; *Rв* – мінімальне значення тимчасового опору (границі міцності) за розрахункової температури, МПа; *R<sup>Д</sup>* – мінімальне значення границі тривалої міцності за розрахункової температури, МПа;  $n_{\scriptscriptstyle T}$  – коефіцієнт запасу міцності за границею плинності; *n<sup>в</sup>* – коефіцієнт запасу міцності за границею міцності; *n<sup>Д</sup>* – коефіцієнт запасу міцності за границею тривалої міцності.

Коефіцієнти *nТ, nв, n<sup>Д</sup>* належить визначати за формулами:

$$
n_{T}=n_{\bar{\mathcal{A}}}=1,3\gamma;
$$

$$
n_{\rm e} = 2, 1\gamma,
$$

де γ – коефіцієнт надійності трубопроводу.

Допустиме напруження  $[\sigma]$  можна визначити за формулою [14]:

$$
[\sigma] = [\sigma]_{20} A_t,
$$

де  $[\sigma]_{20}$  –допустиме напруження при температурі 20 °С, МПа; А $_t$  – температурний коефіцієнт, який визначається за таблицею 3.2.

| Марка сталі                          | $t_R$ , <sup>o</sup> C | $A_t$ |
|--------------------------------------|------------------------|-------|
|                                      | До 200                 | 1,00  |
|                                      | 250                    | 0,90  |
|                                      | 300                    | 0,75  |
| Ст.3, 10, 20, 25, 09Г2С,             | 350                    | 0,66  |
| 10Г2С1, 15ГС, 16ГС,                  | 400                    | 0,52  |
| 17ГС, 17Г1С                          | 420                    | 0,45  |
|                                      | 430                    | 0,38  |
|                                      | 440                    | 0,33  |
|                                      | 450                    | 0,28  |
|                                      | До 200                 | 1,00  |
|                                      | 325                    | 0,90  |
| 15X5M                                | 390                    | 0,75  |
|                                      | 430                    | 0,66  |
|                                      | 450                    | 0,52  |
| 08X18H10T, 08X22H6T,                 | До 200                 | 1,00  |
| 12X18H12T,12X18H10T,<br>45X14H14B2M, | 300                    | 0,90  |
| 10X17H13M2T,<br>10X17H13M3T          | 400                    | 0,75  |
| 08X17H15M3T                          | 450                    | 0,69  |
|                                      | До 200                 | 1,00  |
| 12Χ1ΜΦ, 15Χ1ΜΦ                       | 320                    | 0,90  |
|                                      | 450                    | 0,75  |
|                                      | До 200                 | 1,00  |
| 20X3MBΦ                              | 350                    | 0,90  |
|                                      | 450                    | 0,72  |

*Таблиця 3.2* Температурний коефіцієнт

*Примітки до табл. 3*.*2.* 1 Для проміжних значень температур значення величини  $A_t$  слід визначати лінійною інтерполяцією.

2 Для вуглецевої сталі при температурах від 400 до 450 °С прийняті середні значення на ресурс 2·10<sup>5</sup> годин.

Коефіцієнт надійності трубопроводу γ визначається за таблицею 3.3.

| Речовина                                               | Коефіцієнти надійності у для трубопроводів категорій |         |      |  |  |  |
|--------------------------------------------------------|------------------------------------------------------|---------|------|--|--|--|
|                                                        | I, II                                                | III, IV |      |  |  |  |
| Гази всіх груп,<br>скраплені гази,<br>речовини групи А | 1,25                                                 | 1,15    | 1,10 |  |  |  |
| Речовини груп Б<br>і В, крім газів                     | 1,15                                                 | 1,05    | 1,00 |  |  |  |

*Таблиця 3.3* Коефіцієнти надійності трубопроводів γ

## **3.6 Коефіцієнт міцності**

Коефіцієнт міцності  $\varphi$  належить враховувати при розрахунках елементів, які мають отвори або зварні шви.

$$
\varphi = min{\varphi_d; \varphi_w},
$$

де  $\varphi_d$  – коефіцієнт міцності елемента з отвором;  $\varphi_w$  – коефіцієнт міцності зварного шва.

При розрахунку безшовних елементів без отворів належить приймати  $\varphi = 1,0.$ 

Коефіцієнт міцності зварного шва  $\varphi_w = 1$  при 100% контролі зварних швів неруйнівними методами і  $\varphi_w = 0.8$  у інших випадках.

#### **Питання для самоконтролю до розділу 3**

1 Для чого використовується і як визначається розрахункова температура?

2 Навести відмінності робочого тиску від розрахункового тиску.

3 Для чого застосовується і як визначається номінальний тиск?

4 Обґрунтувати позначення номінального тиску.

5 В яких випадках застосовується і як позначається номінальний діаметр?

6 Як розраховується допустиме напруження?

7 Як розраховується коефіцієнт міцності?

## **4 РОЗРАХУНКИ НА МІЦНІСТЬ ЕЛЕМЕНТІВ ТРУБОПРОВОДІВ, ЯКІ ЗНАХОДЯТЬСЯ ПІД НОМІНАЛЬНИМ ТИСКОМ ДО 10 МПА**

Методика розрахунку дійсна для технологічних сталевих трубопроводів, які слугують для транспортування рідких і газоподібних речовин номінальним тиском до 10 МПа і температурою від мінус 70 °С до плюс 450 <sup>о</sup>С.

Перевірку на витривалість слід проводити тільки при спільному виконанні двох умов: при розрахунку на самокомпенсацію і при заданому числі повних циклів зміни тиску в трубопроводі [14].

#### **4.1 Виконавча товщина стінки елемента**

Виконавчу товщину стінки елемента слід визначати з умови:

$$
S\geq S_R+C,
$$

де  $S_R$  – розрахункова товщина, м;  $C$  – сума додатків до розрахункової товщини стінки, м.

Сума додатків до розрахункової товщини стінки:

$$
C=C_1+C_2,
$$

де  $C_1$  – додаток для компенсації корозії і (або) ерозії, м;  $C_2$  – додаток для компенсації мінусового допуску, м.

Додаток для компенсації корозії і ерозії:

$$
C_1 = v_{\kappa op} \tau + C_e,
$$

де  $v_{\kappa op}$  — швидкість корозії (проникність), м/рік; *т* — строк служби елемента у роках; *Ce* – додаток для компенсації ерозії, м.

Звичайно, при  $v_{\kappa op}$  ≤ 5 · 10<sup>-5</sup> м / рік додаток для компенсації корозії не розраховують за вищенаведеною формулою, а приймають 10<sup>−3</sup>м. Якщо у довідковій літературі немає даних о величині  $\bm{\mathrm{v}}_{\kappa op},$  але відомо, що у робочих умовах елемент, який розраховується, стійкий до середовища, що його оточує, складова додатка  $\,C_{1}\,$ для компенсації корозії приймається  $\,2\cdot10^{-3}\,$ м $\,$ .

Додаток *Ce* належить враховувати у таких випадках:

1) при переміщенні середовища в зі значними швидкостями (для рідких середовищ – більше 20 м/с, для газоподібних – більше 100 м/с);

2) при наявності у рухомому середовищі абразивних твердих частинок;

3) при ударній дії середовища на деталь [15].

Додаток  $C_2$  дорівнює мінусовому допуску за чинними науковотехнічними документами на елементи трубопроводів.

### **4.2 Розрахунок товщини стінки труби**

Розрахункова товщина стінки:

$$
S_R = \frac{p_R D_3}{2[\sigma]\varphi + p_R},
$$

де *D<sup>з</sup>* – зовнішній діаметр, м.

Допустимий внутрішній тиск:

$$
[p] = \frac{2[\sigma]\varphi(S - C)}{D_3 - (S - C)}.
$$

## **4.3 Розрахунок товщини стінок гнутих відводів**

Для гнутих відводів з <del>к</del>  $\frac{R}{(D_3-S)}$  ≥ 1,7, які не підлягають перевірці на витривалість, розрахункову товщину стінок належить визначати за розділом 4.2.

В наведеній формулі *R* – радіус кривизни осьової лінії відводу, м (рис. 4.1).

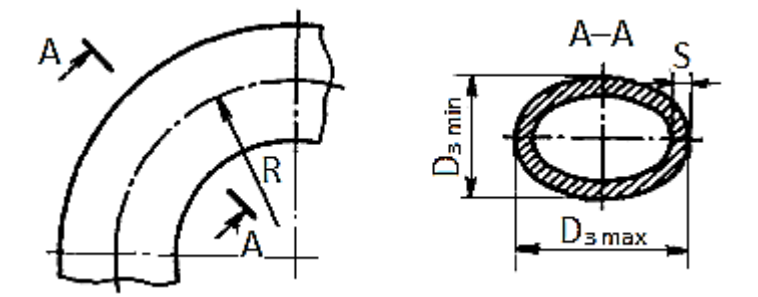

Рисунок 4.1 – Гнутий відвід

В трубопроводах, які підлягають перевірці на витривалість, розрахункову товщину стінок відводів *SR1* належить визначати за формулою:

$$
S_{R1}=k_1S_R,
$$

де *k<sup>1</sup>* – коефіцієнт, який залежить від розмірів і відносної овальності відводу і визначається за таблицею [14].

При визначенні виконавчої товщини стінки *S* додаток *С<sup>2</sup>* не повинен враховувати стоншення на зовнішньому боці гнутого відводу.

### **4.4 Розрахунок безшовних відводів з постійною товщиною стінки**

Розрахункову товщину стінок відводів *SR2* належить визначати за формулою:

$$
S_{R2}=k_2S_R,
$$

де *k<sup>2</sup>* – коефіцієнт, який визначається за таблицею 4.1.

*Таблиця 4.1* Значення коефіцієнта *k<sup>2</sup>*

| $(D_3 - S_R)$ | $5i$ льше 2,0 | 1,J  | 1,0  |
|---------------|---------------|------|------|
| $n_z$         | 1,00          | 1,19 | 1,30 |

*Примітка*. Для проміжних значень  $\frac{k}{(D_3-S_R)}$ значення *k*<sub>2</sub> визначається лінійною інтерполяцією.

## **4.5 Розрахунок товщини стінок секторних відводів**

Розрахункову товщину стінок секторних відводів *SR3* (рис. 4.2) належить визначати за формулою:

$$
S_{R3}=k_3S_R,
$$

де *k<sup>3</sup>* – коефіцієнт для відводів, які складаються з півсекторів і секторів, визначається за формулою:

при кутах скосу  $\Theta$  ≤ 15°:

$$
k_3 = \frac{4R - D_3 + S_R}{4R - 2D_3 + 2S_R};
$$

при кутах скосу  $\Theta$  > 15°:

$$
k_3 = 1 + 1,25tg\theta \sqrt{\frac{D_3 - S_R}{2S_R}}.
$$

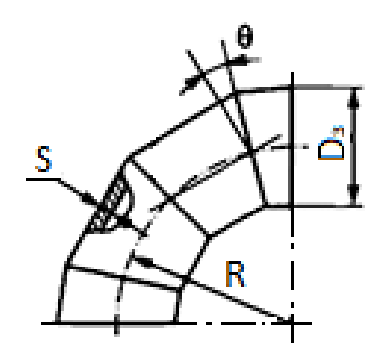

Рисунок 4.2 – Секторний відвід

Секторні відводи з кутом скосу  $\Theta > 15^{\circ}$  належить застосовувати у трубопроводах, які працюють у статичному режимі і не потребують перевірки на витривалість.

## **4.6 Розрахунок товщини стінок штампозварних відводів**

Якщо зварні шви розташовані у площині вигину (рис. 4.3а):

$$
S_{R4}=k_3S_R/\varphi_w.
$$

Якщо зварні шви розташовані у нейтральній площині (рис. 4.3б):

$$
S_{R5} = max\Big\{\frac{S_R}{\varphi_w}; k_3 S_R\Big\}.
$$

Якщо зварні шви розташовані під кутом β до нейтралі (рис. 4.3б):

$$
S_{R5} = max \left\{ k_3 S_R; \ \frac{1 + \frac{D_3 - S_R}{4R} sin\beta}{1 + \frac{D_3 - S_R}{2R} sin\beta} \cdot \frac{S_R}{\varphi_w} \right\}.
$$

Кут β визначають для кожного зварного шва, відраховуючи його від нейтралі за рис. 4.3б.

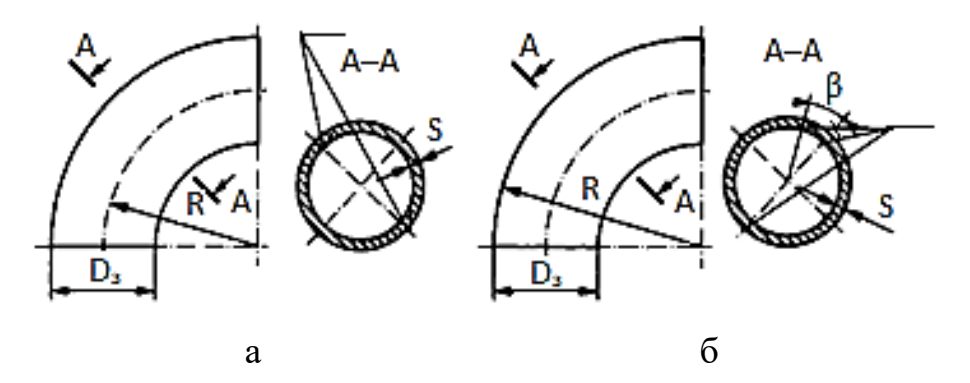

Рисунок 4.3 – Штампозварні відводи: а – розташування зварних швів у площині вигину; б – розташування зварних швів у нейтральній площині

## **4.7 Допустимий внутрішній тиск у відводах**

Допустимий внутрішній тиск у відводах належить визначати за формулою:

$$
[p] = \frac{2[\sigma](S - C)}{k_i[D_3 - (S - C)]'}
$$

де – коефіцієнт збільшення напружень у відводах (*і* = 1, 2 або 3 залежно від типу відводу – див. розділи 4.3–4.6).

#### **4.8 Розрахунок товщини стінок переходів**

Розрахункову товщину стінки конічного переходу *SR6* (рис. 4.4) належить визначати за формулою:

$$
S_{R6} = \frac{p_R D_3}{2[\sigma]\varphi_w \cos\alpha + p_R}
$$

,

де *α* – кут нахилу стінки переходу, град.

Формула застосовна, якщо *α* ≤ 15<sup>°</sup> i 0,003 ≤  $\frac{S_{R6}}{R}$  $\frac{3R6}{D_3-2S}$  ≤ 0,25 або якщо  $15^{\circ} < \alpha \leq 45^{\circ}$  i  $0.003 \leq \frac{S_{R6}}{R}$  $\frac{S_{R6}}{D_3 - 2S}$  ≤ 0,15 i  $\frac{d_3 - 2S}{D_3 - 2S}$  $\frac{d_3 - 2S}{D_3 - 2S}$  ≤ 1 –  $\frac{2\sin\alpha}{\sqrt{\cos\alpha}}\sqrt{1 + \frac{S_{R6}}{D_3 - 2S}}$  $\frac{S_{R6}}{D_3 - 2S}$  $\frac{S_{R6}}{D_3 - 2S}$  $\frac{5R6}{D_3-2S}$ ,

де  $S-$ товщина стінки труби діаметром  $D_{\mathsf{3}}.$ 

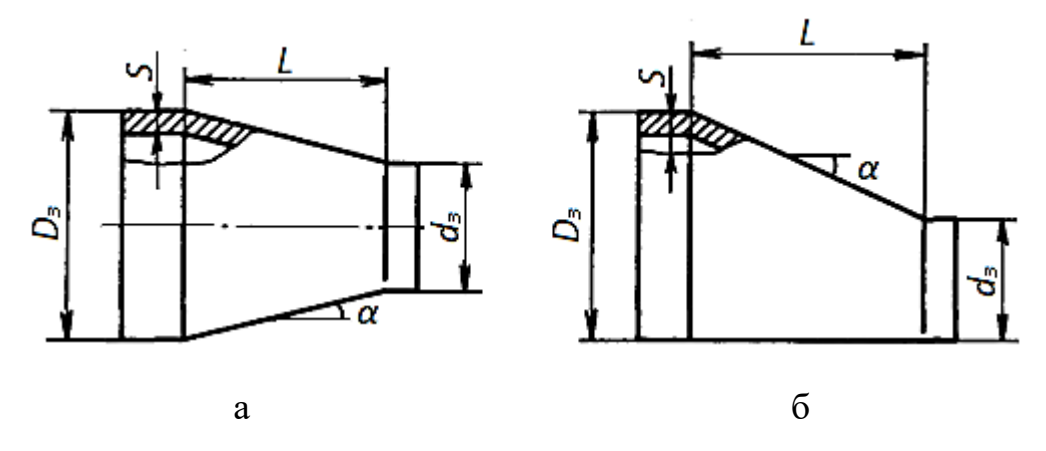

Рисунок 4.4 – Переходи: конічний (а) і ексцентричний (б)

Кут нахилу твірної *α* визначають за формулами:

для конічного переходу

$$
\alpha = \arctg \frac{D_3 - d_3}{2L},
$$

для ексцентричного переходу

$$
\alpha = \arctg \frac{D_3 - d_3}{L}.
$$

Розрахункова товщина стінки переходів, штампованих з труб, визначається як для труб великого діаметра.

Допустимий внутрішній тиск переходу:

$$
[p] = \frac{2[\sigma]\varphi_w(S - C)\cos\alpha}{D_3 - (S - C)}
$$

.

### **4.9 Розрахунок товщини стінок трійникових з'єднань**

Розрахункову товщину стінки магістралі *SR7* (рис. 4.5) належить визначати за формулою:

$$
S_{R7} = \frac{p_R D_3}{2[\sigma]\varphi_d + p_R}.
$$

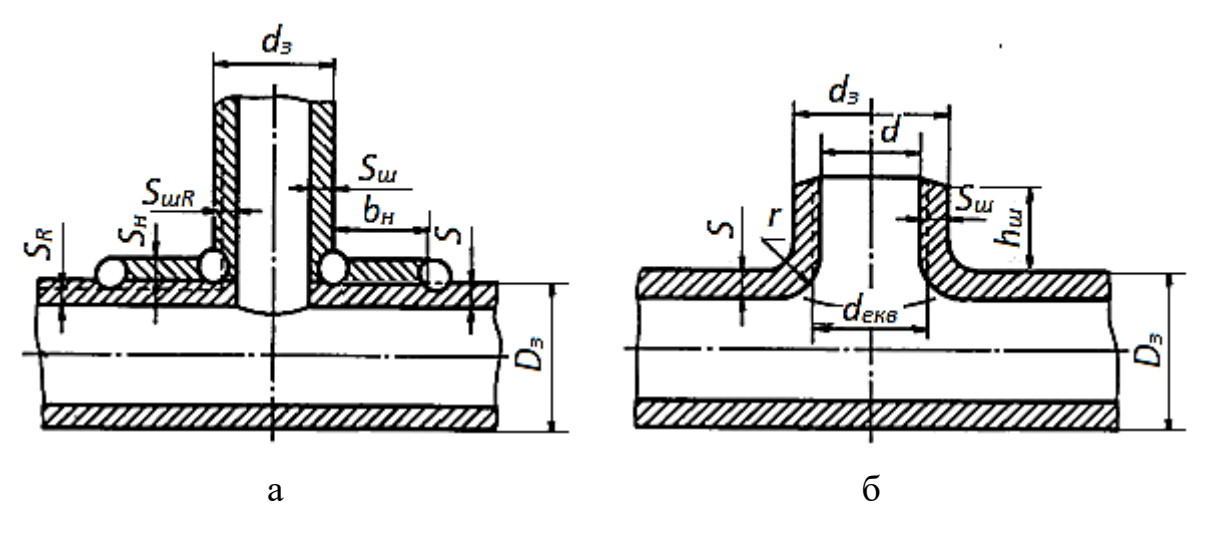

Рисунок 4.5 – Трійники: зварний (а) і штампований (б)

Розрахункову товщину стінки штуцера належить визначити за розділом 4.2.

Розрахунковий коефіцієнт міцності магістралі:

$$
\varphi_d = \frac{2}{1,75 + \frac{d}{\sqrt{(D_3 - S)(S - C)}}} \left[ 1 + \frac{\sum A}{2(S - C)\sqrt{(D_3 - S)(S - C)}} \right],
$$

де  $S \geq S_{R7} + C$ ;  $\sum A - \text{cyма зміцнювальних площ, м<sup>2</sup>.$ 

При визначенні суми зміцнювальних площ  $\Sigma A$  площу наплавленого металу зварних швів допускається не враховувати.

Якщо виконавча товщина стінки штуцера  $S<sub>III</sub>$  або приєднувальної труби дорівнює  $S_{\text{III}R}$  + *C* і відсутні накладки ( $S_{\text{III}R}$  – розрахункова товщина стінки штуцера при  $\varphi_w = 0$ ), тоді належить приймати  $\sum A = 0$ . В цьому випадку діаметр отвору повинен бути не більше розрахованого за формулою:

$$
d_o = \left(\frac{2}{\varphi_o} - 1.75\right) \sqrt{(D_3 - S)(S - C)},
$$

де  $\varphi_o$  – коефіцієнт недовантаження магістралі.

$$
\varphi_{\rm o} = \frac{p_R[D_3 - (S - C)]}{2[\sigma](S - C)}.
$$
Зміцнювальну площу штуцера (див. рис. 4.5а) належить визначати за формулою:

$$
A_{\rm m} = 2(S_{\rm m} - S_{\rm mR} - C)\sqrt{(d_{\rm s} - S_{\rm m})(S_{\rm m} - C)},
$$

де  $d_3$  – зовнішній діаметр штуцера, м.

Для штуцерів, пропущених всередину магістралі на глибину *hш1* (рис. 4.6б), зміцнювальну площу слід обчислювати за формулою:

$$
A_{u2}=A_u+A_{u1}.
$$

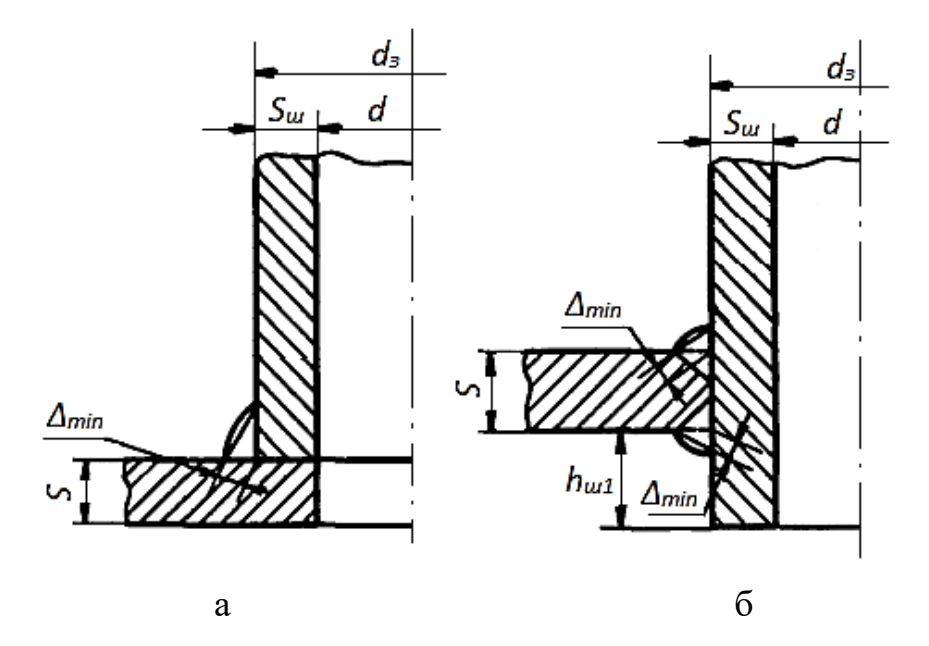

Рисунок 4.6 – Зварні з'єднання трійників зі штуцером, що примикає до зовнішньої поверхні магістралі (а) і зі штуцером, який пропущений всередину магістралі (б)

$$
A_{\rm m1} = \min\Big\{2h_{\rm m1}(S_{\rm m}-C); \ 2(S_{\rm m}-C)\sqrt{(d_{\rm 3}-S_{\rm m})(S_{\rm m}-C)}\Big\},\,
$$

де *hш1* – розрахункова висота внутрішньої частини штуцера, м.

Зміцнювальна площа накладки:

$$
A_{\rm H} = 2b_{\rm H R} S_{\rm H}
$$

де  $b_{HR}$  – розрахункова ширина накладки, м;  $S_{H}$  – виконавча товщина накладки, м.

Розрахункова ширина накладки обчислюється за формулою:

$$
b_{\rm HR} = \min\Big\{b_{\rm H}; \sqrt{(D_{\rm 3}-C)(S-C)}\Big\},\,
$$

де  $b_{\rm H}$  – фактична ширина накладки, м.

Якщо допустиме напруження для зміцнювальних деталей  $[\sigma]_{\scriptscriptstyle{M}}$  менше допустимого напруження матеріалу труби  $[\sigma]$ , тоді при розрахунку укріплення отворів розрахункові значення зміцнювальних площ помножаються на  $[\sigma]_{M}/[\sigma]$ .

Умова укріплення отвору:

$$
\sum A \ge (d - d_o) S_R.
$$

Мінімальний розрахунковий розмір зварного шва визначається за формулою:

$$
\Delta_{min} = 2.1 \frac{S_{\text{III}}\sqrt{(d_{\text{3}}-S_{\text{III}})(S_{\text{III}}-C)}}{d},
$$

але не менше товщини штуцера  $S_{\text{m}}$ .

Допустимий внутрішній в магістралі:

$$
[p] = \frac{2[\sigma]\varphi_d(S - C)}{D_3 - (S - C)}.
$$

### **4.10 Розрахунок товщини стінок трійників з відбортованими отворами і врізаними сідловинами**

Розрахункова товщина стінок трійників з відбортованими отворами і врізаними сідловинами (рис. 4.5б) визначається за розділом 4.9, але при обчислені розрахункового коефіцієнта міцності магістралі  $\varphi_d$  замість  $d$ належить приймати величину *dекв*.

Еквівалентний діаметр отвору при наявності радіусного переходу:

$$
d_{\text{ext}} = d + 0.5 r,
$$

де *r –* радіус закруглення, м.

Зміцнювальну площу відбортованої ділянки розраховують за формулою для  $A_{\mu}$  (розділ 4.9), якщо фактична висота штуцера  $h_{\mu}$  $\sqrt{(d_{\rm s}-S_{\rm m})(S_{\rm m}-C)}$ .

При менших значеннях  $h_{\text{III}}$  площу зміцнювального перерізу належить визначати за формулою:

$$
A_{\rm m}=2h_{\rm m}(S_{\rm m}-S_{\rm mR}-C).
$$

Розрахункова товщина стінки магістралі з врізаною сідловиною повинна бути не менше значення, яке розраховується за формулою розділу 4.2 при  $\varphi = \varphi_w$ .

Допустимий внутрішній в магістралі розраховується за формулою розділу 4.9.

#### **4.11 Розрахунок товщини стінок плоских круглих заглушок**

Розрахункову товщину стінки плоскої круглої заглушки *SR8* (рис. 4.7а, 4.7б) належить визначати за формулою:

$$
S_{R8} = \gamma_1 (D - r) \sqrt{\frac{p_R}{[\sigma]}}
$$

де розрахунковий коефіцієнт для плоскої заглушки  $\gamma_1 = 0.53$  при  $r = 0$  по рис. 4.7а;  $\gamma_1 = 0.45$  по рис. 4.7б.

Розрахункова товщина плоскої круглої заглушки між двома фланцями (рис. 4.7в):

$$
S_{R9}=0.41(D+b)\sqrt{\frac{p_R}{[\sigma]}},
$$

де  $b$  – ширина прокладки, м.

Ширина ущільнювальної прокладки  $b$  визначається за стандартами, технічними умовами або кресленнями.

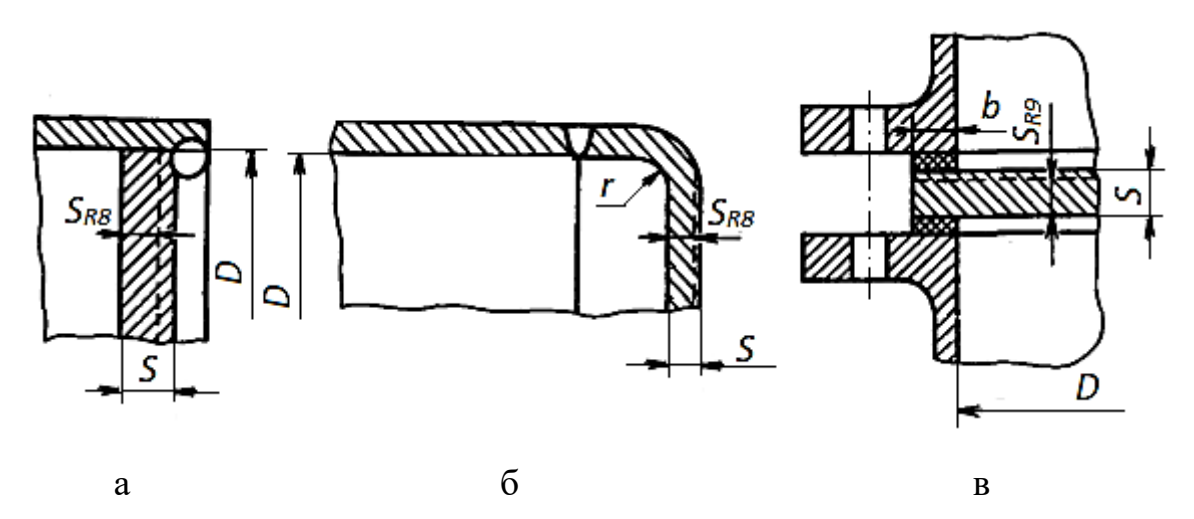

Рисунок 4.7 – Круглі плоскі заглушки: а) пропущена всередину труби; б) приварена до торця труби; в) фланцева

Допустимий внутрішній тиск для плоскої заглушки (рис. 4.7а, 4.7б):

$$
[p] = \frac{[\sigma](S - C)^2}{\gamma_1^2 (D - r)^2}.
$$

Допустимий внутрішній тиск для плоскої заглушки між двома фланцями (рис. 4.7в):

$$
[p] = \frac{[\sigma](S - C)^2}{0.17(D + b)^2}.
$$

#### **4.12 Розрахунок товщини стінки еліптичної заглушки**

Розрахункову товщину стінки безшовної еліптичної заглушки (рис. 4.8) при  $0.2 \le h/D_3 \le 0.5$  належить розраховувати за формулою:

$$
S_{R10} = \frac{p_R D_3^2}{8h[\sigma]}
$$

де *h* – висота випуклої частини заглушки, м.

Якщо  $S_{R10}$  виходить менше розрахункової товщини стінки труби  $S_R$ , тоді належить приймати  $S_{R10} = S_R$ .

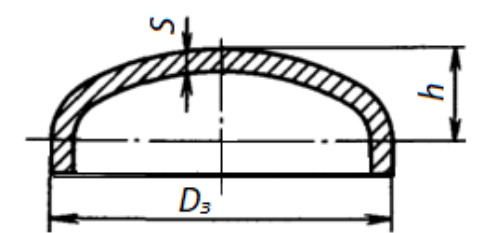

Рисунок 4.8 – Еліптична заглушка

#### **4.13 Розрахунок товщини стінки еліптичної заглушки з отвором**

Розрахункову товщину стінки еліптичної заглушки з центральним отвором (рис. 4.9) при *d/D<sup>з</sup>* ≤ 0,6 належить розраховувати за формулою:

$$
S_{R11} = \frac{p_R D_s^2}{8h[\sigma]\varphi_d}.
$$

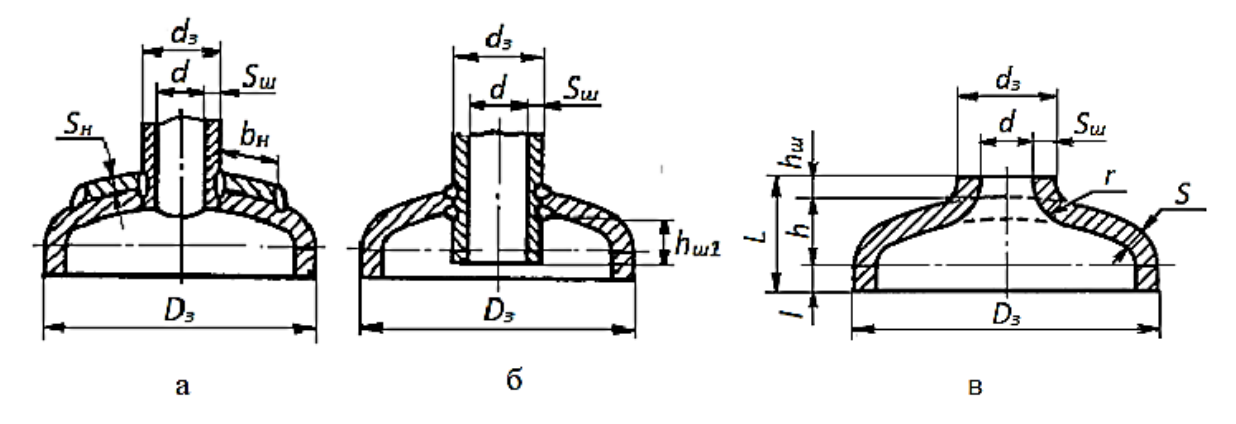

Рисунок 4.9 – Еліптичні заглушки зі штуцером: з накладкою (а); зі штуцером, пропущеним усередину (б); з відбортованим отвором (в)

Коефіцієнти міцності заглушок з отворами (рис. 4.9а, 4.9б) слід приймати відповідно до розділу 4.9, приймаючи  $S_R = S_{R10}$  і  $S > S_{R11} + C$ , а розміри штуцера – за трубою меншого діаметра.

Коефіцієнти міцності заглушок з відбортованими отворами (рис. 4.9в) необхідно розраховувати за розділом 4.10. Значення  $h_{\mu}$  належить приймати *L – l – h*, де *L –* розрахункова висота еліптичної заглушки, м; *l* – довжина відбортованої частини еліптичної заглушки, м.

Мінімальний розрахунковий розмір зварного шва по периметру отвору в заглушці належить визначати залежно до розділу 4.9.

Допустимий внутрішній тиск для еліптичної заглушки:

$$
[p] = \frac{8[\sigma]\varphi_d(S-C)h}{D_3^2}.
$$

#### **Питання для самоконтролю до розділів 4.1–4.13**

1 Обґрунтувати визначення виконавчої товщини стінки елемента.

2 Навести додатки до розрахункової товщини стінки елемента.

3 Як визначається додаток для компенсації корозії і ерозії?

4 Навести формули для розрахунку товщини стінки прямолінійної труби.

5 Обґрунтувати особливості розрахунку гнутих, секторних і штампозварних відводів.

6 Навести алгоритм розрахунку товщини стінок переходів.

7 Навіщо розраховуються зміцнювальні площі штуцерів і накладок?

8 Обґрунтувати особливості розрахунку товщин стінок трійників з відбортованими отворами і врізаними сідловинами.

9 Навести відмінності розрахунку товщини стінки плоскої круглої заглушки від розрахунку товщини стінки еліптичної заглушки.

10 Обґрунтувати особливості розрахунку товщини стінки еліптичної заглушки з центральним отвором.

42

# **4.14 Алгоритми і приклади розрахунків елементів трубопроводів 4.14.1 Алгоритм і приклад розрахунку товщини стінки прямолінійної труби**

**Завдання**. Розрахувати товщину стінки безшовної сталевої труби без отворів, яка призначена для переміщення рідких середовищ зі швидкістю  $10$  м/с.

Труба знаходиться під дією внутрішнього тиску *p<sup>R</sup>* = 3 МПа.

Марка сталі – 16ГС.

Розрахункова температура  $t_R = 100$  °C.

Зовнішній діаметр труби *D<sup>з</sup>* = 0,245 м.

Допустиме напруження сталевої труби при розрахунковій температурі  $\sigma$ ] = 177 МПа.

Швидкість корозії сталевої труби *кор* = 7 ⋅ 10 −5*м*/*рік*.

Термін служби труби  $\tau = 10$  років.

| $N_2$<br>$\Pi/\Pi$ | Розрахунковий<br>параметр                                                                                            | Розрахункова формула                                                                                                    | Приклад розрахунку                                                                                      |  |  |  |  |
|--------------------|----------------------------------------------------------------------------------------------------|----------------------------------------------------------------------------------------------------|----------------------------------------------------------------------------------------------------|--|--|--|--|
| $\mathbf{1}$       | Допустиме<br>напруження<br>для матеріалу<br>труби за<br>розрахункової<br>температури<br>$\lceil \sigma \rceil$ , МПа | [о] визначається за чинними науково-<br>технічними документами.                                                                                                    | За вихідними даними $\sigma$ ] = 177 МПа                                                                |  |  |  |  |
| $\overline{2}$     | Коефіцієнт<br>міцності<br>зварного шва<br>$\varphi_{w}$                                                              | Для зварних труб $\varphi_w = 1$ при 100%<br>контролі зварних швів неруйнівними<br>методами і $\varphi_w = 0.8$ у інших випадках.<br>Для безшовних труб $\varphi_w = 1$ . | $\varphi_w = 1$                                                                                         |  |  |  |  |
| $\overline{3}$     | Коефіцієнт<br>міцності<br>елемента з<br>отвором $\varphi_d$                                                          | $\varphi_d =$<br>$\frac{d}{1,75+\frac{d}{\sqrt{(D_3-S)(S-C)}}}$                                                                                                    | $\left[\frac{\sum A}{2(S-C)\sqrt{(D_{3}-S)(S-C)}}\right]$<br>$ 1 + -$                                   |  |  |  |  |
| $\overline{4}$     | Коефіцієнт<br>міцності $\varphi$                                                                                     | $\varphi = min{\varphi_d; \varphi_w}$                                                                                                    | Через те, що труба не має отворів $\varphi_d = 1$<br>$\varphi = min\{1; 1\} = 1$                        |  |  |  |  |
| 5                  | Розрахункова<br>товщина<br>стінки $S_R$ , м                                                                          | $\overline{S_R} = \frac{p_R D_3}{2\lceil \sigma \rceil \varphi + p_R}$                                                                                                    | $S_R = \frac{p_R D_3}{2[\sigma]\omega + p_P} = \frac{3 \cdot 0.245}{2 \cdot 177 \cdot 1 + 3} = 0.002$ M |  |  |  |  |

*Таблиця 4.2* Алгоритм і приклад розрахунку товщини стінки прямолінійної труби

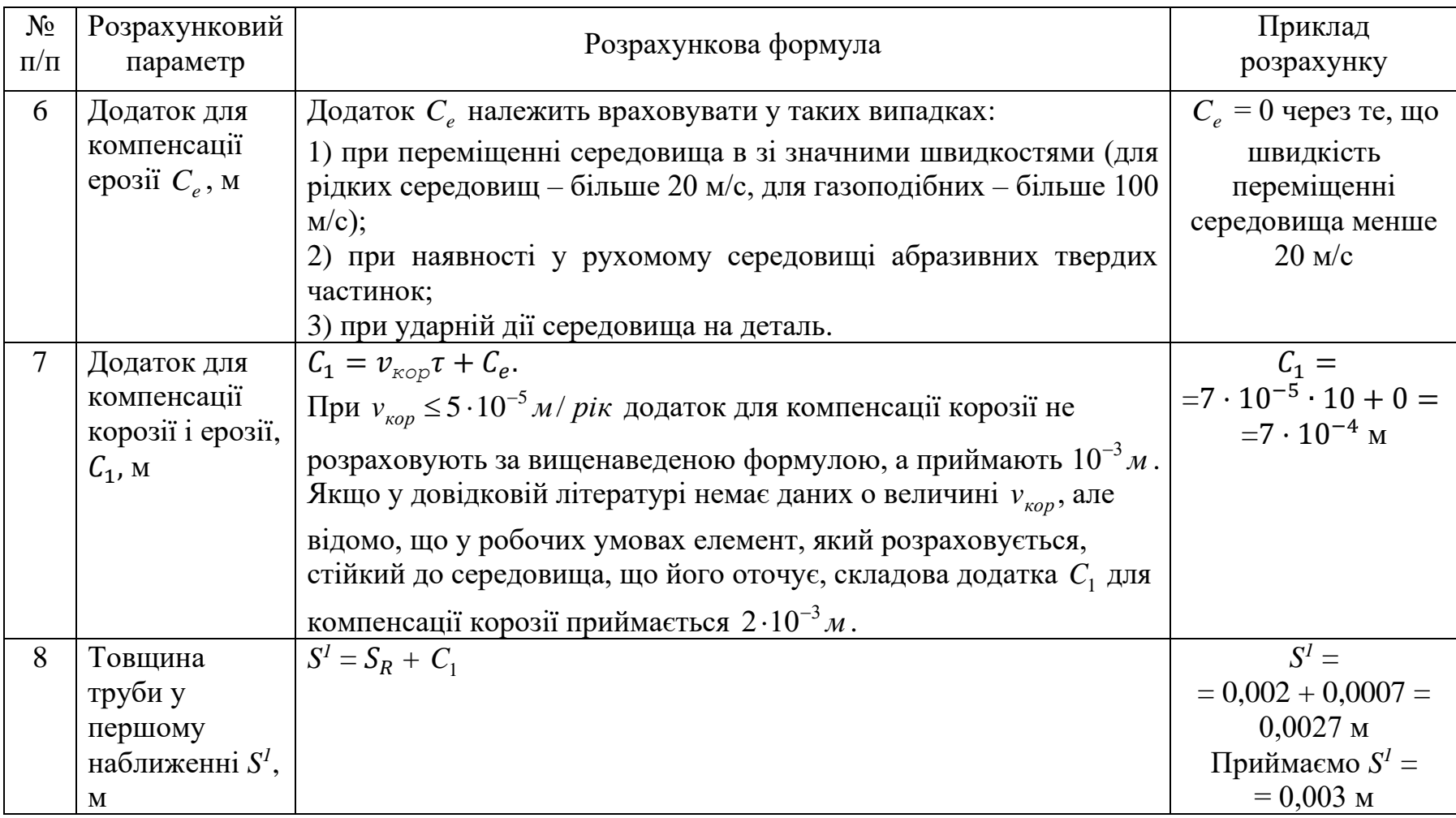

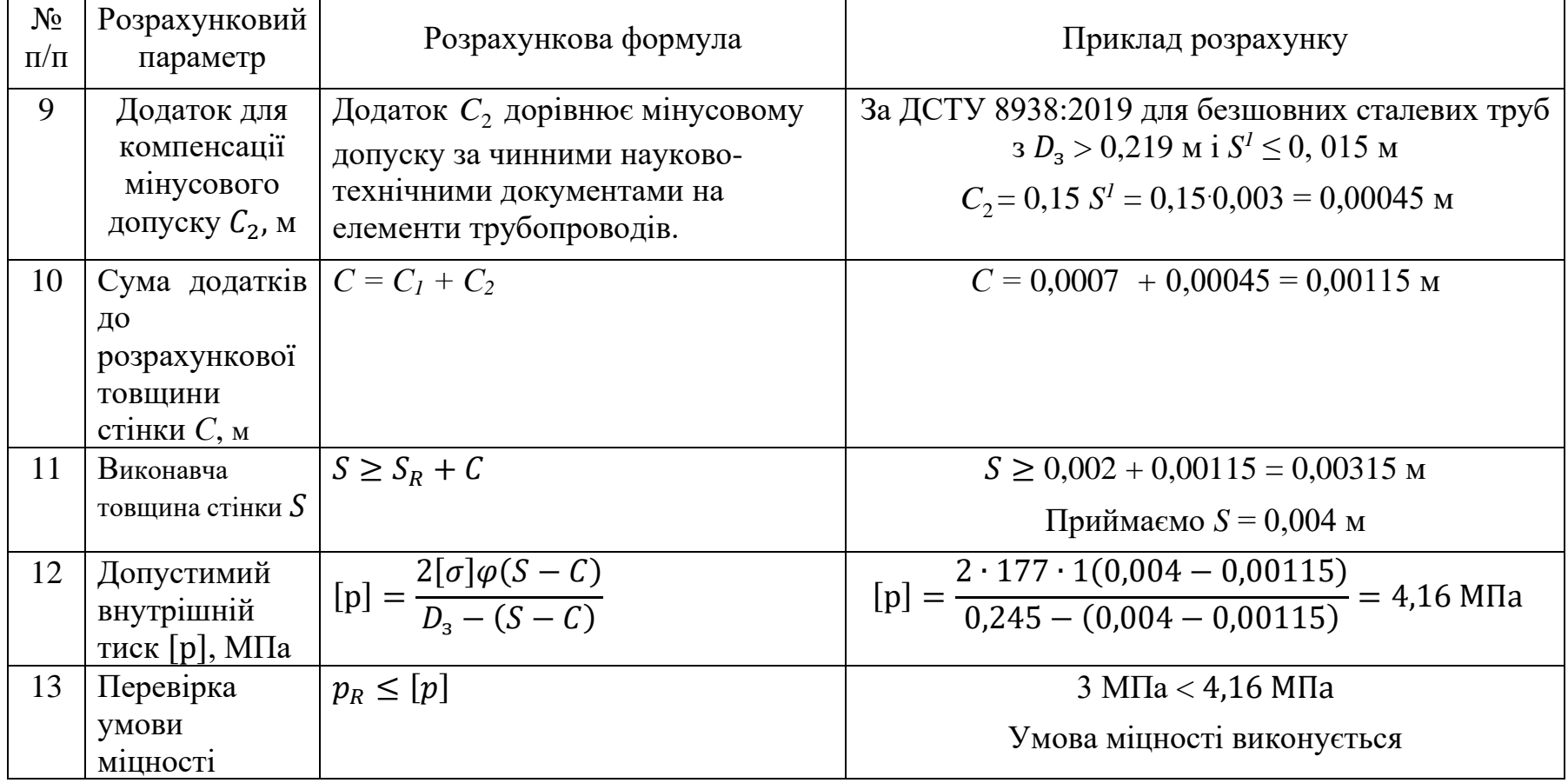

#### **4.14.2 Алгоритм і приклад розрахунку товщини стінки відводів**

**Завдання**. Розрахувати товщину стінки штампозварного відводу, який призначений для переміщення рідких середовищ зі швидкістю 10 м/с.

Відвід знаходиться під дією внутрішнього тиску *p<sup>R</sup>* = 3 МПа.

Марка сталі – 16ГС.

Розрахункова температура  $t_R = 100$  °C.

Зовнішній діаметр відводу *D<sup>з</sup>* = 0,245 м.

Радіус кривизни осьової лінії відводу *R* = 0,4 м.

Зварні шви розташовані під кутом β =  $30^\circ$  до нейтралі.

Допустиме напруження сталевого відводу при розрахунковій температурі  $\sigma$ ] = 177 МПа.

Забезпечений 100% контроль зварних швів неруйнівними методами.

Швидкість корозії сталевого відводу *кор* = 7 ⋅ 10 −5*м*/*рік*.

Термін служби відводу  $\tau = 10$  років.

| $N_2$<br>$\Pi/\Pi$ | Розрахунковий<br>параметр                                                                    | Розрахункова формула                                                                                                    | Приклад розрахунку                                                                |  |  |
|--------------------|----------------------------------------------------------------------------------------------|----------------------------------------------------------------------------------------------------|-----------------------------------------------------------------------------------|--|--|
| $\mathbf{1}$       | Допустиме<br>напруження для<br>матеріалу відводу за<br>розрахункової<br>температури [о], МПа | [о] визначається за чинними<br>науково-технічними<br>документами.                                                                                                    | За вихідними даними $\sigma$ ] = 177 МПа                                          |  |  |
| $\overline{2}$     | Коефіцієнт міцності<br>зварного шва $\varphi_w$<br>визначається при<br>наявності зварювання  | Для зварних відводів $\varphi_w = 1$ при<br>100% контролі зварних швів<br>неруйнівними методами і $\varphi_w$ =<br>0,8 у інших випадках.<br>Для безшовних труб $\varphi_w = 1$ . | Забезпечений 100% контроль зварних швів<br>неруйнівними методами: $\varphi_w = 1$ |  |  |
| 3                  | Розрахункова<br>товщина стінки<br>прямолінійної труби<br>$S_R$ , M                           | $S_R = \frac{p_R D_3}{2 \left[ \sigma \right] \omega + p_P}$                                                                                                    | $S_R = \frac{3 \cdot 0.245}{2 \cdot 177 \cdot 1 + 3} = 0.002$ M                   |  |  |
| $\overline{4}$     | Коефіцієнт $k_i$                                                                             | Для гнутих відводів $k_1$<br>визначається за таблицею<br>посібника [14].<br>Для відводів з постійною<br>товщиною стінки k <sub>2</sub><br>визначається за таблицею 4.1.          |                                                                                   |  |  |

*Таблиця 4.3* Алгоритм розрахунку відводів і приклад розрахунку товщини стінки штампозварного відводу

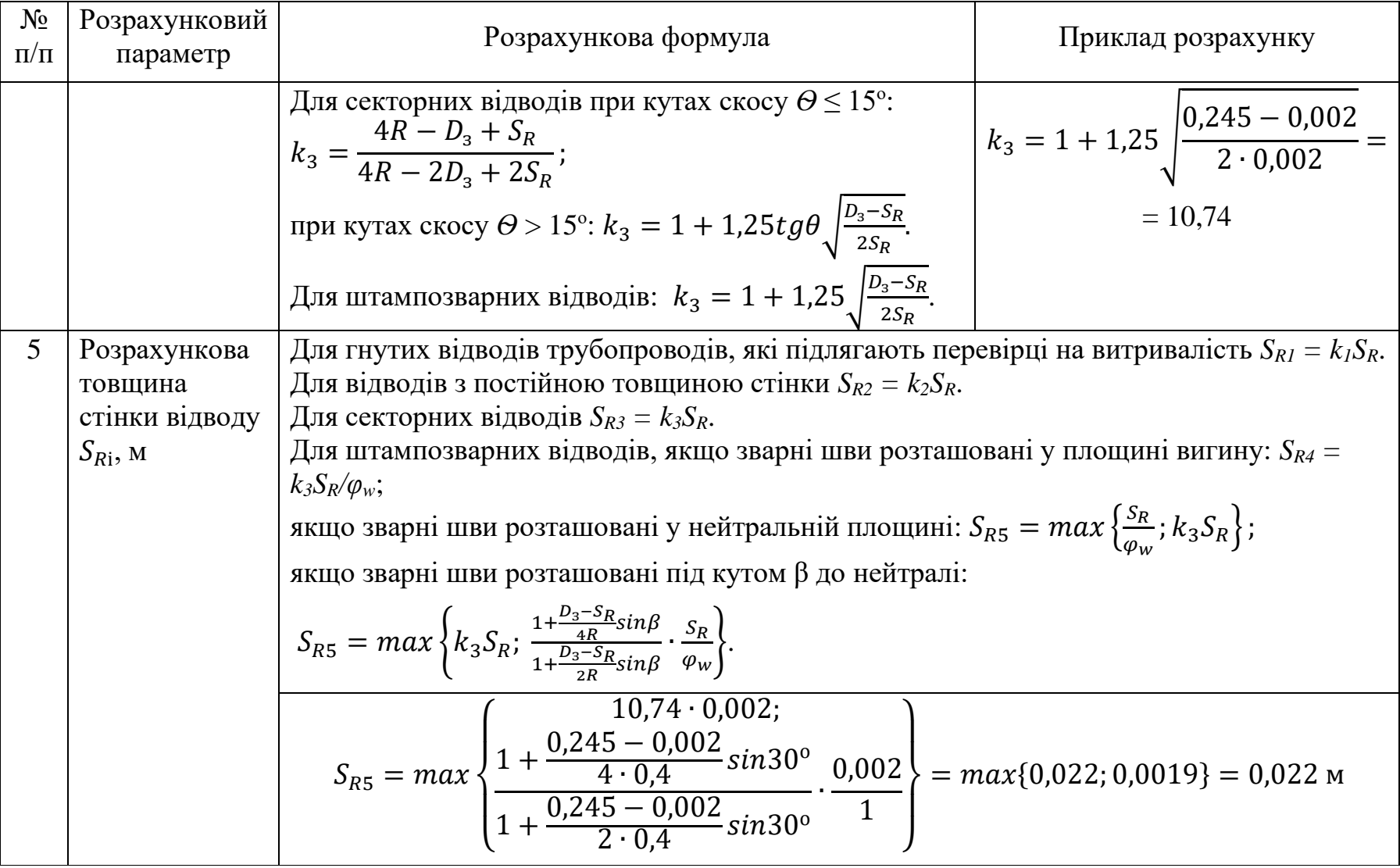

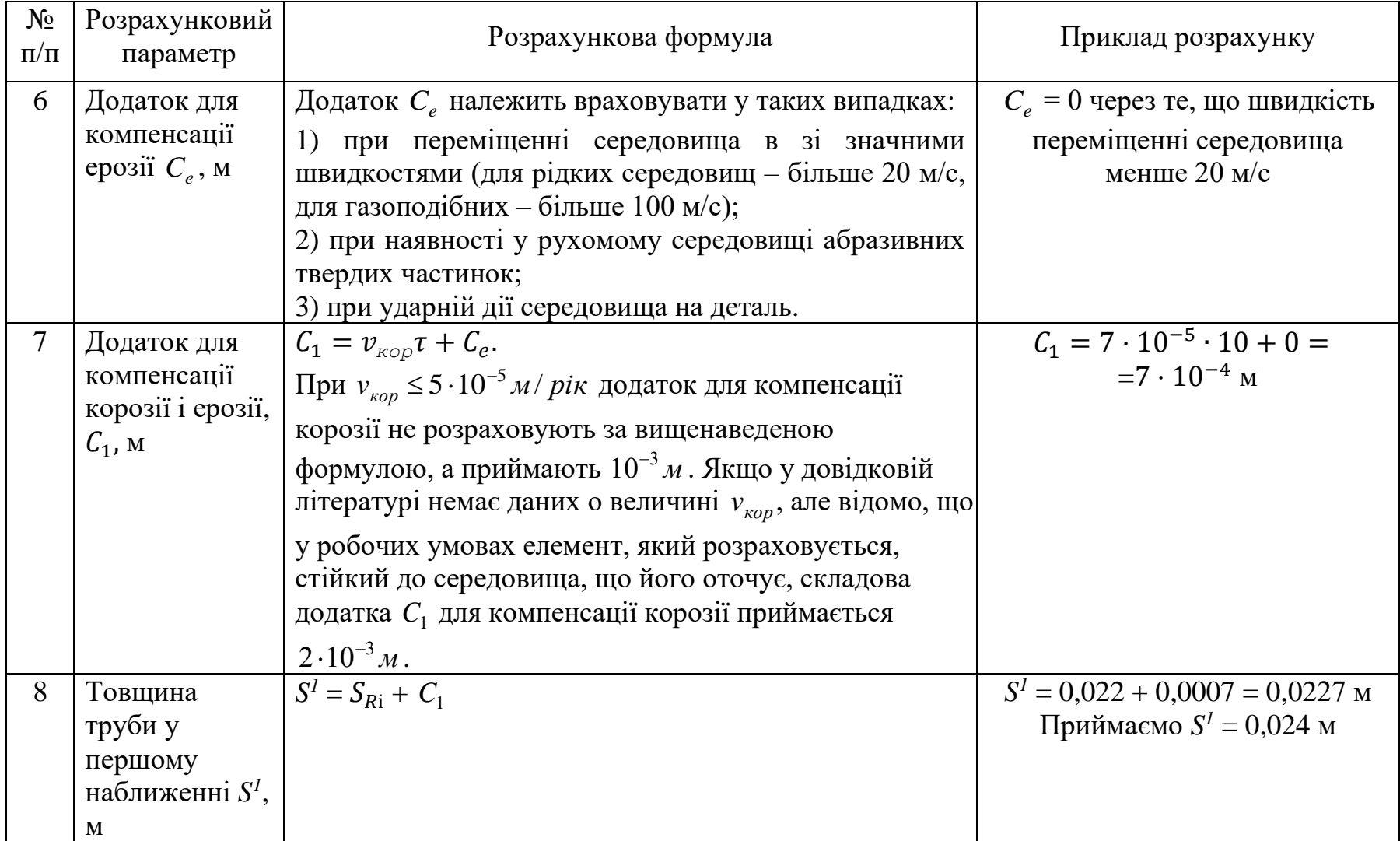

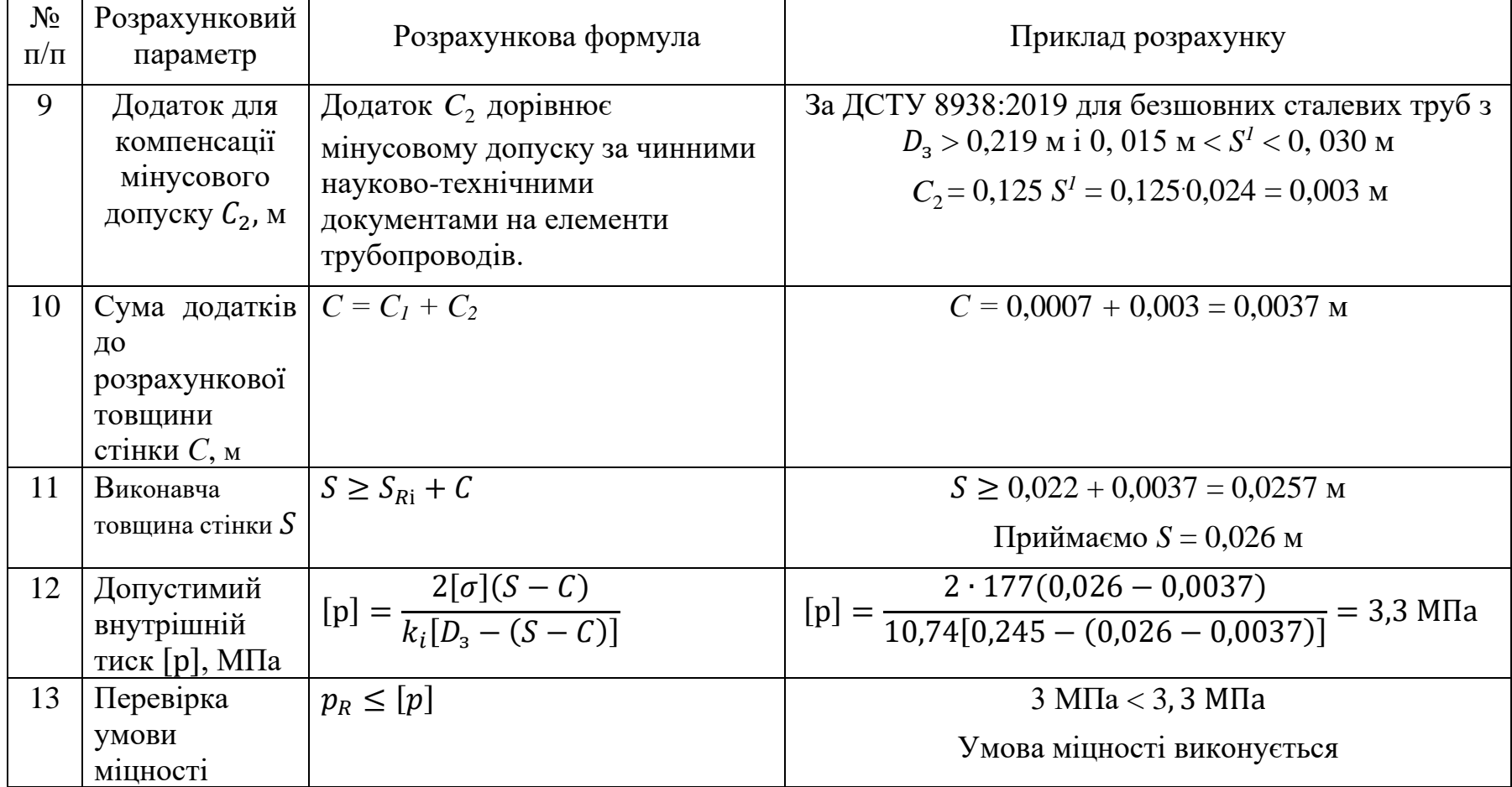

#### **4.14.3 Алгоритм і приклад розрахунку товщини стінки переходів**

**Завдання**. Розрахувати товщину стінки конічного переходу, який призначений для переміщення рідких середовищ зі швидкістю 10 м/с.

Відвід знаходиться під дією внутрішнього тиску *p<sup>R</sup>* = 3 МПа.

Марка сталі – 16ГС.

Розрахункова температура  $t_R = 100$  °C.

Зовнішні діаметри переходу  $D_3 = 0,245$  м,  $d_3 = 0,203$  м.

Довжина переходу  $L = 0.2$  м.

Допустиме напруження сталевого конічного переходу при розрахунковій температурі [σ] = 177 МПа.

Забезпечений 100% контроль зварних швів неруйнівними методами.

Швидкість корозії конічного переходу *кор* = 7 ⋅ 10 −5*м*/*рік*.

Термін служби переходу  $\tau = 10$  років.

| $N_2$<br>$\Pi/\Pi$ | Розрахунковий<br>параметр                                                                     | Розрахункова формула                                                                                                    | Приклад розрахунку                                                                      |  |  |
|--------------------|-----------------------------------------------------------------------------------------------|----------------------------------------------------------------------------------------------------|-----------------------------------------------------------------------------------------|--|--|
| $\mathbf{1}$       | Допустиме<br>напруження для<br>матеріалу переходу за<br>розрахункової<br>температури [о], МПа | б] визначається за чинними<br>науково-технічними<br>документами.                                                                                                    | За вихідними даними $\sigma$ ] = 177 МПа                                                |  |  |
| $\overline{2}$     | Коефіцієнт міцності<br>зварного шва $\varphi_w$<br>визначається при<br>наявності зварювання   | Для зварних відводів $\varphi_w = 1$ при<br>100% контролі зварних швів<br>неруйнівними методами і $\varphi_w$ =<br>0,8 у інших випадках.<br>Для безшовних труб $\varphi_w = 1$ . | Забезпечений 100% контроль зварних швів<br>неруйнівними методами: $\varphi_w = 1$       |  |  |
| $\mathfrak{Z}$     | Кут нахилу твірної а,<br>град.                                                                | Для конічного переходу<br>$\alpha = \arctg \frac{D_3 - d_3}{2L}.$<br>Для ексцентричного переходу<br>$\alpha = \arctg \frac{D_3 - d_3}{I}$                                        | $\alpha = arctg \frac{0.245 - 0.203}{2 \cdot 0.2} = arctg 0.105 = 6^{\circ}$            |  |  |
| $\overline{4}$     | Розрахункова<br>товщина стінки<br>конічного переходу<br>$S_{R6}$ , M                          | $S_{R6} = \frac{p_R D_3}{2[\sigma]\varphi_w cos\alpha + p_R}$                                                                                                    | $S_{R6} = \frac{3 \cdot 0.245}{2 \cdot 177 \cdot 1 \cdot cos 6^{\circ} + 3} = 0.0021$ M |  |  |

*Таблиця 4.4* Алгоритм розрахунку переходів і приклад розрахунку товщини стінки конічного переходу

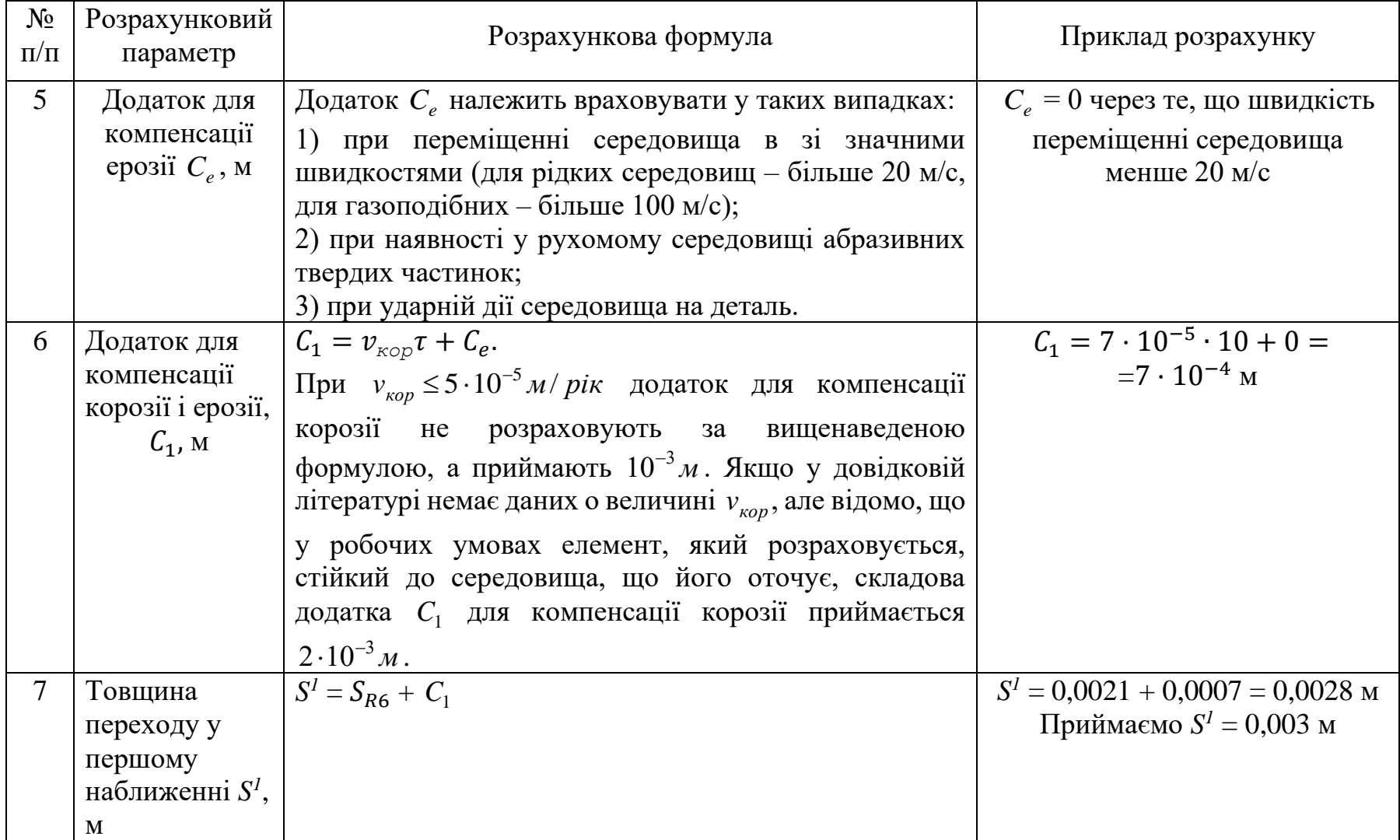

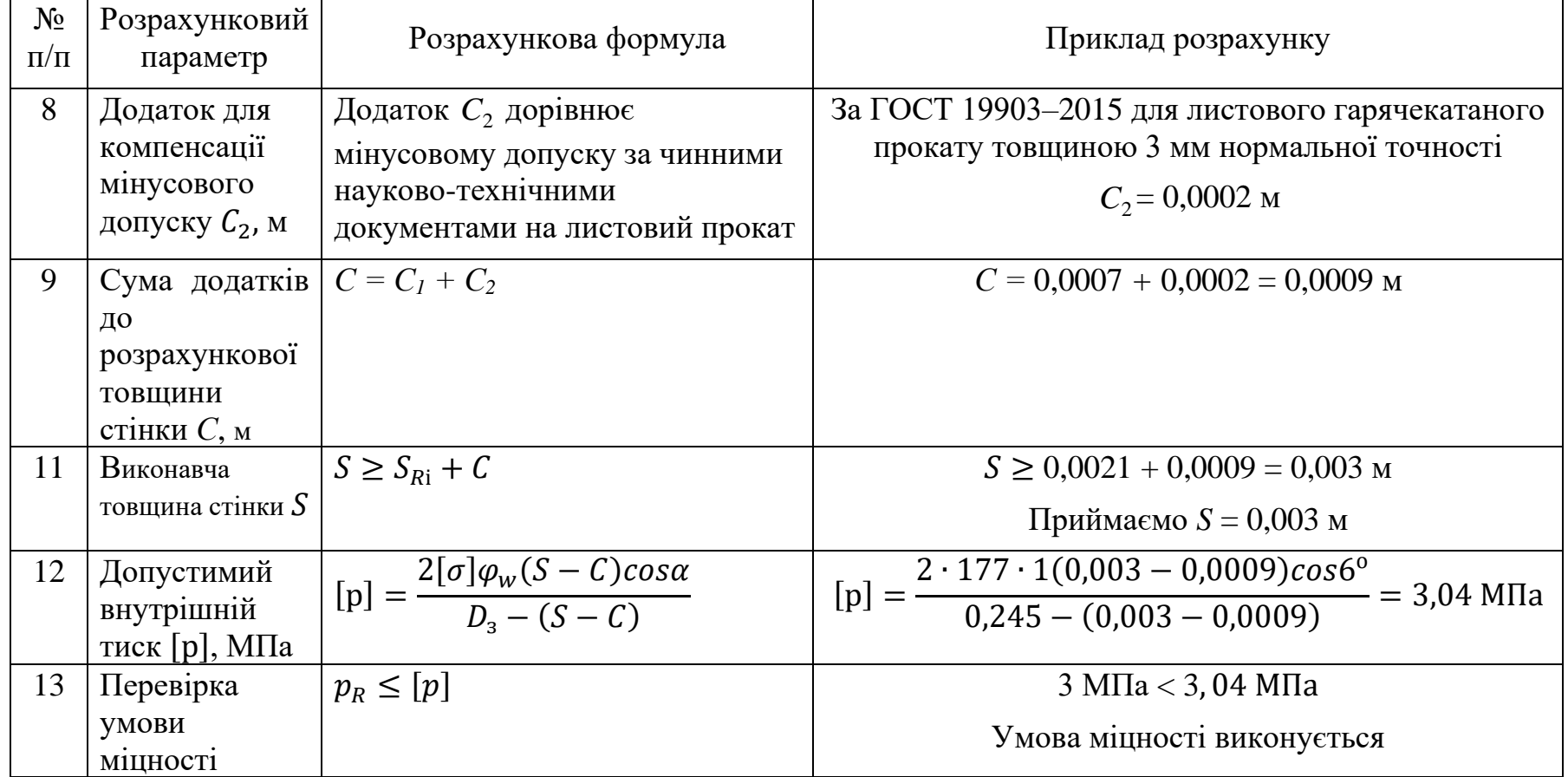

# **4.14.4 Алгоритм і приклад розрахунку товщини стінок плоских круглих заглушок**

**Завдання**. Розрахувати товщину стінки плоскої круглої заглушки, яка пропущена всередину труби.

Середовище переміщується в трубі зі швидкістю 10 м/с.

Кругла заглушка знаходиться під дією внутрішнього тиску *p<sup>R</sup>* = 3 МПа.

Марка сталі заглушки – 16ГС.

Розрахункова температура  $t_R = 100$  °C.

Внутрішній діаметр труби *D* = 0,24 м.

Швидкість корозії конічного переходу *кор* = 7 ⋅ 10 −5*м*/*рік*.

Термін служби переходу  $\tau = 10$  років.

*Таблиця 4.5* Алгоритм розрахунку товщини стінок плоских круглих заглушок і приклад розрахунку товщини стінки заглушки, яка пропущена всередину труби

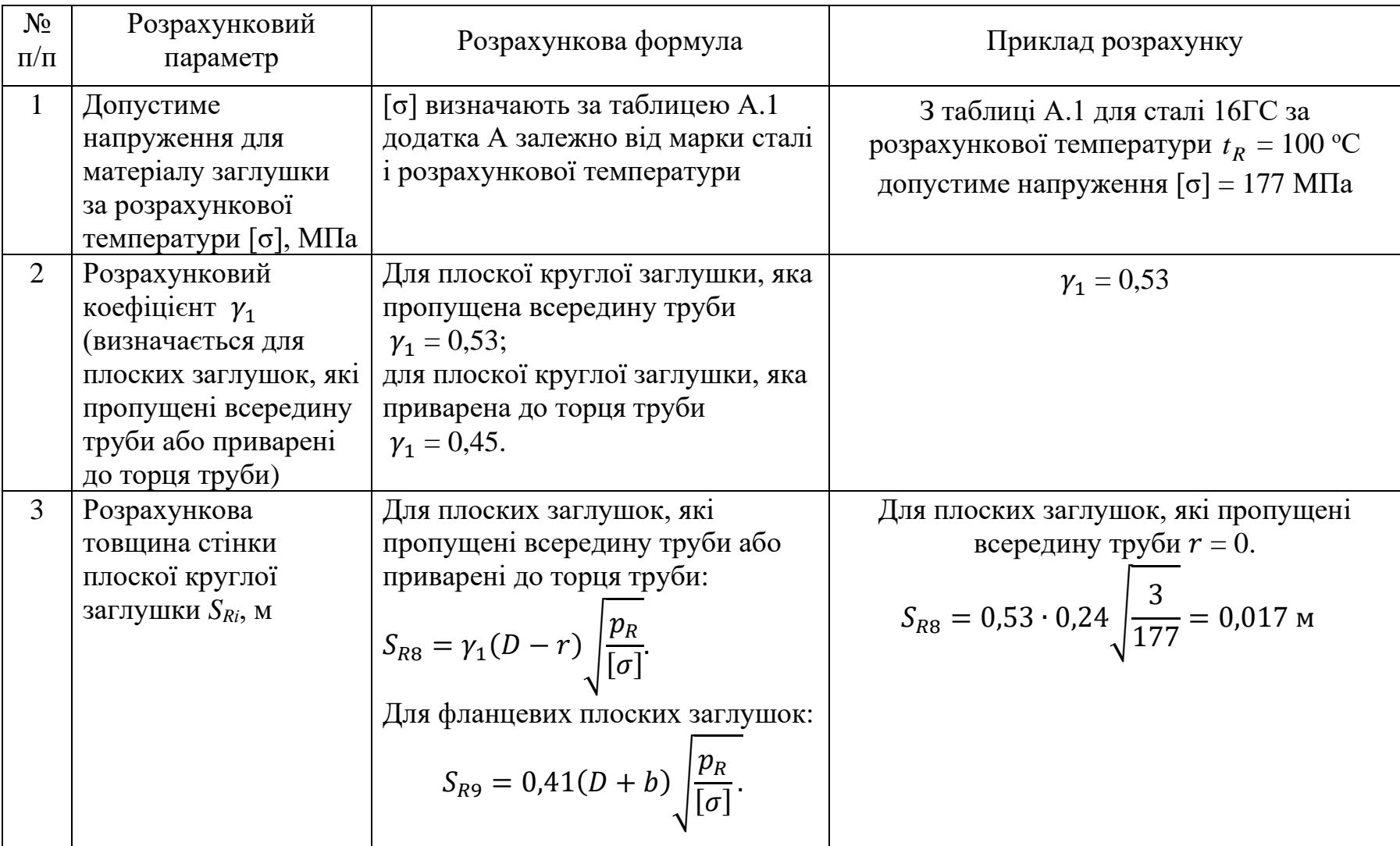

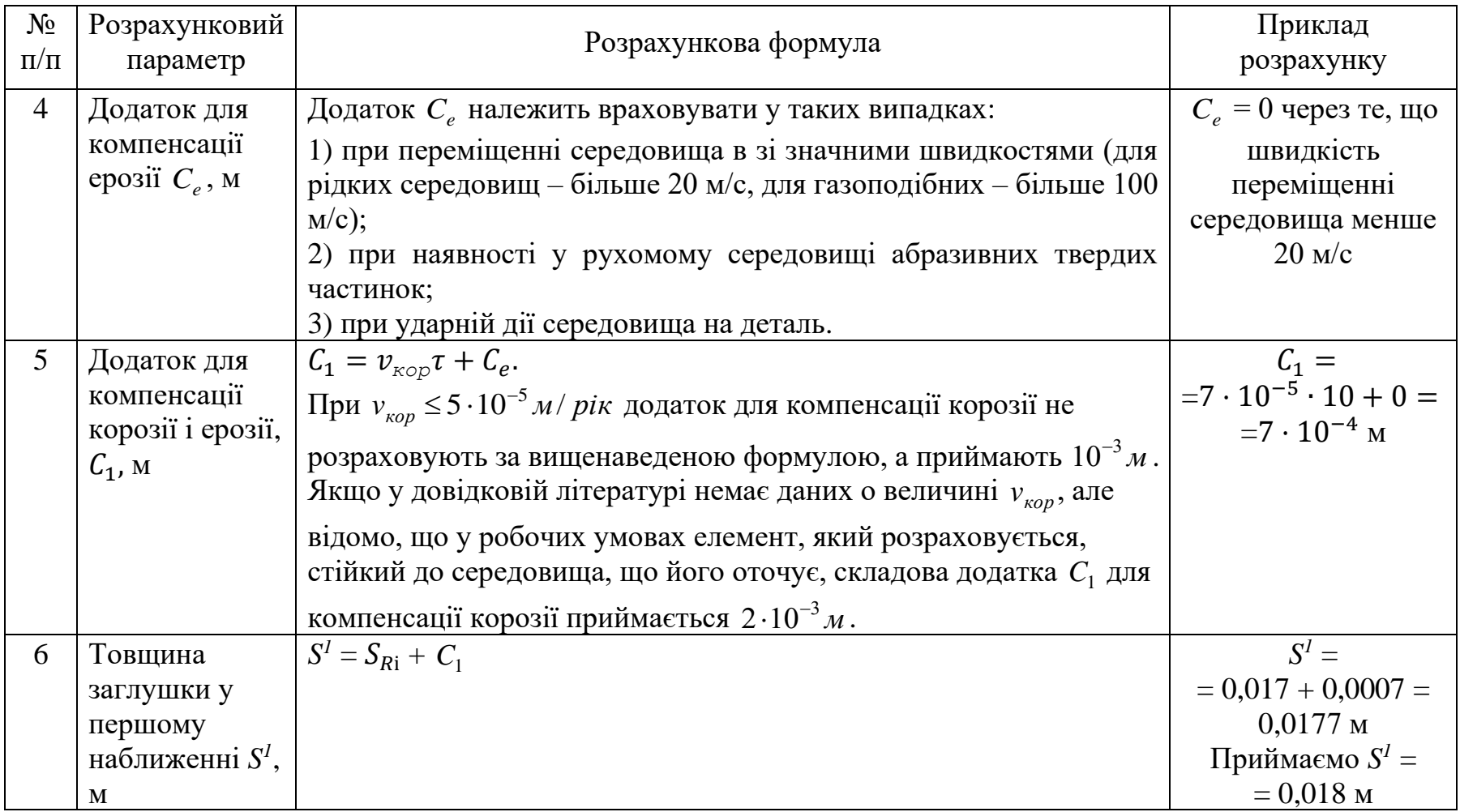

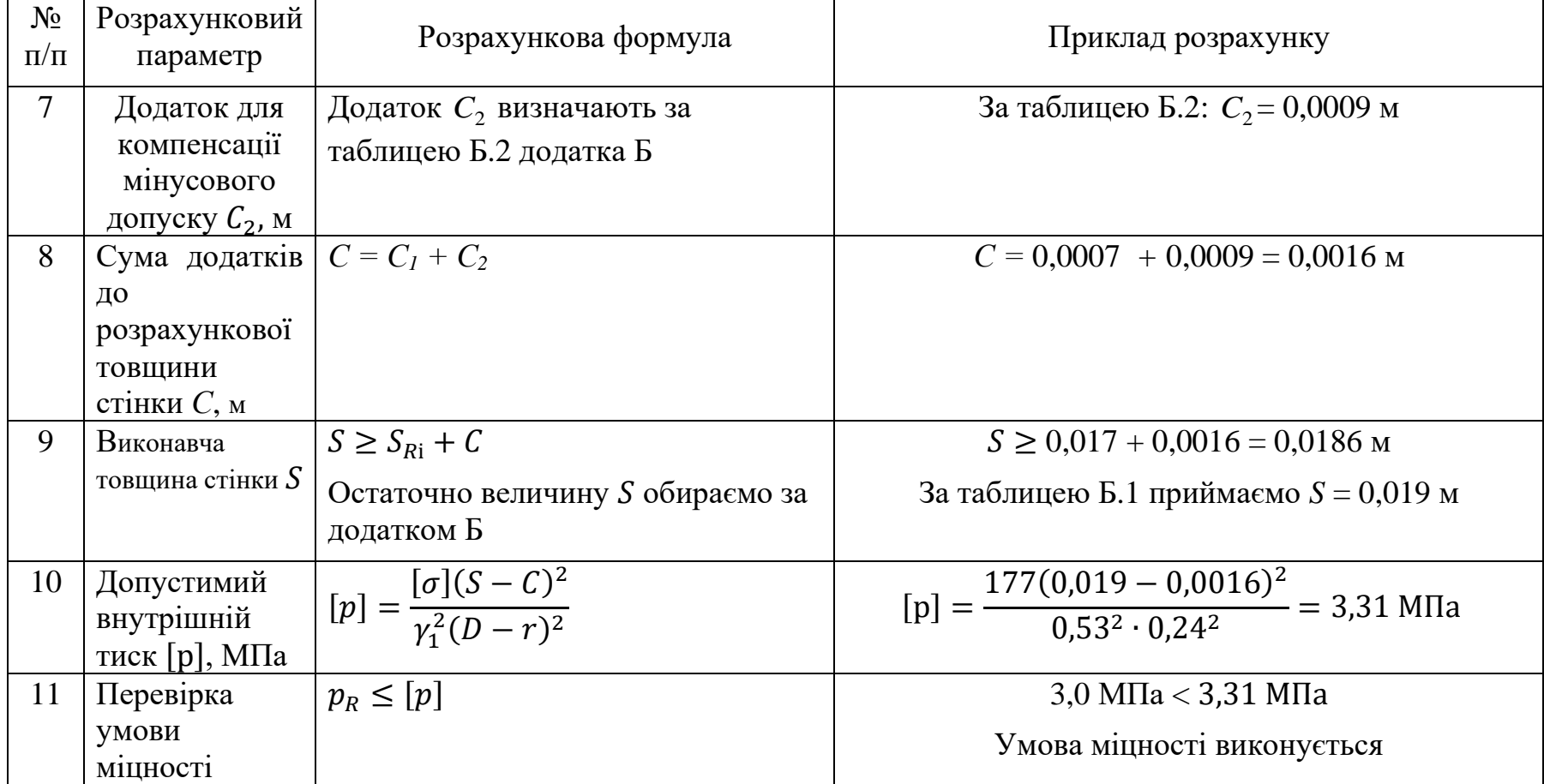

# **4.14.5 Алгоритм і приклад розрахунку товщини стінок еліптичних заглушок**

**Завдання**. Розрахувати товщину стінки еліптичної заглушки.

Середовище переміщується в трубі зі швидкістю 10 м/с.

Еліптична заглушка знаходиться під дією внутрішнього тиску

 $p_R = 3$  MIIa.

Марка сталі заглушки – 16ГС. Розрахункова температура  $t_R = 100$  °C. Зовнішній діаметр труби *D<sup>з</sup>* = 0,245 м. Висота випуклої частини заглушки *h* = 0,08 м. Швидкість корозії еліптичної заглушки *кор* = 7 ⋅ 10 −5*м*/*рік*. Термін служби переходу  $\tau = 10$  років.

| $N_2$<br>$\Pi/\Pi$ | Розрахунковий<br>параметр                                                                     | Розрахункова формула                                                                                                    | Приклад розрахунку                                                                                                    |  |  |  |  |  |
|--------------------|-----------------------------------------------------------------------------------------------|----------------------------------------------------------------------------------------------------|----------------------------------------------------------------------------------------------------|--|--|--|--|--|
|                    | Розрахунок дійсний при $0.2 \le h/D3 \le 0.5$                                                 |                                                                                                    |                                                                                                    |  |  |  |  |  |
| 1                  | Допустиме<br>напруження для<br>матеріалу заглушки<br>за розрахункової<br>температури [о], МПа | [о] визначають за таблицею А.1<br>додатка А залежно від марки сталі<br>і розрахункової температури                                                                                                    | З таблиці А.1 для сталі 16ГС за<br>розрахункової температури $t_R = 100$ °C<br>допустиме напруження $\sigma$ = 177 МПа |  |  |  |  |  |
| $\overline{2}$     | Розрахункова<br>товщина стінки<br>еліптичної заглушки<br>$S_{R10}$ , M                        | $S_{R10} = \frac{p_R D_3^2}{8h[\sigma]}$                                                                                                    | $S_{R10} = \frac{3 \cdot 0.245^2}{8 \cdot 0.08 \cdot 177} = 0.0016$                                                    |  |  |  |  |  |
| 3                  | Додаток для<br>компенсації ерозії $C_e$ ,<br>$\mathbf M$                                      | Додаток $C_e$ належить враховувати<br>у таких випадках:<br>1) при переміщенні середовища в<br>значними швидкостями (для<br>31<br>рідких середовищ - більше 20 м/с,<br>для газоподібних - більше 100<br>M/c);<br>2) при наявності у рухомому<br>середовищі абразивних твердих<br>частинок;<br>3) при ударній дії середовища на<br>деталь. | $C_e = 0$ через те, що швидкість переміщенні<br>середовища менше 20 м/с                                                |  |  |  |  |  |

*Таблиця 4.6* Алгоритм розрахунку товщини стінок еліптичних заглушок і приклад розрахунку.

Продовження табл. 4.6

| $N_2$<br>$\Pi/\Pi$ | Розрахунковий<br>параметр                                            | Розрахункова формула                                                                                                    | Приклад<br>розрахунку                                                                                            |  |
|--------------------|----------------------------------------------------------------------|----------------------------------------------------------------------------------------------------|----------------------------------------------------------------------------------------------------|--|
| $\overline{4}$     | Додаток для<br>компенсації<br>корозії і ерозії,<br>$C_1$ , M         | $C_1 = v_{\kappa o p} \tau + C_e.$<br>При $v_{\kappa_{op}} \leq 5 \cdot 10^{-5}$ <i>м/ рік</i> додаток для компенсації корозії не<br>розраховують за вищенаведеною формулою, а приймають $10^{-3}$ <i>м</i> .<br>Якщо у довідковій літературі немає даних о величині $v_{\kappa o p}$ , але<br>відомо, що у робочих умовах елемент, який розраховується,<br>стійкий до середовища, що його оточує, складова додатка С <sub>1</sub> для<br>компенсації корозії приймається $2 \cdot 10^{-3}$ м. | $C_1 =$<br>$=7 \cdot 10^{-5} \cdot 10 + 0 =$<br>$=7 \cdot 10^{-4}$ M                                             |  |
| 5                  | Товщина<br>заглушки у<br>першому<br>наближенні S <sup>1</sup> ,<br>M | $S^1 = S_{R10} + C_1$ .<br>Остаточно величину $S1$ приймаємо за Додатком Б                                                                                                    | $S^I =$<br>$= 0,0016 + 0,0007 =$<br>$= 0,0023$ M<br>За таблицею Б1<br>Додатка Б<br>приймаємо<br>$S^1 = 0,0025$ M |  |
| 6                  | Додаток для<br>компенсації<br>мінусового<br>допуску $C_2$ , м        | Додаток $C_2$ визначають за таблицею Б.2 додатка Б                                                                                                    | За таблицею Б.2:<br>$C_2 = 0,0002$ M                                                                             |  |

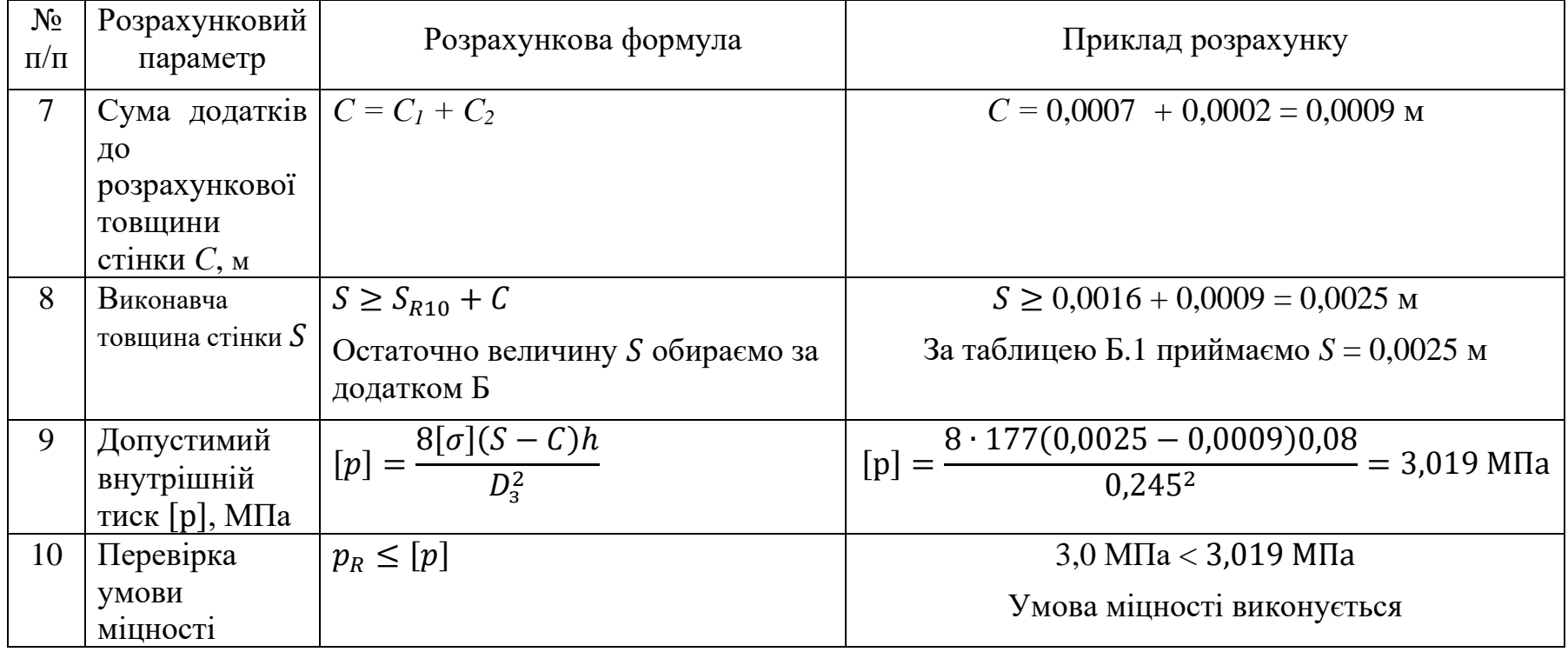

#### **5 РОЗРАХУНКИ НА МІЦНІСТЬ ЕЛЕМЕНТІВ СТАЛЕВИХ ТРУБОПРОВОДІВ ВИСОКОГО ТИСКУ**

Методика розрахунку [16] припускає, що розрахунковий тиск дорівнює робочому тиску, розрахункова температура  $t_R$  дорівнює робочій температурі середовища, яке протікає по трубопроводу. Для визначення допустимого напруження [o] при температурі нижче 0 °С (але не нижче 50 °C) приймається *t*<sub>R</sub> = 20 °C. Допустиме напруження повинно відповідати чинним науково-технічним документам.

При розрахунку зварних з'єднань в формули вводять коефіцієнт міцності зварного шва  $\varphi_w$ .

Деталі трубопроводу працюють при навантаженнях, які багаторазово змінюються в процесі експлуатації. Якщо число змін напружень (число циклів *N*) з амплітудою напружень, що перевищує 15% розрахункового рівня, задовольняє умові  $N \leq 10^3$ , тоді вважають, що трубопровід працює в умовах повторно-статичних навантажень і виконують статичний розрахунок деталей по механічним характеристикам, отриманим при статичних випробуваннях. Якщо  $N > 10^3$ , тоді навантаження вважають циклічним і деталі трубопроводів розраховують на циклічну міцність при змінному навантаженні з урахуванням границі витривалості матеріалу.

Для виготовлення трубопроводів високого тиску рекомендують використовувати безшовні труби.

В хімічній і нафтохімічній промисловості використовуються труби із сталей 20, 15ГС, 15ХМ, 12Х1ММФ, 15Х1М1Ф, 12Х2МФСР, 12Х11В2МФ і 12Х18Н12Т.

64

#### **5.1 Розрахунок товщини стінки труби**

Розрахункова товщина стінки:

$$
S_R = \frac{0.5D_3(\beta_R - 1)}{\beta_R},
$$

де  $\beta_R$  – розрахунковий коефіцієнт товстостінності труби.

 $\beta_R$  розраховується за формулою:

$$
\beta_R = exp\left(\frac{p_R}{[\sigma]\varphi}\right).
$$

Виконавча товщина стінки:

$$
S=K(S_R+C),
$$

де *К* – коефіцієнт.

Коефіцієнт *К* залежить від мінусового допуску *δ* і визначається графічно (рис. 5.1) або розраховується за формулою:

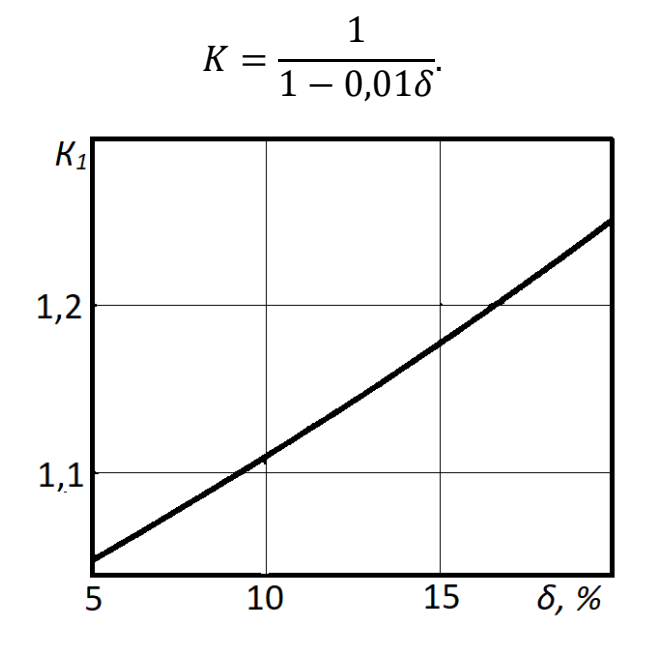

Рисунок 5.1 – Графік для визначення коефіцієнта *К*

Допустимий тиск в трубі:

$$
[p] = [\sigma] \varphi \ln \frac{D_3 - 2C_2}{d + 2C_1}.
$$

#### **5.2 Перевірний розрахунок товщини труби з урахуванням температурних напружень**

Якщо температура середовища в трубі відмінна від зовнішньої, тоді холодніші ділянки протидіють розширенню більш нагрітих. Внаслідок цього виникають температурні напруження.

Якщо внутрішня температура більша за зовнішню (*t<sup>в</sup>* > *tз*), тоді вважають, що перепад температур *t* 0 і еквівалентне напруження слід визначати за формулою [16, 17]:

$$
\sigma_{e\kappa e} = \frac{1}{\beta^2 - 1} \sqrt{3p_R^2 + 3p_R K_1 \Delta t + K_1^2 \Delta t^2},
$$

де  $\beta$  – коефіцієнт товстостінності труби;  $K_1 = \frac{\alpha_t E}{1 - \mu}$  $\frac{\alpha_t E}{1-\mu} \left( \frac{\beta^2 - 1}{2 \ln \beta} \right)$  $\frac{p-1}{2 \ln \beta} - 1$ ),  $\alpha_t$  – коефіцієнт лінійного розширення матеріалу труб, 1/°С; *Е* – модуль пружності в умовах розтягу за розрахункової температури, МПа; μ – коефіцієнт Пуасона.

Коефіцієнт товстостінності:

$$
\beta = \frac{d + 2(S - C)}{d}.
$$

Коли внутрішня температура менша за зовнішню (*<sup>в</sup>* < *<sup>з</sup>* ), вважають, що перепад температур  $\Delta t < 0$  i еквівалентне напруження розраховують за формулою:

$$
\sigma_{\text{ex}} = \frac{\beta^2}{\beta^2 - 1} \sqrt{3p_R^2 + 3p_R K_2 \Delta t + K_2^2 \Delta t^2},
$$

де  $K_2 = \frac{\alpha_t E}{1 - \mu}$  $\frac{\alpha_t E}{1-\mu} \left( \frac{\beta^2 - 1}{2\beta^2 \ln n} \right)$  $\frac{\rho}{2\beta^2 \ln \beta} - 1$ ).

Умова міцності:

$$
\sigma_{e\kappa e}\leq\frac{\sigma_T}{1,1},
$$

де  $\sigma_T$  – границя плинності за розрахункової температури, МПа.

Якщо умова міцності не виконується можна зменшити перепад температур  $\Delta t$  шляхом застосування теплоізоляції і т. ін.

### **5.3 Розрахунок непрямолінійних труб, які призначені для роботи при підвищеній температурі**

Такі труби розраховують на самокомпенсацію температурних розширень. Для цього визначають розташування опор, навантаження на опори і додаткові навантаження в трубопроводі: осьову силу *NТ*, згинаючий момент  $M_{\mu}$ , крутильний момент  $M_{\kappa p}$ .

Перевірочний розрахунок труби на міцність виконують з урахуванням сумісної дії *pR*, *NТ*, *Ми*, *Мкр*.

Умова граничного стану труби, яка навантажена *pR*, *NТ*, *Ми*, *Мкр*, що розраховані з урахуванням допустимих пластичних деформацій:

$$
\frac{p_R}{p^o} + \left(\frac{N_T}{0.9N_T^o} + \frac{M_u}{M_u^o}\right)^2 + \left(\frac{M_{\rm kp}}{M_{\rm kp}^o}\right)^2 \le \frac{1}{n^2},
$$

де  $p^o$ ,  $N_T^o$ ,  $M_u^o$ ,  $M_{\kappa p}^o$  – граничні тиск, осьова сила, згинаючий момент, крутильний момент при їх окремій дії (коли інші силові фактори дорівнюють нулю); *n* = 1,15 – коефіцієнт запасу міцності.

 $\Gamma$ раничний тиск  $p^o$ :

$$
p^o=p_T\xi_p,
$$

де  $p_T$  – тиск, який відповідає початку процесу плинності на внутрішній поверхні труби, МПа;  $\xi_p$  – коефіцієнт.

Тиск  $p_T$ :

$$
p_T = \frac{\sigma_T(\beta^2 - 1)}{\sqrt{3}\beta^2}.
$$

Коефіцієнт  $\xi_n$  визначається за рис. 5.2.

 $\Gamma$ ранична осьова сила  $N^o_T$ :

$$
N_T^o = 0.25\pi\sigma_T d^2(\beta^2 - 1).
$$

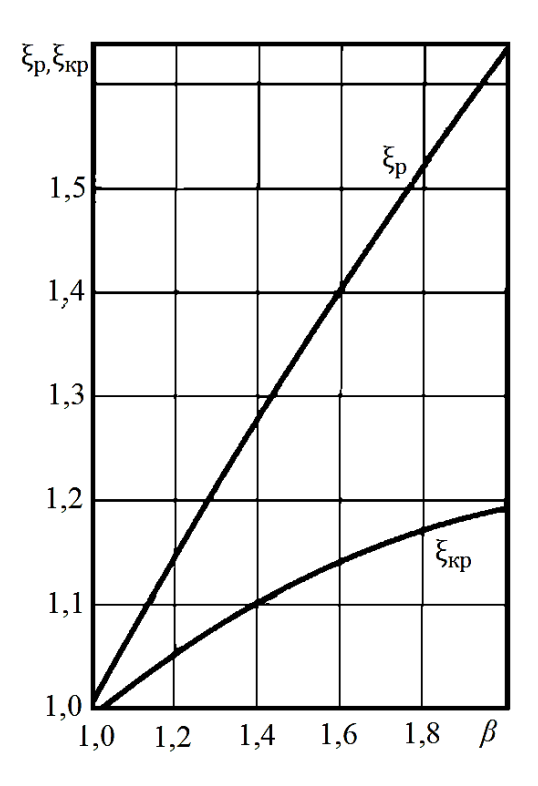

Рисунок 5.2 – Графіки для визначення коефіцієнтів  $\xi_p$  і  $\xi_{\text{kp}}$ 

 $\Gamma$ раничний згинаючий момент  $M_u^o$ :

$$
M_u^o = M_u^T \xi_u \varphi_u,
$$

де  $M_u^T$  – згинаючий момент, який визиває з'явлення на зовнішній поверхні труби напружень, що дорівнюють границі плинності матеріалу, МНм/м;  $\xi_u$  – коефіцієнт;  $\varphi_u$  – коефіцієнт міцності кільцевого зварного шва.

Згинаючий момент  $M_u^T$ :

$$
M_u^T = \sigma_T W_x,
$$

де  $W_{\!x}$  – осьовий момент опору труби, м $^3.$ 

Коефіцієнт залежить від коефіцієнта товстостінності *β* і границі плинності за розрахункової температури  $\sigma$ *т* і визначається за таблицею 5.1.

Коефіцієнт міцності кільцевого зварного шва  $\varphi_u$  визначається за чинними науково-технічними документами.

| $\sigma_T$ | Значення $\beta$ |      |      |      |      |      |      |      |      |      |
|------------|------------------|------|------|------|------|------|------|------|------|------|
| МПа        | 1,1              | 1,2  | 1,3  | 1,4  | 1,5  | 1,6  | 1,7  | 1,8  | 1,9  | 2,0  |
| 200        | 1,30             | 1,35 | 1,39 | 1,42 | 1,45 | 1,47 | 1,49 | 1,51 | 1,52 | 1,53 |
| 300        | 1,28             | 1,33 | 1,36 | 1,39 | 1,42 | 1,44 | 1,45 | 1,47 | 1,48 | 1,49 |
| 400        | 1,27             | 1,31 | 1,34 | 1,37 | 1,39 | 1,41 | 1,42 | 1,43 | 1,45 | 1,46 |
| 500        | 1,25             | 1,29 | 1,32 | 1,35 | 1,37 | 1,38 | 1,39 | 1,40 | 1,41 | 1,42 |
| 600        | 1,24             | 1,27 | 1,30 | 1,33 | 1,35 | 1,36 | 1,37 | 1,38 | 1,39 | 1,39 |
| 700        | 1,22             | 1,25 | 1,29 | 1,31 | 1,33 | 1,33 | 1,34 | 1,35 | 1,35 | 1,35 |
| 800        | 1,21             | 1,24 | 1,27 | 1,29 | 1,31 | 1,32 | 1,33 | 1,33 | 1,33 | 1,34 |
| 900        | 1,20             | 1,23 | 1,26 | 1,27 | 1,27 | 1,29 | 1,29 | 1,30 | 1,30 | 1,30 |
| 1000       | 1,19             | 1,22 | 1,24 | 1,25 | 1,26 | 1,27 | 1,27 | 1,27 | 1,28 | 1,28 |

*Таблиця 5.1.* Коефіцієнт

Осьовий момент опору труби:

$$
W_x = \frac{\pi d^3(\beta^4 - 1)}{32\beta}.
$$

 $\Gamma$ раничний крутильний момент  $M_{\rm\scriptscriptstyle KP}^o$ :

$$
M_{\rm KP}^o = M_{\rm KP}^T \xi_{\rm KP},
$$

де  $M_{\rm\kappa p}^{T}$  – крутний момент, який визиває появлення на зовнішній поверхні труби напружень, що дорівнюють границі плинності матеріалу, МНм/м;  $\xi_{\text{KP}}$  – коефіцієнт.

Крутний момент  $M_{\mathrm{kp}}^T$ :

$$
M_{\kappa p}^T = \frac{2}{\sqrt{3}} W_x \sigma_T.
$$

Коефіцієнт  $\xi_{\text{kp}}$  визначається за графіком (рис. 5.2).

Якщо умова граничного стану не виконується, тоді необхідно зменшити додаткові навантаження до допустимих (змінюючи конфігурацію трубопроводу, оптимальним розташуванням опор і т. ін.).

#### **5.4 Розрахунок криволінійних елементів**

Розрахунок колін, подвійних колін і відводів (рис. 5.3) зводиться до визначення товщини стінок у перерізах за формулами, які отримані на основі оцінки граничного стану криволінійного елемента.

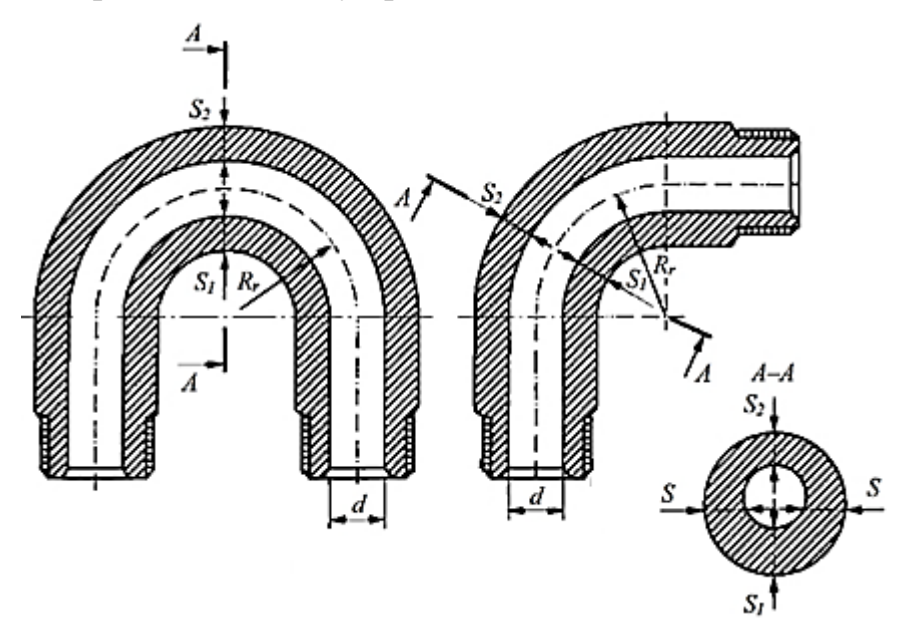

Рисунок 5.3 – Розрахункова схема криволінійного елемента

Товщина стінки криволінійного елемента на гнутій ділянці повинна бути не менше:

на боковій поверхні

$$
S = 0.5(d + 2C_1)(\beta_R - 1) + C;
$$

на увігнутій поверхні

$$
S_1 = 0.5(d + 2C_1)(j_1\beta_R - 1) + C;
$$

на опуклій поверхні

$$
S_2 = 0.5(d + 2C_1)(j_2\beta_R - 1) + C,
$$

де ј<sub>1</sub>, ј<sub>2</sub> – коефіцієнти, які характеризують, відповідно, необхідне стовщення стінки в перерізі товщиною *S<sup>1</sup>* і допустиме стоншення стінки в перерізі товщиною *S<sup>2</sup>* порівняно з прямою трубою.

Коефіцієнти ј<sub>1</sub>, ј<sub>2</sub> визначаються за графіками (рис. 5.4).

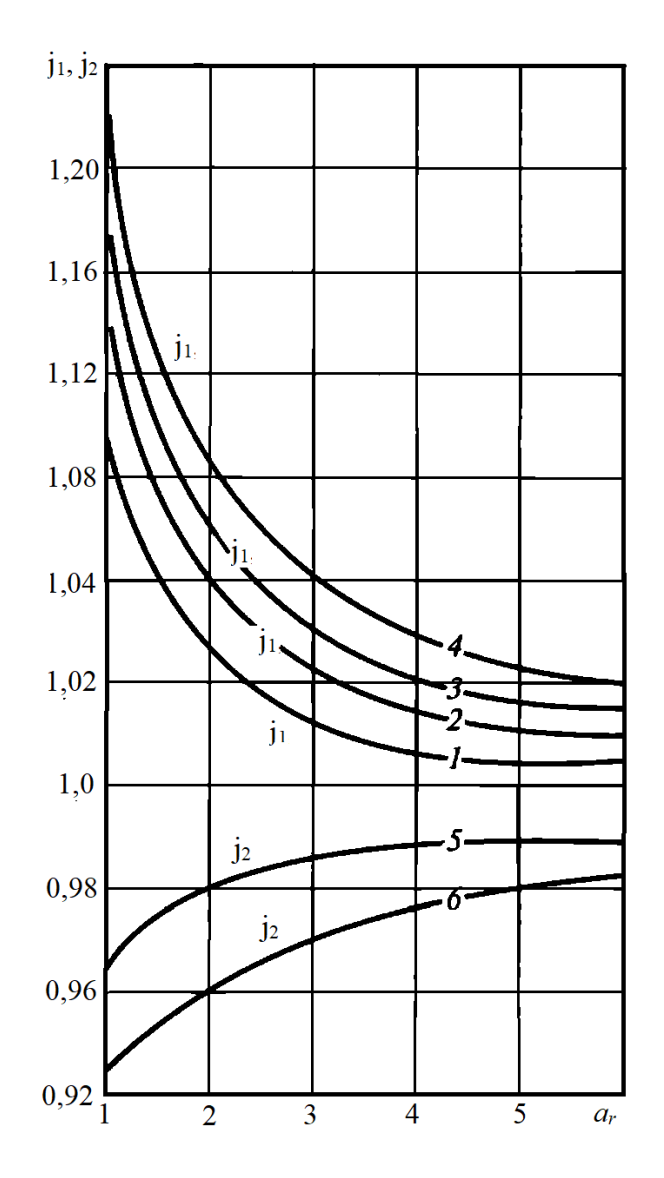

Рисунок 5.4 – Залежність коефіцієнтів  $j_1$  (криві 1–4) і  $j_2$  (криві 5, 6) від відносного радіусу кривизни  $a_r$  для різних значень  $\beta_R$ : 1 – при 1,10  $\leq \beta_R \leq 1,20$ ; 2 – при 1,20  $\leq \beta_R \leq 1,35$ ;  $3 -$ при  $1,35 \leq \beta_R \leq 1,55$ ; 4 – при  $1,55 \leq \beta_R \leq 2,0$ ; 5 – при  $1,10 \leq \beta_R \leq 1,55$ ; 5 – при  $1,55 \leq \beta_R \leq 2,0$ 

Для забезпечення необхідних розмірів криволінійних елементів в місці вигину товщина стінки заготовки *S<sup>3</sup>* повинна задовольняти умові:

$$
S_3 \ge \max\Big\{0, 5d(j_1\beta_R - 1)\frac{8a_r - 1}{8a_r + 1}; S\Big\},\,
$$

де  $a_r$  – відносний радіус кривизни елемента.

$$
a_r = \frac{R_r}{D_3},
$$

де  $R_r$  – радіус вигину елемента по нейтральній осі, м.

Зовнішній діаметр заготовки:

$$
D_3=d+2S_3.
$$

Допустимий тиск:

$$
[p] = [\sigma] \varphi \ln \frac{D_3 - 2C_2}{d + 2C_1}.
$$

#### **5.5 Розрахунок конічних переходів**

Товщини *S<sup>1</sup>* і *S<sup>2</sup>* стінок переходу (рис. 5.5) повинні бути не менше товщин стінок прямих труб. Їх значення розраховуються за формулами:

$$
S_1 = 0.5(d_1 + 2C_1)(\beta_{Rk} - 1) + C;
$$
  
\n
$$
S_2 = 0.5(d_2 + 2C_1)(\beta_{Rk} - 1) + C,
$$

де  $d_1$  – внутрішній діаметр більшого циліндра конічного переходу, м;  $d_2$  – внутрішній діаметр меншого циліндра конічного переходу, м;  $\beta_{R\kappa}$  – розрахунковий коефіцієнт товстостінності конічного переходу.

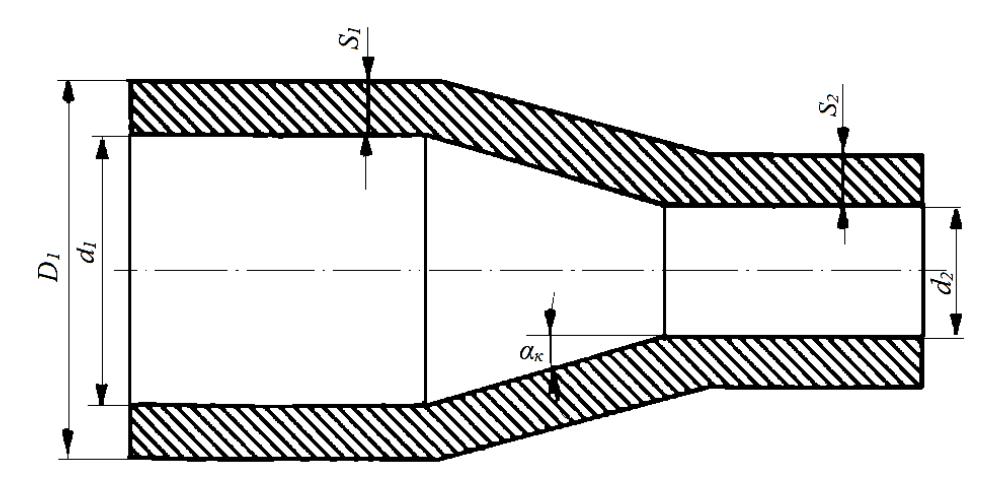

Рисунок 5.5 – Конічний перехід

Розрахунковий коефіцієнт товстостінності конічного переходу:
$$
\beta_{R_{\rm K}}=e^{\frac{p_R}{[\sigma]\varphi cos\alpha_{\rm K}}},
$$

де *α*<sup>к</sup> – кут між віссю і твірною конуса, град.

Кут  $\alpha_{\kappa}$  рекомендується приймати не більше 45°.

Допустимий робочий тиск у готовій деталі:

$$
[p] = [\sigma] \varphi \ln \frac{D_1}{d_1 + 2C_1},
$$

де  $D_1 = d_1 + 2S_1$ .

## **5.6 Алгоритми і приклади розрахунків елементів трубопроводів високого тиску**

## **5.6.1 Алгоритм і приклад розрахунку товщини стінки прямолінійної труби**

**Завдання**. Розрахувати товщину стінки безшовної сталевої труби без отворів, яка призначена для переміщення рідких середовищ зі швидкістю 10 м/с.

Труба знаходиться під дією внутрішнього тиску *p<sup>R</sup>* = 45 МПа.

Марка сталі – 25Х3МН.

Розрахункова температура (температура всередині труби)  $t_R = 100$  °C.

Зовнішній діаметр труби *D<sup>з</sup>* = 0,25 м.

Допустиме напруження сталевої труби при розрахунковій температурі  $\sigma$ ] = 221 МПа.

Швидкість корозії сталевої труби *кор* = 7 ⋅ 10 −5*м*/*рік*.

Термін служби труби  $\tau = 10$  років.

Мінусовий допуск  $\delta$  = 8%.

| $N_2$<br>$\Pi/\Pi$ | Розрахунковий<br>параметр                                                                        | Розрахункова формула                                                                                                    | Приклад розрахунку                                                                                                    |
|--------------------|--------------------------------------------------------------------------------------------------|----------------------------------------------------------------------------------------------------|----------------------------------------------------------------------------------------------------|
| $\mathbf{1}$       | Допустиме<br>напруження<br>для матеріалу<br>труби за<br>розрахункової<br>температури<br>[σ], МПа | [о] визначається за чинними науково-<br>технічними документами.                                                                                                    | За вихідними даними $\sigma$ = 221 МПа                                                                                   |
| $\overline{2}$     | Коефіцієнт<br>міцності<br>зварного шва<br>$\varphi_{w}$                                          | Для зварних труб $\varphi_w = 1$ при 100%<br>контролі зварних швів неруйнівними<br>методами і $\varphi_w = 0.8$ у інших випадках.<br>Для безшовних труб $\varphi_w = 1$ . | $\varphi_w = 1$                                                                                                    |
| 3                  | Коефіцієнт<br>міцності<br>елемента з<br>отвором $\varphi_d$                                      | $\varphi_d =$<br>$\frac{d}{1,75+\frac{d}{\sqrt{(D_3-S)(S-C)}}}$                                                                                                    | $\left[\frac{\sum A}{2(S-C)\sqrt{(D_{3}-S)(S-C)}}\right]$<br>$ 1 +$<br>Через те, що труба не має отворів $\varphi_d = 1$ |
| $\overline{4}$     | Коефіцієнт<br>міцності $\varphi$                                                                 | $\varphi = min{\varphi_d; \varphi_w}$                                                                                                    | $\varphi = min\{1; 1\} = 1$                                                                                              |
| 5                  | Розрахунковий<br>коефіцієнт<br>товстостінності<br>труби $\beta_R$                                | $\beta_R = exp\left(\frac{p_R}{\lceil \sigma \rceil \varphi}\right)$                                                                                                    | $\beta_R = exp\left(\frac{45}{221 \cdot 1}\right) = 1,226$                                                               |

*Таблиця 5.2* Алгоритм і приклад розрахунку товщини стінки прямолінійної труби

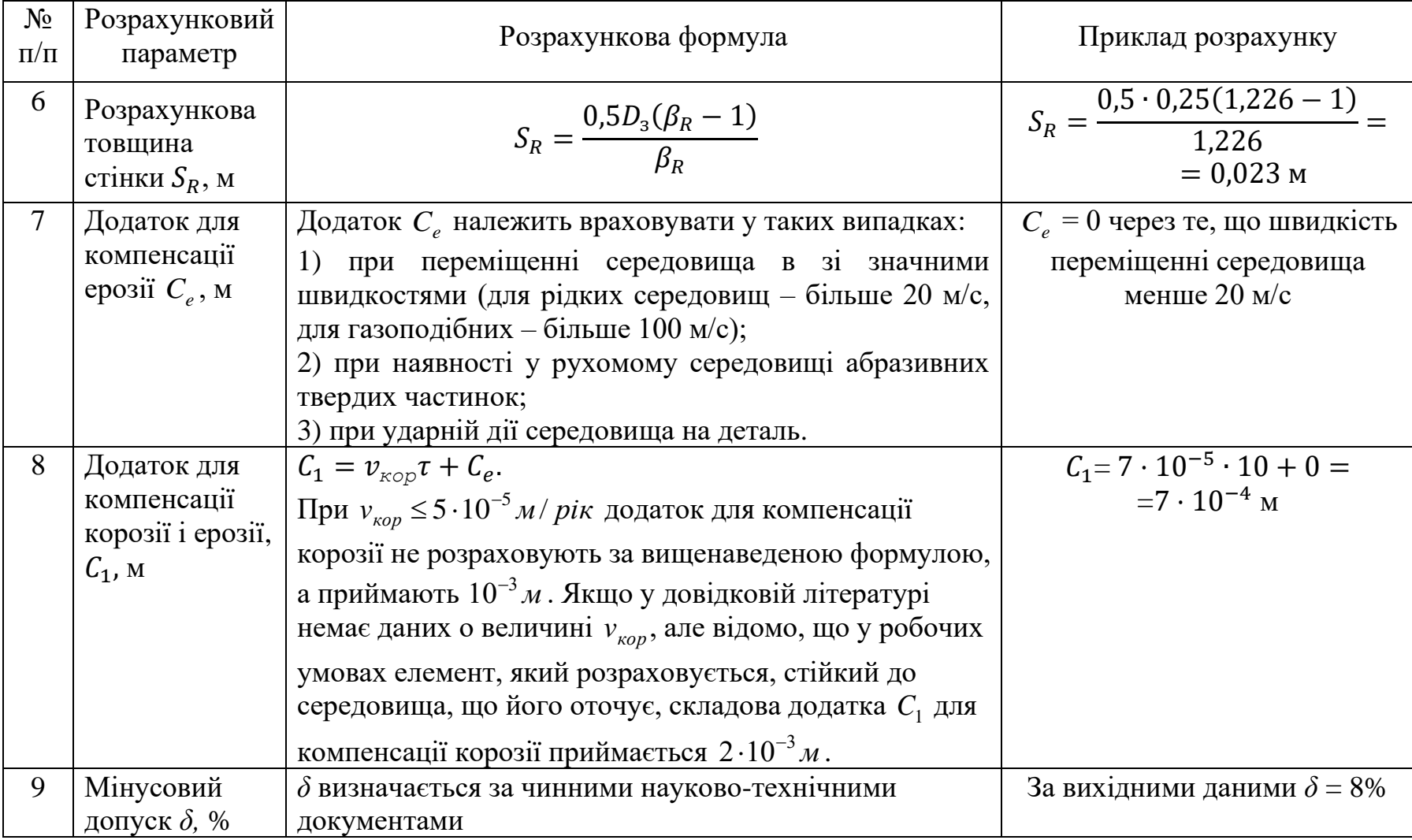

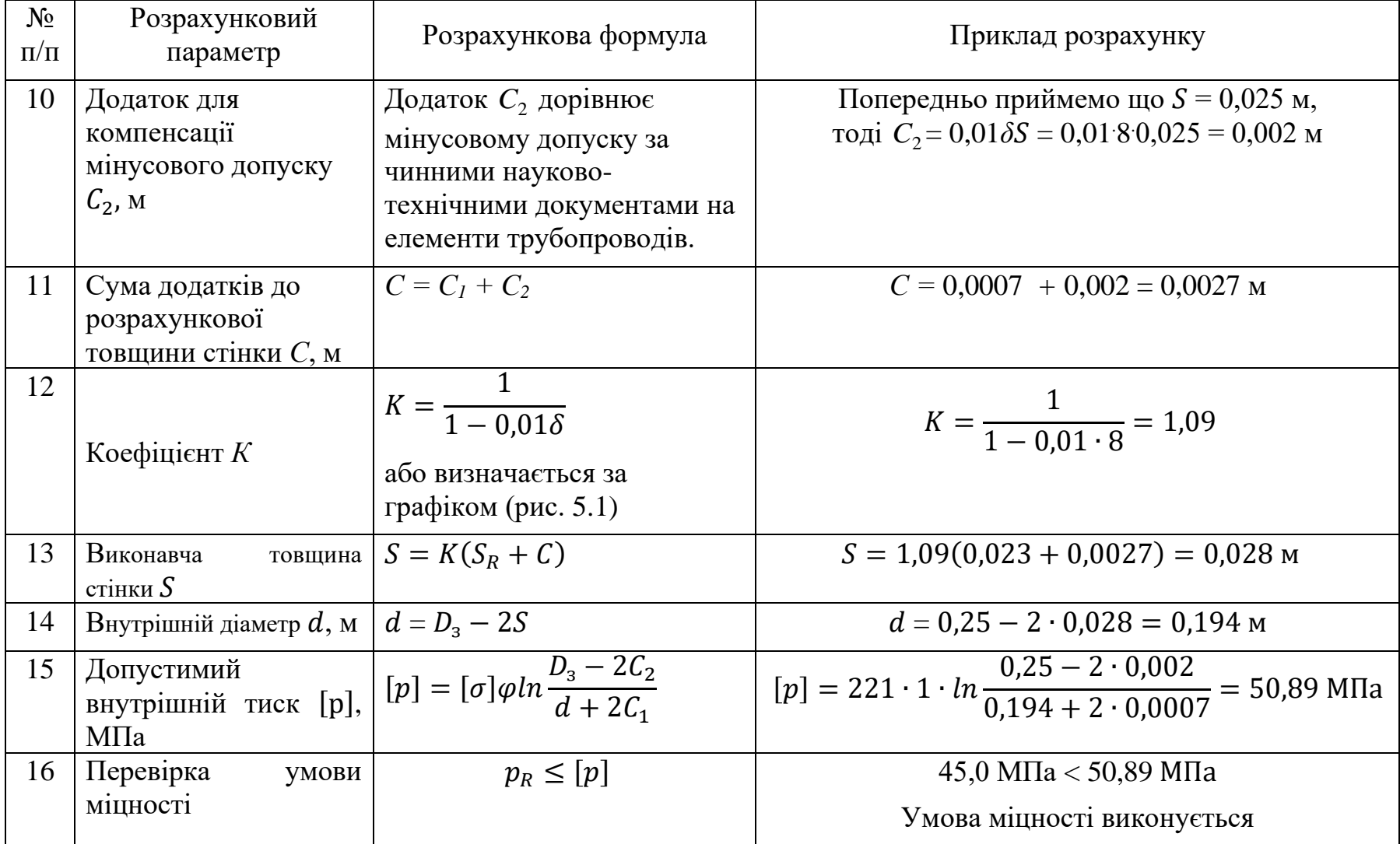

# **5.6.2 Алгоритм і приклад перевірного розрахунку товщини труби з урахуванням температурних напружень**

**Завдання**. Виконати перевірний розрахунок товщини труби з урахуванням температурних напружень.

Труба знаходиться під дією внутрішнього тиску *p<sup>R</sup>* = 45 МПа.

Марка сталі – 25Х3МН.

Температура всередині труби  $t<sub>6</sub> = 100$  °С.

Температура зовні труби  $t_3 = 20$  °C.

Зовнішній діаметр труби *D<sup>з</sup>* = 0,25 м.

Внутрішній діаметр труби  $d = 0,194$  м.

Товщина стінки труби  $S = 0,028$  м.

Границя плинності за розрахункової температури  $\sigma_T$  = 490 МПа.

Коефіцієнт Пуасона  $\mu = 0.3$ .

Сума додатків до розрахункової товщини стінки *С* = 0,0027 м.

| $N_2$<br>$\Pi/\Pi$ | Розрахунковий<br>параметр                                                   | Розрахункова формула                                                                                                    | Приклад розрахунку                                                                                                    |
|--------------------|-----------------------------------------------------------------------------|----------------------------------------------------------------------------------------------------|----------------------------------------------------------------------------------------------------|
| $\mathbf{1}$       | Модулі<br>поздовжньої<br>пружності в<br>умовах розтягу<br>$E$ , M $\Pi$ a   | $E$ визначається за таблицею В.1<br>Додатка В залежно від<br>розрахункової температури і<br>матеріалу труби               | За табл. В.1 $E = 2,15 \cdot 10^5$ МПа                                                                                          |
| $\overline{2}$     | Коефіцієнти<br>лінійного<br>розширення а,<br>$1$ /°C                        | $\alpha$ визначається за таблицею Г.1<br>Додатка Г залежно від<br>розрахункової температури і<br>матеріалу труби          | За табл. Г.1 $\alpha = 11.9 \cdot 10^{-6}$ 1/°C                                                                                 |
| 3                  | Границя<br>плинності за<br>розрахункової<br>температури $\sigma_T$ ,<br>МПа | От визначається за чинними<br>науково-технічними документами.                                                             | За вихідними даними $\sigma_T = 490$ МПа                                                                                        |
| $\overline{4}$     | Перепад<br>температур<br>$\Delta t$ , $^{\circ}$ C                          | $\Delta t = t_e - t_a$                                                                                                    | $\Delta t = 100 - 20 = 80$ °C                                                                                                   |
| 5 <sup>5</sup>     | Коефіцієнт<br>товстостінності $\beta$                                       |                                                                                                    | $\overline{\beta} = \frac{0,194 + 2(0,028 - 0,0027)}{0,194} = 1,26$                                                             |
| 6                  | Коефіцієнт $K_1$<br>(розраховується<br>якщо $\Delta t > 0$ )                | $\beta = \frac{d + 2(S - C)}{d}$<br>$K_1 = \frac{\alpha_t E}{1 - \mu} \left( \frac{\beta^2 - 1}{2 \ln \beta} - 1 \right)$ | $K_1 = \frac{11,9 \cdot 10^{-6} \cdot 2,15 \cdot 10^5}{1 - 0,3} \left( \frac{1,26^2 - 1}{2 \ln 1,26} - 1 \right) =$<br>$= 0.99$ |

*Таблиця 5.3* Алгоритм і приклад перевірного розрахунку товщини труби з урахуванням температурних напружень

Продовження табл. 5.3

| $N_2$<br>$\Pi/\Pi$ | Розрахунковий<br>параметр                                | Розрахункова формула                                                                                                    | Приклад розрахунку                                                                                                    |
|--------------------|----------------------------------------------------------|----------------------------------------------------------------------------------------------------|----------------------------------------------------------------------------------------------------|
| 7                  | Коефіцієнт $K_2$<br>якщо $\Delta t < 0$ )                | Коефіцієнт $K_2$<br>(розраховується $K_2 = \frac{\alpha_t E}{1-\mu} \left( \frac{\beta^2 - 1}{2\beta^2 \ln \beta} - 1 \right)$                                                                                                    |                                                                                                    |
| 8                  | Еквівалентне<br>напруження<br>$\sigma_{ekg}$ , M $\Pi$ a | Якщо $\Delta t > 0$ , тоді<br>$\sigma_{e\kappa\epsilon} = \frac{1}{\beta^2-1} \sqrt{3p_R^2 + 3p_R K_1 \Delta t + K_1^2 \Delta t^2}.$<br>Якщо $\Delta t < 0$ , тоді<br>$\sigma_{e\kappa e} = \frac{\beta^2}{\beta^2 - 1} \sqrt{3p_R^2 + 3p_R K_2} \Delta t + K_2^2 \Delta t^2.$ | $\sigma_{\text{ext}} = \frac{}{1.26^2 - 1}$<br>$x\sqrt{3\cdot 45^2 + 3\cdot 45\cdot 0.99\cdot 80 + 0.99^2\cdot 80^2}$ =<br>$= 258,34 \text{ M}$ IIa |
| 9                  | Умова міцності                                           | $\sigma_{e\kappa\epsilon} \leq \frac{\sigma_T}{1.1}$                                                                                                    | $\frac{\sigma_T}{1,1} = \frac{490}{1,1} = 445,45$ MIIa<br>$258,34 < 445,45$ MIIa<br>Умова міцності виконуються                                      |

## **5.6.3 Алгоритм і приклад розрахунку товщини стінки криволінійних елементів**

**Завдання**. Розрахувати товщину стінки безшовного відводу, який призначений для переміщення рідких середовищ зі швидкістю 10 м/с.

Відвід не має отворів.

Відвід знаходиться під дією внутрішнього тиску *p<sup>R</sup>* = 45 МПа.

Марка сталі – 25Х3МН.

Розрахункова температура  $t_R = 100$  °C.

Зовнішній діаметр відводу *D<sup>з</sup>* = 0,25 м.

Внутрішній діаметр відводу  $d = 0,194$  м.

Радіус вигину елемента по нейтральній осі  $R_r = 0.28$  м.

Допустиме напруження сталевого відводу при розрахунковій температурі  $\sigma$ ] = 221 МПа.

Швидкість корозії сталевого відводу *кор* = 7 ⋅ 10 −5*м*/*рік*.

Термін служби відводу  $\tau = 10$  років.

Додаток для компенсації мінусового допуску  $C_2^{\vphantom{1}}{\,=\,}0.002$  м.

| $N_2$<br>$\Pi/\Pi$ | Розрахунковий<br>параметр                                                                                    | Розрахункова формула                                                                                                    | Приклад розрахунку                                                                                        |
|--------------------|----------------------------------------------------------------------------------------------------|----------------------------------------------------------------------------------------------------|----------------------------------------------------------------------------------------------------|
| $\mathbf{1}$       | Допустиме напруження<br>для матеріалу<br>криволінійного елемента<br>за розрахункової<br>температури [о], МПа | б] визначається за чинними<br>науково-технічними документами.                                                                                                    | За вихідними даними $\sigma$ = 221 МПа                                                                    |
| $\overline{2}$     | Коефіцієнт міцності<br>зварного шва $\varphi_w$                                                              | Для зварних елементів $\varphi_w = 1$ при<br>контролі зварних<br>$100\%$<br>IIBIB<br>неруйнівними методами і $\varphi_w = 0.8$<br>у інших випадках.<br>Для безшовних криволінійних<br>елементів $\varphi_w = 1$ . | $\varphi_w = 1$                                                                                           |
| 3                  | Коефіцієнт міцності<br>елемента з отвором $\varphi_d$                                                        | $\varphi_d = -$<br>$\frac{d}{1,75+\frac{d}{\sqrt{(D_3-S)(S-C)}}}$                                                                                                    | $-\frac{\sum A}{2(S-C)\sqrt{(D_3-S)(S-C)}}$<br>$1+$<br>Через те, що відвід не має отворів $\varphi_d = 1$ |
| $\overline{4}$     | Коефіцієнт міцності $\varphi$                                                                                | $\varphi = min{\varphi_d; \varphi_w}$                                                                                                    |                                                                                                    |
| 5                  | Розрахунковий коефіцієнт<br>товстостінності<br>криволінійного елемента<br>$\beta_R$                          | $\beta_R = exp\left(\frac{p_R}{r-1}\right)$                                                                                                    | $\frac{\varphi = min\{1, 1\} = 1}{\beta_R = exp\left(\frac{45}{221 \cdot 1}\right)} = 1,226$              |

*Таблиця 5.4* Алгоритм і приклад розрахунку товщини стінки криволінійного елемента

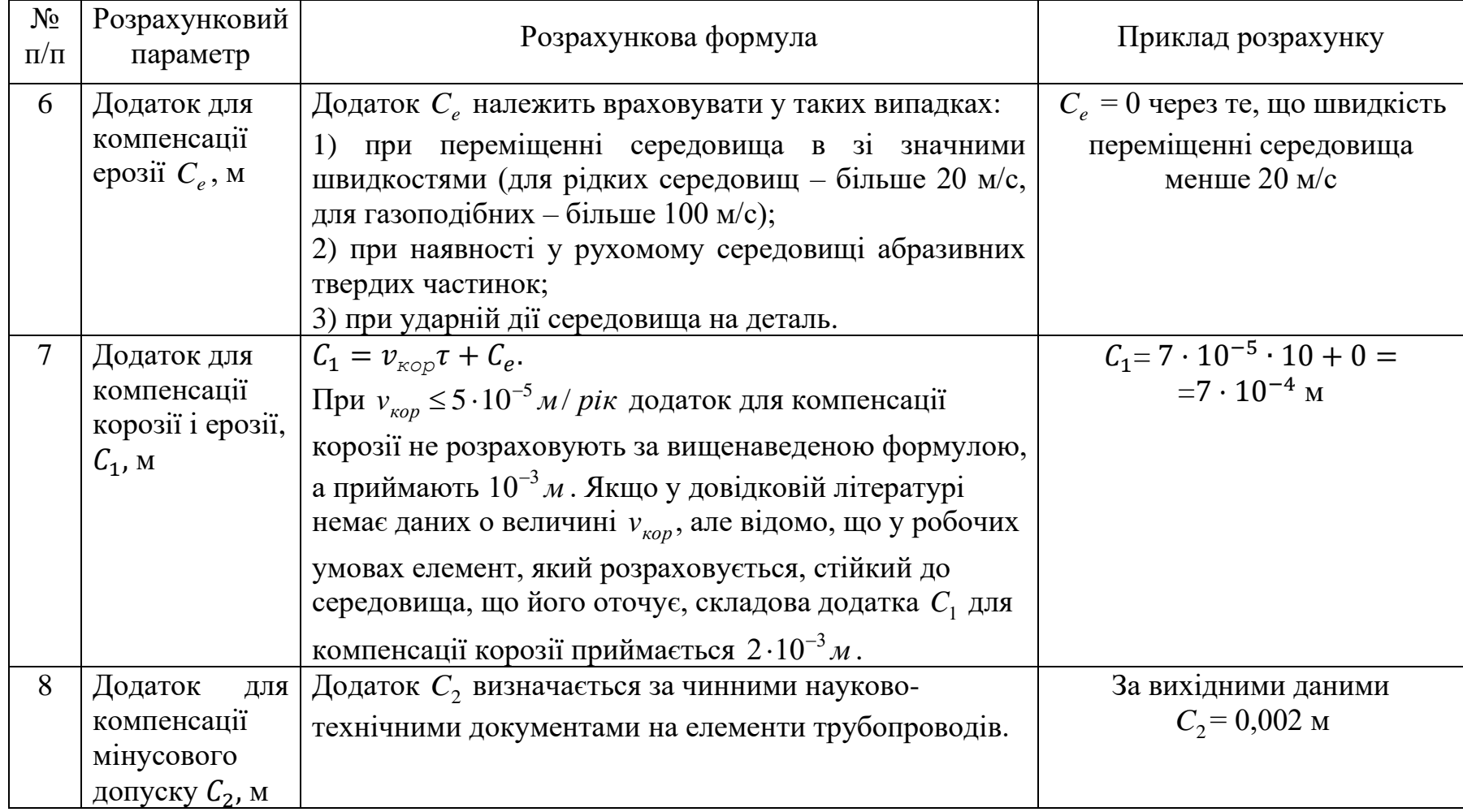

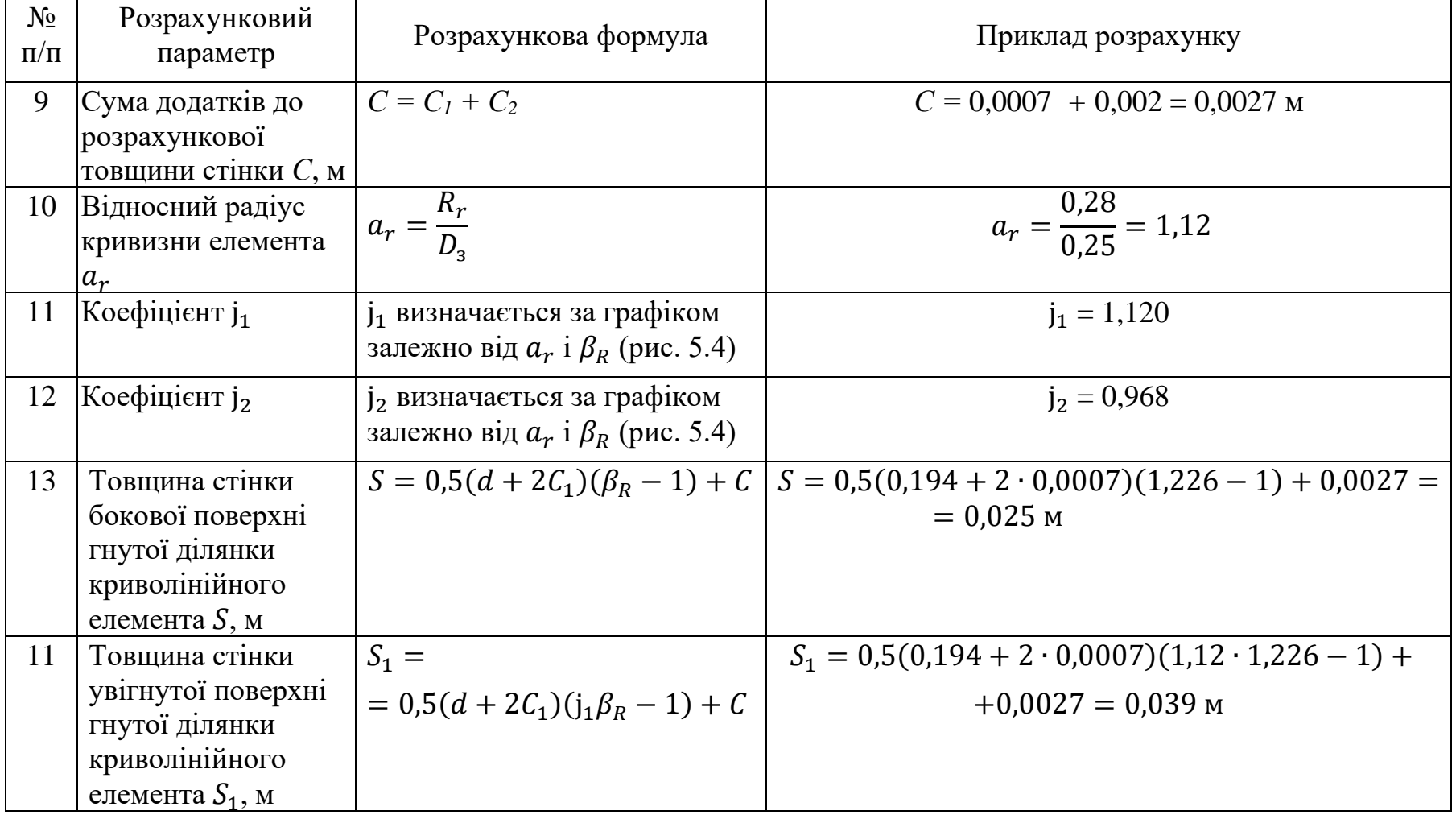

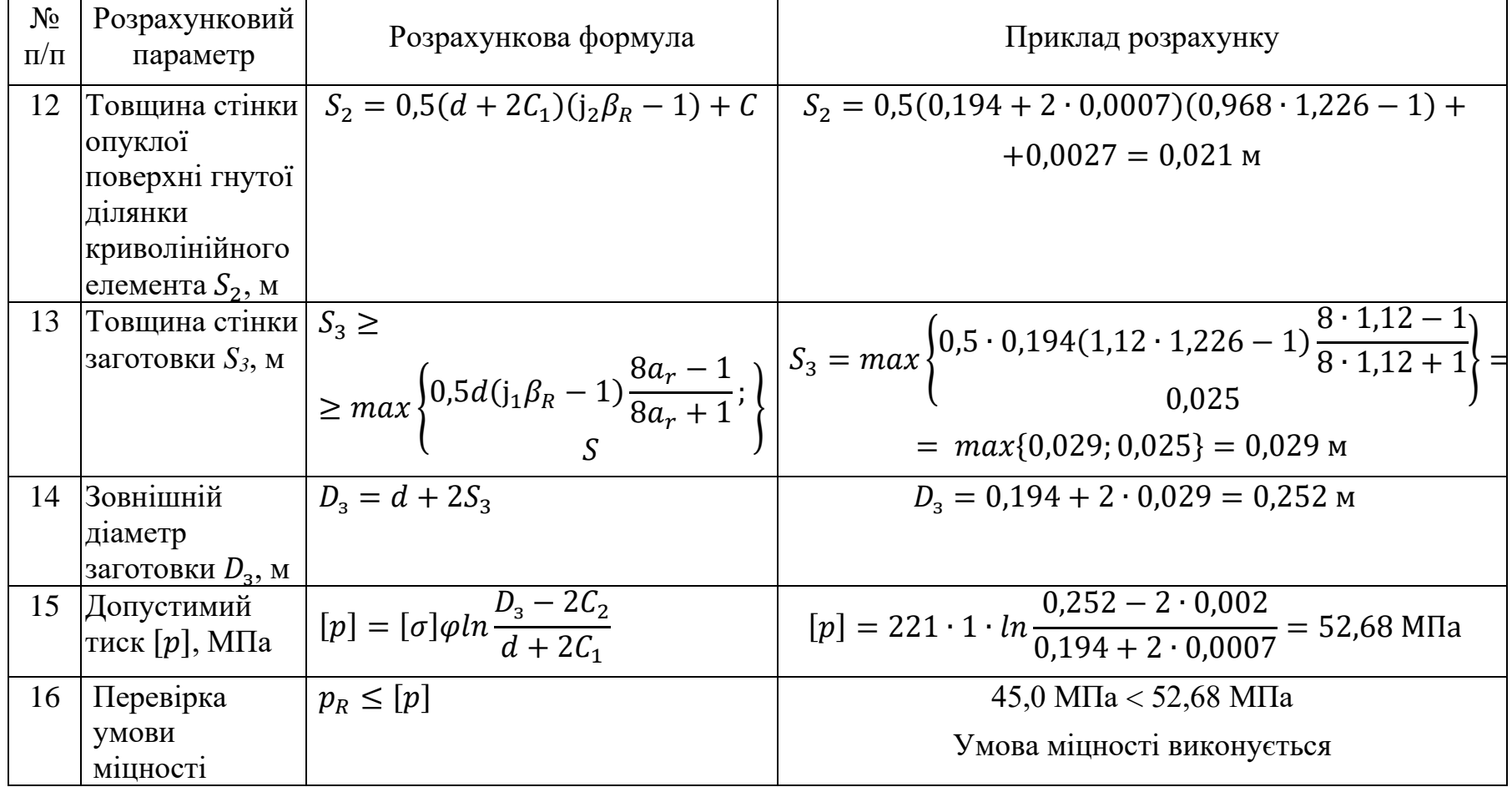

#### **5.6.4 Алгоритм і приклад розрахунку товщини стінки конічного**

#### **переходу**

**Завдання**. Розрахувати товщину стінки зварного конічного переходу без отворів, який призначений для переміщення рідких середовищ зі швидкістю 10 м/с.

Передбачений 100% контроль зварних швів переходу неруйнівними методами.

Перехід знаходиться під дією внутрішнього тиску *p<sup>R</sup>* = 45 МПа.

Марка сталі – 25Х3МН.

Розрахункова температура  $t_R = 100$  °C.

Внутрішній діаметр більшого циліндра конічного переходу  $d_1 = 0,194$  м.

Внутрішній діаметр меншого циліндра конічного переходу  $d_2 = 0, 1$  M.

Кут між віссю і твірною конуса  $\alpha_{\kappa} = 20^{\circ}$ .

Допустиме напруження сталевої труби при розрахунковій температурі  $\sigma$  = 221 МПа.

Швидкість корозії сталевої труби *кор* = 7 ⋅ 10 −5*м*/*рік*.

Термін служби труби  $\tau = 10$  років.

Додаток для компенсації мінусового допуску  $C_2$ = 0,002 м.

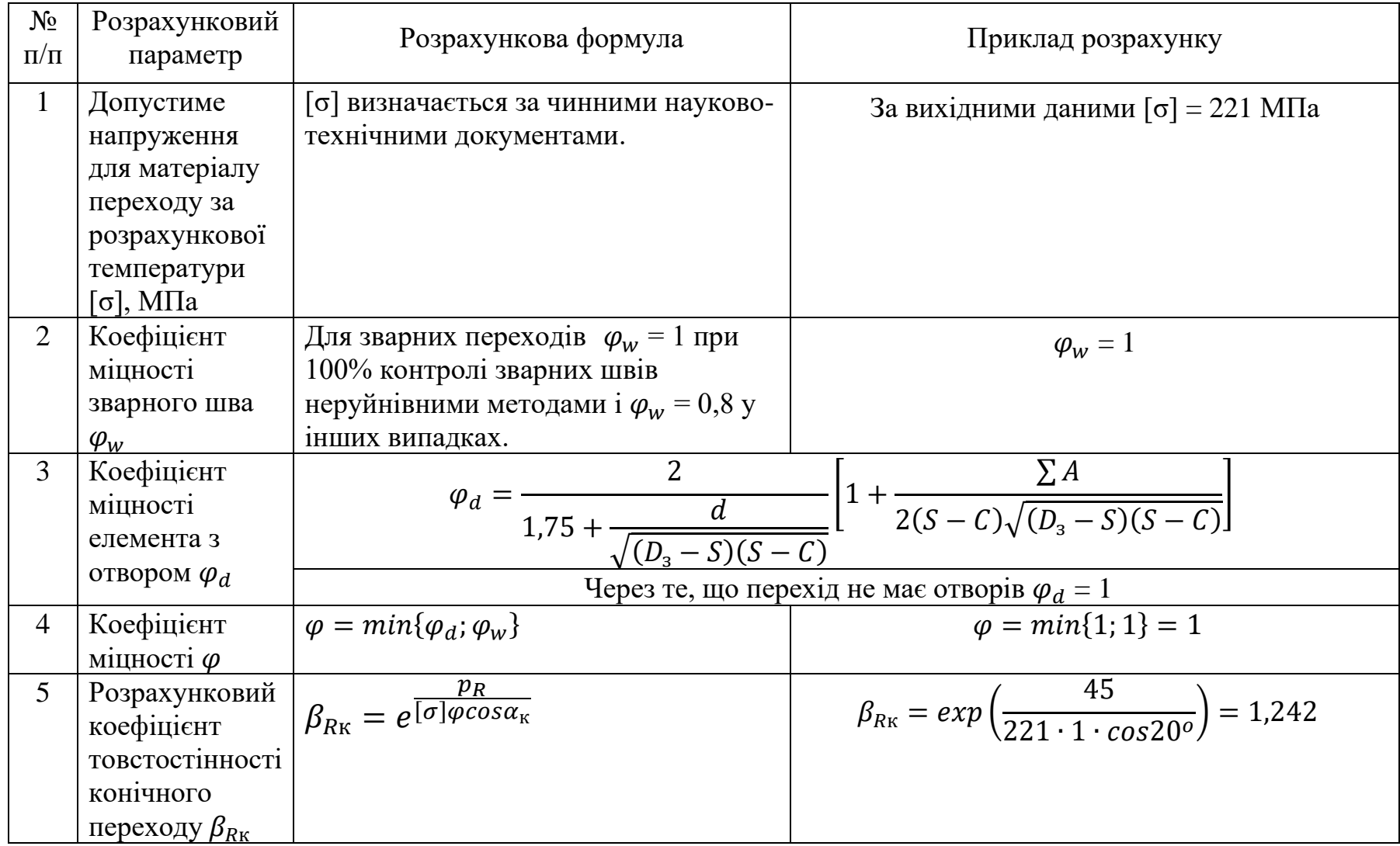

# *Таблиця 5.5* Алгоритм і приклад розрахунку товщини стінки конічного переходу

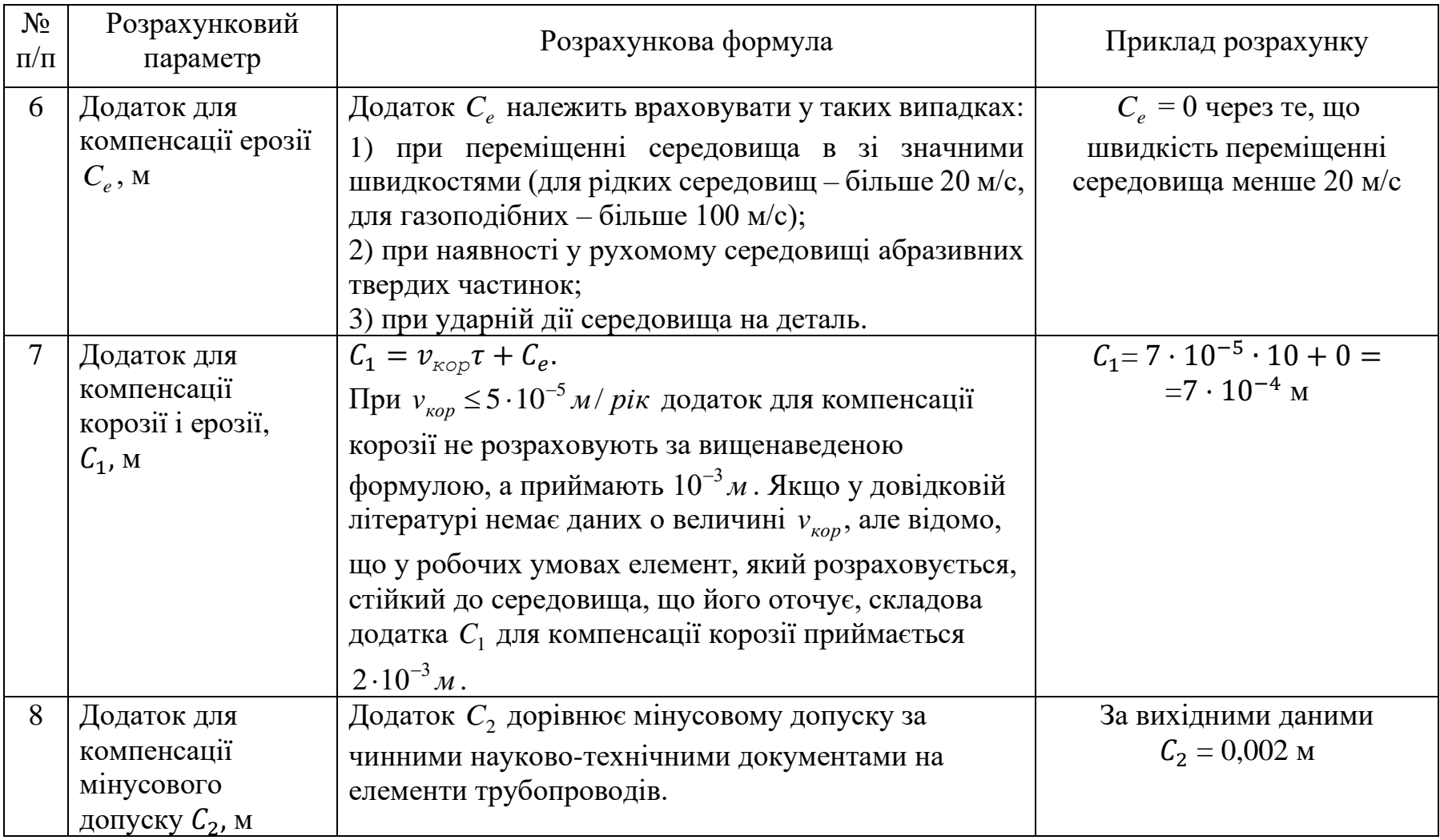

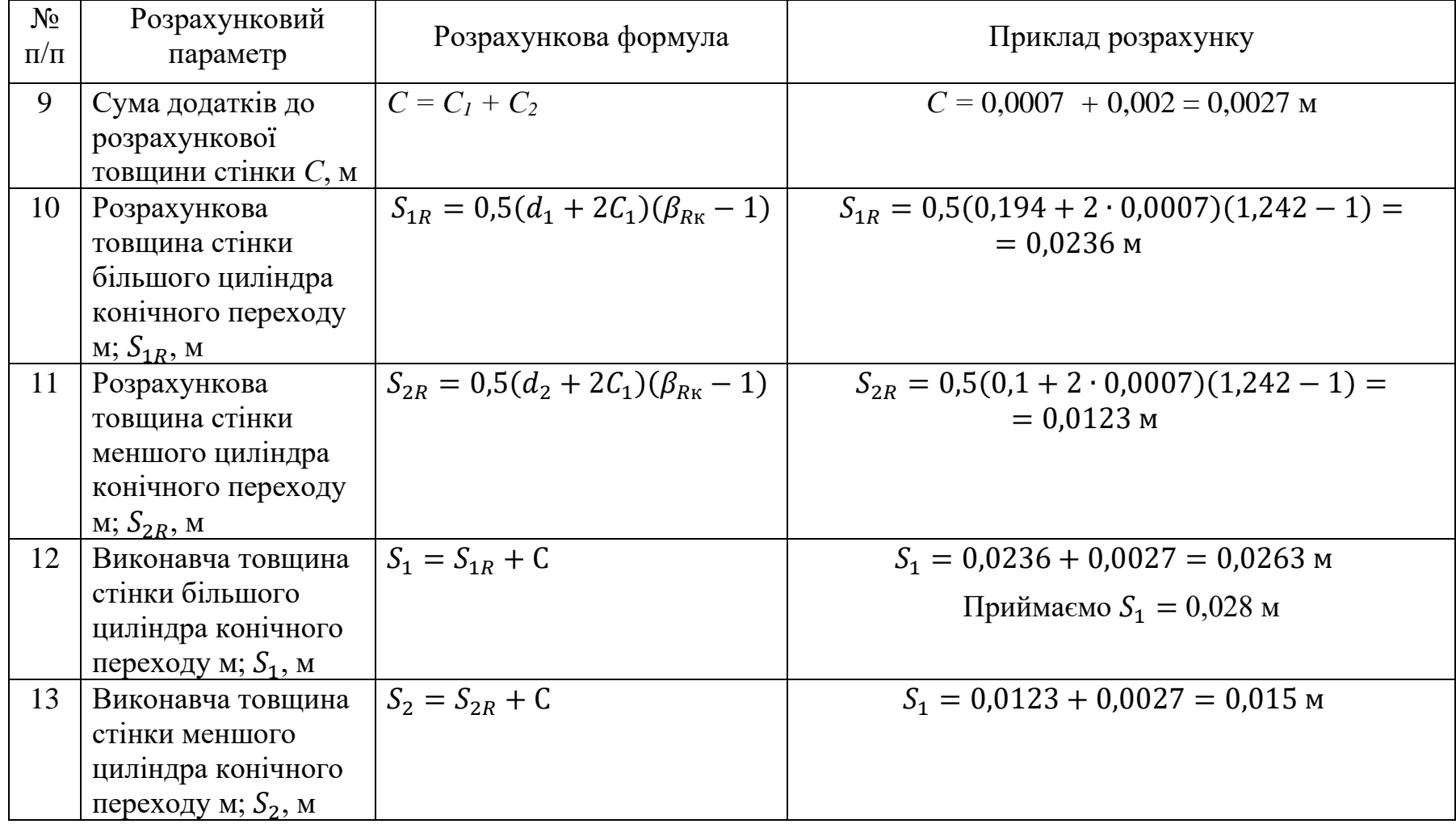

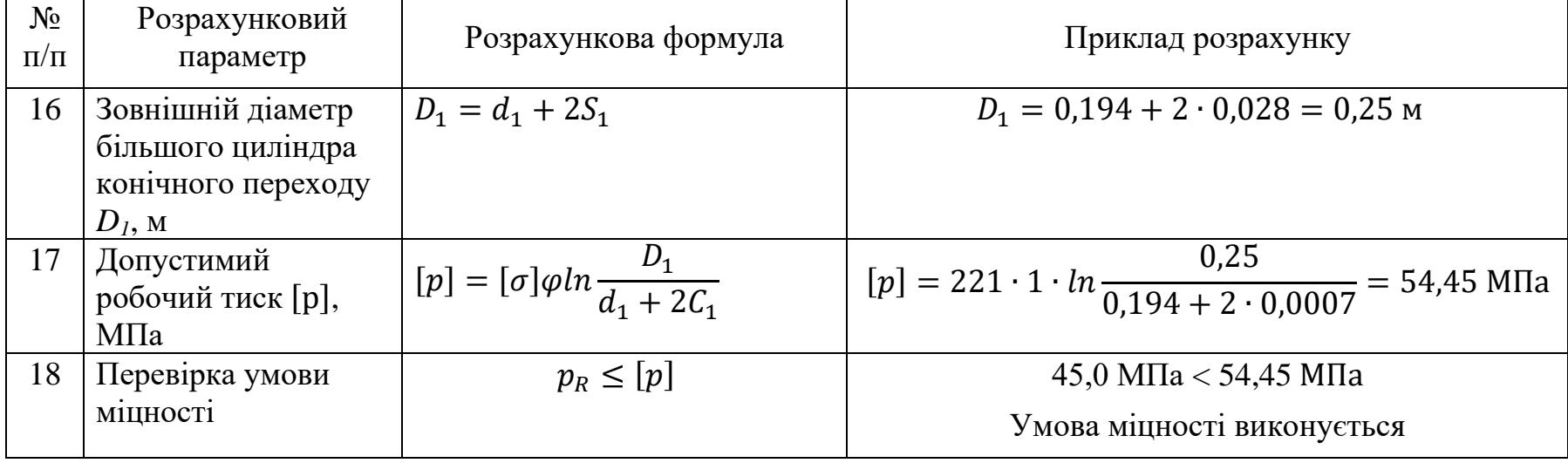

### **ДОДАТОК А**

### **Допустимі напруження металів**

Властивості конструкційних матеріалів подані за ГОСТ 34233.1 [18]. *Таблиця А.1.* Допустимі напруження для вуглецевих і низьколегованих марганцевистих і марганцевекрем'янистих сталей

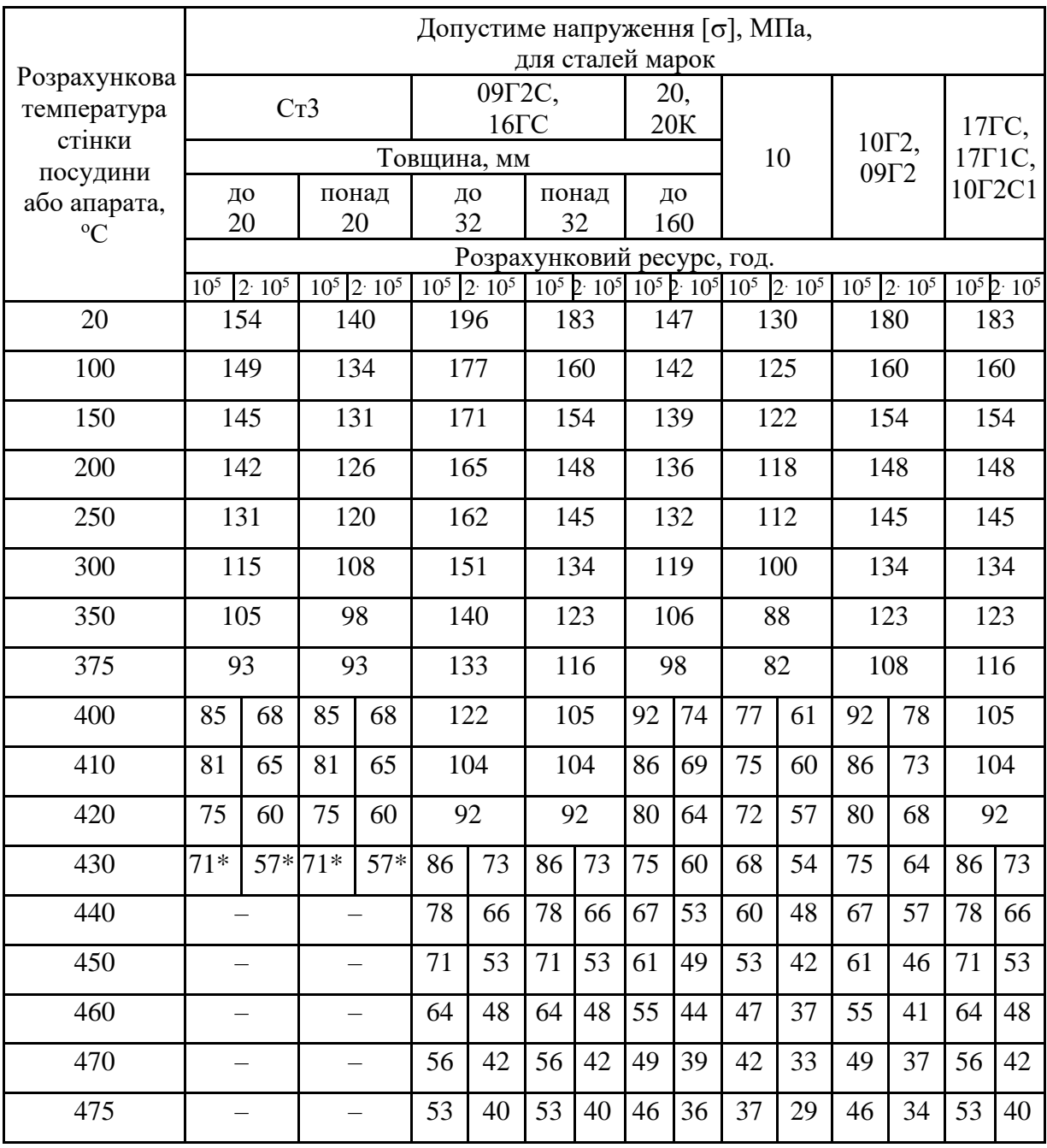

\*Для розрахункової температури стінки 425 ºС.

*Примітки*. 1. Якщо розрахункові температури нижчі від 20 ºС, допустимі напруження беруть такими самими, як і за температури 20 ºС для допустимого застосування матеріалу за цієї температури.

2. Для проміжних розрахункових температур стінки допустиме напруження визначають лінійною інтерполяцією з округленням результатів до 0,5 МПа у бік меншого значення.

3. Для сталі марки 20, якщо  $R_{\rm r}^{\rm 20}$ < 220 МПа допустимі напруження, що зазначені в таблиці, помножують на відношення  $\,R_{_{\rm T}}^{\,20}/\,220.\,$ 

4. Для сталі марки 10Г2, якщо  $\,R_{0,2}^{20}\!<\!270$  МПа допустимі напруження, що зазначені в таблиці, помножують на відношення  $\,R_{0,2}^{20}/\,270.\,$ 

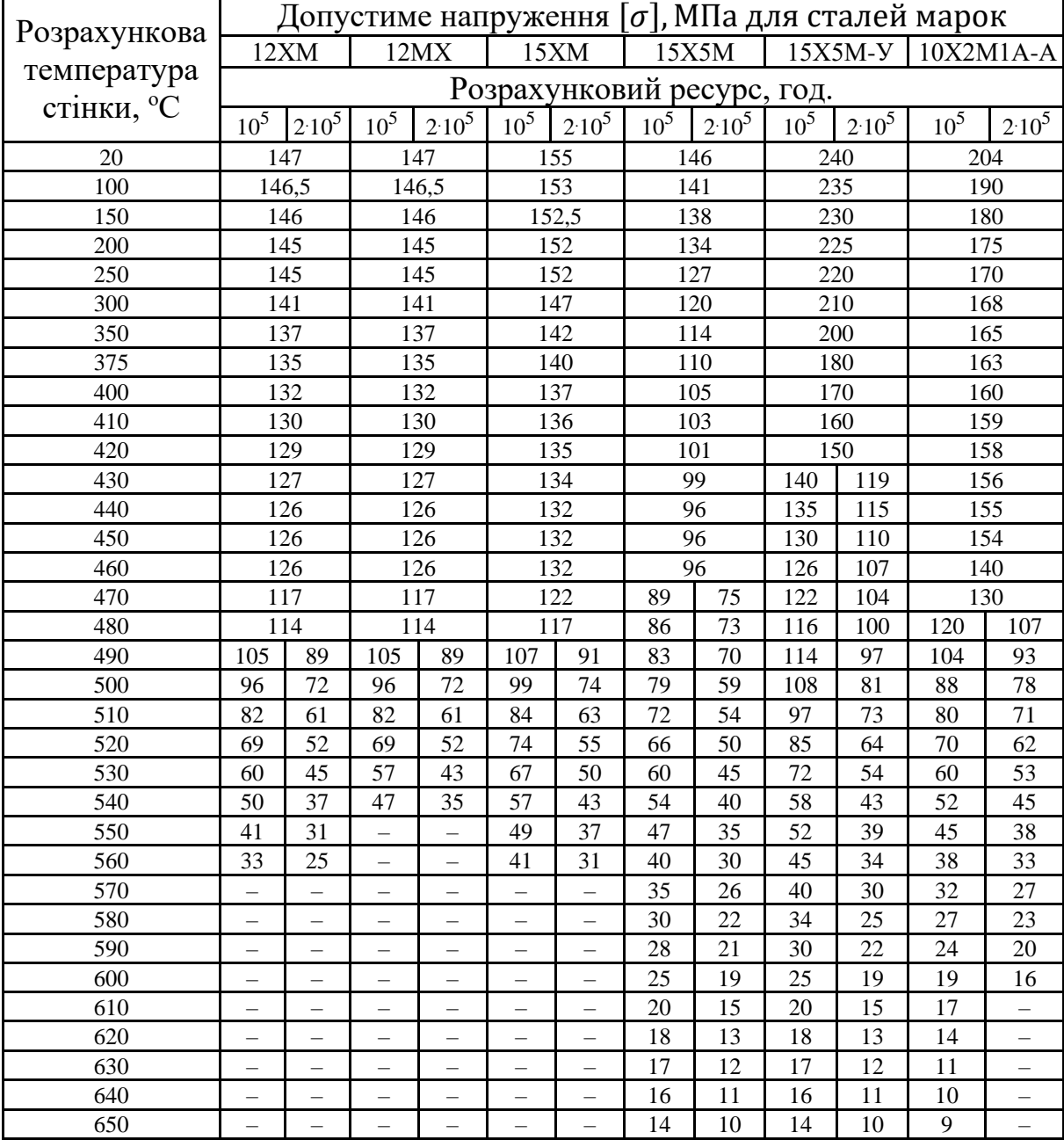

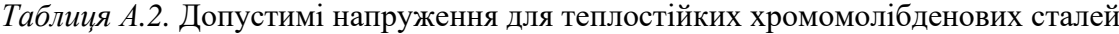

*Примітки* 1. При розрахункових температурах нижче 20°С допустимі напруження приймають такими ж, як при 20<sup>о</sup>С при умови допустимого застосування матеріалу при даній температурі.

2. Для проміжних розрахункових температур стінки допустиме напруження визначають лінійною інтерполяцією з округленням результатів до 0,5 МПа у бік меншого значення.

3. Вище риски наведені значення допустимих напружень, що не залежать від розрахункового ресурсу.

Розрахунковий ресурс роботи в умовах повзучості визначають за умовами навантаження і тривалості роботи посудини при повзучості.

|                                                                                  |                          |                          | Допустиме напруження [ $\sigma$ ], МПа для сталей марок |                          |                                                                       |                                               |                                                                       |                          |
|----------------------------------------------------------------------------------|--------------------------|--------------------------|---------------------------------------------------------|--------------------------|-----------------------------------------------------------------------|-----------------------------------------------|-----------------------------------------------------------------------|--------------------------|
| Розрахункова<br>температура<br>стінки<br>посудини або<br>апарата, <sup>°</sup> С | 03X21H21M4F5             | 03X18H11                 | 03X17H14M3                                              | $10^{5}$                 | 08X18H10T,<br>08X18H12T,<br>08X17H13M2T,<br>08X17H15M3T<br>$2.10^{5}$ | Розрахунковий ресурс, год.<br>10 <sup>5</sup> | 12X18H10T,<br>12X18H12T,<br>10X17H13M2T,<br>10X17H13M3T<br>$2.10^{5}$ | 10X14T14H4T              |
| 20                                                                               | 180                      | 160                      | 153                                                     | 168                      |                                                                       |                                               | 184                                                                   | 167                      |
| 100                                                                              | 173                      | 133                      | 140                                                     |                          | 156                                                                   |                                               | 174                                                                   | 153                      |
|                                                                                  | 150<br>171               |                          | 130                                                     |                          | 148                                                                   |                                               | 168                                                                   | 146                      |
| 200                                                                              | 171                      |                          | 120                                                     |                          | 140                                                                   |                                               | 160                                                                   | 137                      |
| 250                                                                              | 167                      | 115                      | 113                                                     | 132                      |                                                                       |                                               | 154                                                                   | 130                      |
| 300                                                                              | 149                      | 112                      | 103                                                     |                          | 123                                                                   |                                               | 148                                                                   | 123                      |
| 350                                                                              | 143                      | 108                      | 101                                                     |                          | 113                                                                   |                                               | 144                                                                   | 118                      |
| 375                                                                              | 141                      | 107                      | 90                                                      |                          | 108                                                                   |                                               | 140                                                                   | 115                      |
| 400                                                                              | 140                      | 107                      | 87                                                      |                          | 103                                                                   |                                               | 137                                                                   | 113                      |
| 410                                                                              |                          | 107                      | 83                                                      |                          | 102                                                                   |                                               | 136                                                                   | 112                      |
| 420                                                                              | $\overline{\phantom{0}}$ | 107                      | 82                                                      |                          | 101                                                                   |                                               | 135                                                                   | 111                      |
| 430                                                                              | $\qquad \qquad -$        | 107                      | 81                                                      |                          | 100,5                                                                 |                                               | 134                                                                   | 110                      |
| 440                                                                              | $\qquad \qquad -$        | 107                      | 81                                                      | 100                      |                                                                       | 133                                           |                                                                       | 109                      |
| 450                                                                              | $\qquad \qquad -$        | 107                      | 80                                                      | 99                       |                                                                       |                                               | 132                                                                   | 108                      |
| 460                                                                              | $\overline{\phantom{0}}$ | $\overline{\phantom{0}}$ | $\overline{\phantom{0}}$                                |                          | 98                                                                    | 131                                           |                                                                       | $\qquad \qquad -$        |
| 470                                                                              |                          |                          | $\equiv$                                                |                          | 97,5                                                                  |                                               | 130                                                                   | $\overline{\phantom{0}}$ |
| 480                                                                              |                          |                          |                                                         |                          | 97                                                                    | 129                                           |                                                                       | $\overline{\phantom{0}}$ |
| 490                                                                              | $\overline{\phantom{0}}$ | $\qquad \qquad -$        | $\overline{\phantom{0}}$                                | 96                       |                                                                       | 128                                           |                                                                       | $\overline{\phantom{0}}$ |
| 500                                                                              |                          | $\overline{\phantom{m}}$ | $\overline{\phantom{m}}$                                | 95                       |                                                                       | 127                                           |                                                                       | $\overline{\phantom{0}}$ |
| 510                                                                              |                          |                          |                                                         |                          | 94                                                                    | 126                                           |                                                                       | $\overline{\phantom{0}}$ |
| 520                                                                              |                          |                          |                                                         |                          | 79                                                                    |                                               | 125                                                                   | $\overline{\phantom{0}}$ |
| 530                                                                              |                          |                          |                                                         | 79                       | 71                                                                    | 124                                           | 111                                                                   |                          |
| 540                                                                              |                          |                          | $\overline{\phantom{0}}$                                | 78                       | 70                                                                    | 111                                           | 100                                                                   | $\overline{\phantom{0}}$ |
| 550                                                                              | -                        | $\qquad \qquad -$        | $\qquad \qquad -$                                       | 76                       | 68                                                                    | 111                                           | 99                                                                    | $\qquad \qquad -$        |
| 560                                                                              | $\overline{\phantom{m}}$ | $\overline{\phantom{m}}$ | $\overline{\phantom{m}}$                                | 73                       | 66                                                                    | 101                                           | 91                                                                    | $\overline{\phantom{0}}$ |
| 570                                                                              | $\qquad \qquad -$        | $\overline{\phantom{m}}$ | $\qquad \qquad -$                                       | 69                       | 62                                                                    | 97                                            | 87                                                                    | $\qquad \qquad -$        |
| 580                                                                              | $\overline{\phantom{0}}$ |                          | $\overline{\phantom{0}}$                                | 65                       | 58                                                                    | 90                                            | 81                                                                    | $\overline{\phantom{0}}$ |
| 590                                                                              |                          |                          |                                                         | 61                       | 55                                                                    | 81                                            | 73                                                                    |                          |
| 600                                                                              |                          |                          |                                                         | 57                       | 46                                                                    | 74                                            | 59                                                                    | $\overline{\phantom{0}}$ |
| 610                                                                              | —                        | $\qquad \qquad -$        | -                                                       | $\overline{\phantom{m}}$ | $\qquad \qquad -$                                                     | 68                                            | 54                                                                    | -                        |
| 620                                                                              | —                        |                          |                                                         | $\overline{\phantom{m}}$ | -                                                                     | 62                                            | 50                                                                    | -                        |
| 630                                                                              | —                        | $\overline{\phantom{0}}$ | $\qquad \qquad -$                                       | -                        | $\overline{\phantom{0}}$                                              | 57                                            | 45                                                                    | $\qquad \qquad -$        |
| 640                                                                              | —                        | $\overline{\phantom{0}}$ | $\overline{\phantom{0}}$                                | $\overline{\phantom{0}}$ | $\overline{\phantom{0}}$                                              | 52                                            | 41                                                                    | $\qquad \qquad -$        |
| 650                                                                              | —                        |                          | $\qquad \qquad -$                                       | $\qquad \qquad -$        | —                                                                     | 48                                            | 38                                                                    | $\overline{\phantom{0}}$ |
| 660                                                                              | —                        | —                        |                                                         | $\qquad \qquad -$        | —                                                                     | 45                                            | 36                                                                    | —                        |
| 670                                                                              | $\overline{\phantom{a}}$ | $\qquad \qquad -$        | $\overline{\phantom{m}}$                                | $\overline{\phantom{0}}$ | $\qquad \qquad -$                                                     | 42                                            | 33                                                                    | $\overline{\phantom{0}}$ |
| 680                                                                              | $\overline{\phantom{m}}$ | $\overline{\phantom{m}}$ | $\overline{\phantom{m}}$                                | $\qquad \qquad -$        | $\overline{\phantom{m}}$                                              | 38                                            | 30                                                                    | $\qquad \qquad -$        |
| 690                                                                              | $\qquad \qquad -$        | $\qquad \qquad -$        | $\qquad \qquad -$                                       | $\qquad \qquad -$        | $\qquad \qquad -$                                                     | 34                                            | 27                                                                    | -                        |
| 700                                                                              | $\equiv$                 | $\equiv$                 | $\equiv$                                                | $\equiv$                 | $\equiv$                                                              | 30                                            | 24                                                                    | $\frac{1}{2}$            |

*Таблиця А.3.* Допустимі напруження для жароміцних, жаростійких і корозійностійких сталей аустенітного класу

*Примітки до таблиці* 1. При розрахункових температурах нижче 20<sup>о</sup>С допустимі напруження приймають такими ж, як при 20°С при умови допустимого застосування матеріалу при даній температурі.

2. Для проміжних розрахункових температур стінки допустиме напруження визначають інтерполяцією двох найближчих табличних значень з округленням результатів до 0,5 МПа у бік меншого значення.

3. Для поковок зі сталі марок 12Х18Н10Т, 10Х17Н13М2Т, 10X17H13M3T допустимі напруження, наведені в цій таблиці, при температурах не вище 550°С множать на 0,83.

4. Для сортового прокату зі сталі марок 12Х18Н10Т. 10Х17Н13М2Т. 10X17H13M3T допустимі напруження, наведені в цій таблиці, при температурах не вище 550°С множать на відношення <sup>20</sup> *R*0,2 **/**240.

5. Для поковок і сортового прокату зі сталі марки 08Х18Н10Т допустимі напруження, наведені в цій таблиці, при температурах не вище  $550^{\circ}$ С множать на 0,95.

6. Для поковок зі сталі марки 03X17H14M3 допустимі напруження, наведені в цій таблиці, множать на 0,9.

7. Для поковок зі сталі марки 03Х18Н11 допустимі напруження, наведені в цій таблиці, множать на 0,9; для сортового прокату зі сталі марки 03Х18Н11 допустимі напруження множать на 0,8.

8. Для труб зі сталі марки 03Х21Н21М4ГБ допустимі напруження, наведені в цій таблиці, множать на 0,88.

9. Для поковок зі сталі марки 03X21Н21М4ГБ допустимі напруження, наведені в цій таблиці, множать на відношення <sup>20</sup> *<sup>R</sup>*0,2 **/**250.

10. Вище риски наведені значення допустимих напружень, що не залежать від розрахункового ресурсу.

Розрахунковий ресурс роботи в умовах повзучості визначають за умовами навантаження і тривалості роботи посудини при повзучості.

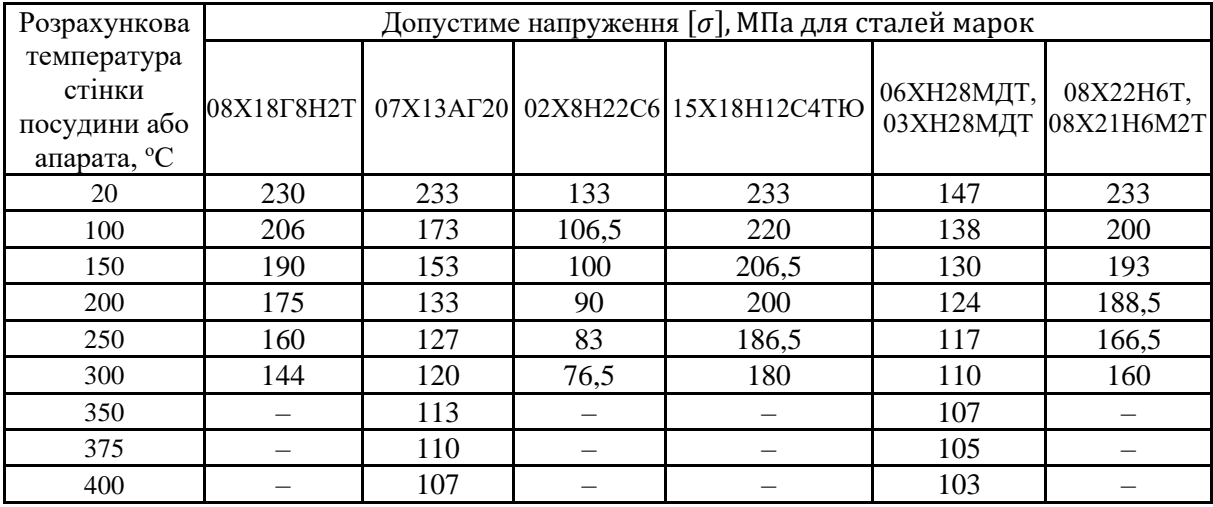

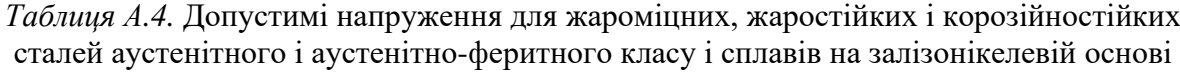

*Примітки* 1. При розрахункових температурах нижче 20<sup>о</sup>С допустимі напруження приймають такими ж, як при 20°С при умови допустимого застосування матеріалу при даній температурі.

2. Для проміжних розрахункових температур стінки допустиме напруження визначають інтерполяцією двох найближчих табличних значень з округленням результатів до 0,5 МПа у бік меншого значення.

| Розрахункова |           | Допустиме напруження $[\sigma]$ , МПа для алюмінію і його сплавів марок |                    |           |        |
|--------------|-----------|-------------------------------------------------------------------------|--------------------|-----------|--------|
| температура, | A85M, A8M | АДМ, АДОМ,                                                              | AM <sub>I</sub> M, | $AMr2M$ , | AMr5M, |
|              |           | АД1М                                                                    | АМцСМ              | AMr3M     | AMr6M  |
| 20           | 16        | 20                                                                      | 33                 | 47        | 73     |
| 50           | 15        | 19                                                                      | 31                 | 47        | 69     |
| 100          | 14        | 17                                                                      | 28                 | 45        | 61     |
| 120          |           | 14                                                                      | 25                 | 44        | 58     |
| 130          | 12        | 13                                                                      | 24                 | 40        | 52     |
| 140          |           | 12                                                                      | 19                 | 34        | 46     |
| 150          |           |                                                                         | 16                 | 31        | 40     |

*Таблиця А.5.* Допустимі напруження для алюмінію і його сплавів

*Примітки* 1. Допустимі напруження наведені для алюмінію і його сплавів у відпаленому стані.

2. Допустимі напруження наведені для товщин листів і плит алюмінію марок А85М, А8М не більше 30 мм, інших марок – не більше 60 мм.

3. Для проміжних значень розрахункових температур стінки допустимі напруження визначають лінійною інтерполяцією з округленням результатів до 0,1 МПа у бік меншого значення.

| Розрахункова                                                     |                |                | Допустиме напруження [ $\sigma$ ], МПа для міді і її сплавів |                |        |            |
|------------------------------------------------------------------|----------------|----------------|--------------------------------------------------------------|----------------|--------|------------|
| температура<br>стінки<br>посудини або<br>апарата, <sup>o</sup> C | M <sub>2</sub> | M <sub>3</sub> | M3p                                                          | Л63,<br>ЛС59-1 | ЛО62-1 | ЛЖМц59-1-1 |
| 20                                                               | 51             | 54             | 54                                                           | 70             | 108    | 136        |
| 50                                                               | 49             | 50             | 51                                                           | 67             | 106    | 134        |
| 100                                                              | 48             | 45             | 46                                                           | 63             | 100    | 124        |
| 150                                                              | 43             | 42             | 42                                                           | 60             | 95     | 120        |
| 200                                                              | 38             | 39             | 38                                                           | 57             | 90     | 106        |
| 210                                                              |                | 38             | 37                                                           | 55             | 80     | 97         |
| 220                                                              |                | 37             | 36                                                           | 52             | 70     | 85         |
| 230                                                              |                | 36             | 35                                                           | 42             | 60     | 69         |
| 240                                                              |                | 34             | 34                                                           | 34             | 50     | 51         |
| 250                                                              |                | 33             | 33                                                           | 33             | 40     | 30         |

*Таблиця А.6.* Допустимі напруження для міді і її сплавів

*Примітки* 1. Допустимі напруження наведені для міді та її сплавів у відпаленому стані.

2. Допустимі напруження наведені для товщин листів від 3 до 10 мм.

3. Для проміжних значень розрахункових температур стінки допустимі напруження визначають лінійною інтерполяцією з округленням результатів до 0,1 МПа у бік меншого значення.

| Розрахункова<br>температура                    |         | Допустиме напруження $[\sigma]$ , МПа | для титанового листового прокату і прокатних труб |     |  |  |  |  |  |  |  |  |  |  |
|------------------------------------------------|---------|---------------------------------------|---------------------------------------------------|-----|--|--|--|--|--|--|--|--|--|--|
| стінки посудини<br>або апарата, <sup>o</sup> C | $BT1-0$ | OT4-0<br><b>BT1-00</b><br>AT3         |                                                   |     |  |  |  |  |  |  |  |  |  |  |
| 20                                             | 143     | 181                                   | 226                                               | 113 |  |  |  |  |  |  |  |  |  |  |
| 100                                            | 126     | 156                                   | 199                                               | 96  |  |  |  |  |  |  |  |  |  |  |
| 200                                            | 106     | 129                                   | 169                                               | 75  |  |  |  |  |  |  |  |  |  |  |
| 250                                            | 94      | 118                                   | 162                                               | 64  |  |  |  |  |  |  |  |  |  |  |
| 300                                            | 85      | 96                                    | 156                                               | 55  |  |  |  |  |  |  |  |  |  |  |
| 350                                            |         | 94                                    | 143                                               |     |  |  |  |  |  |  |  |  |  |  |
| 400                                            |         | 92                                    |                                                   |     |  |  |  |  |  |  |  |  |  |  |

*Таблиця А.7.* Допустимі напруження для титану і його сплавів

*Примітки* 1. При розрахункових температурах нижче 20<sup>о</sup>С допустимі напруження приймають такими ж, як при 20<sup>о</sup>С при умови допустимого застосування матеріалу при даній температурі.

2. Для поковок і прутків допустимі напруження, зазначені в цій таблиці, множать на 0,8.

#### **ДОДАТОК Б Прокат листовий** Розміри прокату подані за ГОСТ 19903–2015 [19] і ДСТУ 8971:2019 [20]

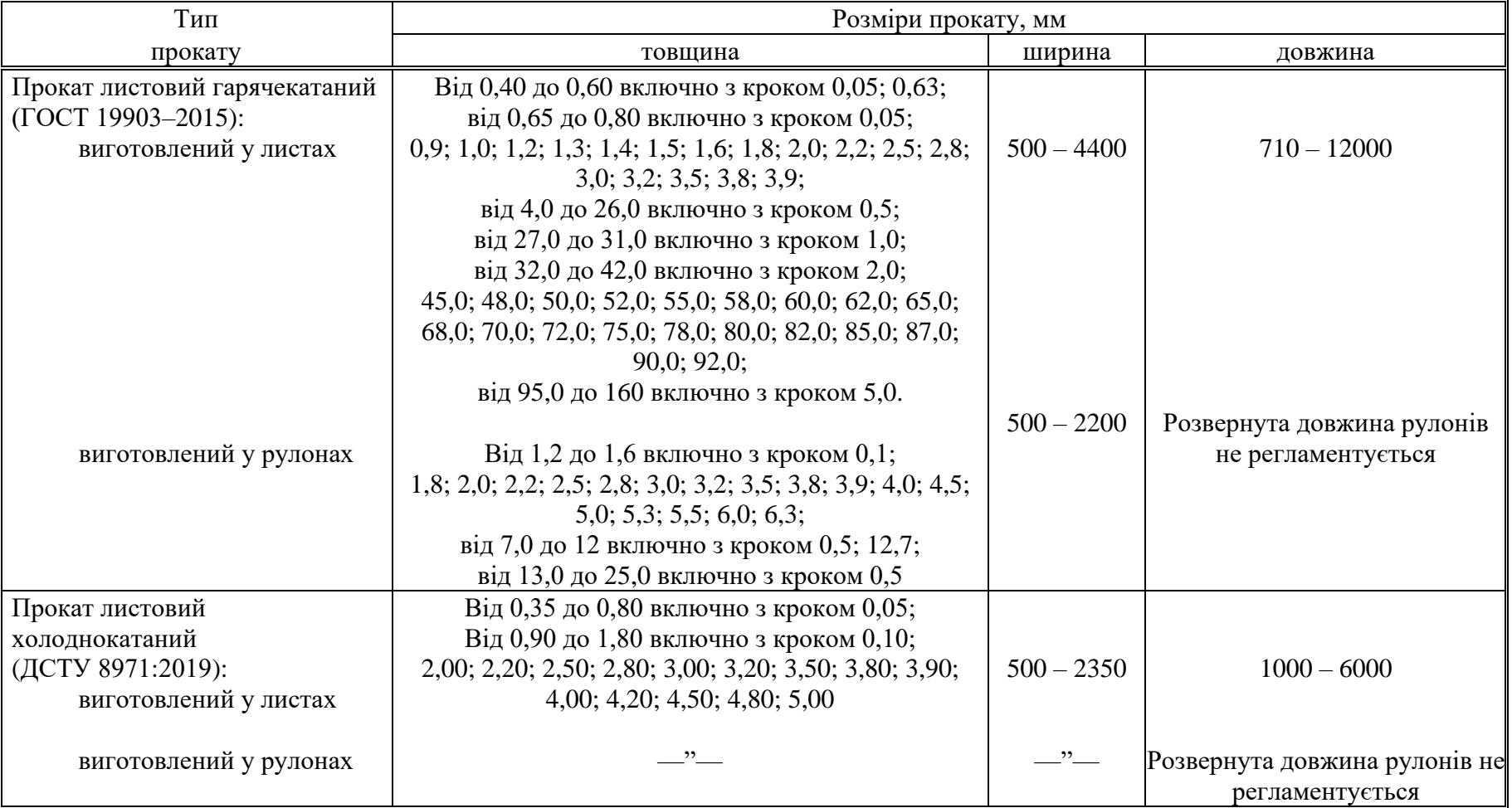

*Таблиця Б.1.* Розміри сталевого листового прокату

|                           |         |                     |                                                                   |                     |                          |                           |                   |            |                     |                          | Граничні відхилення по товщині прокату при його ширині, мм |                |                                 |              |
|---------------------------|---------|---------------------|-------------------------------------------------------------------|---------------------|--------------------------|---------------------------|-------------------|------------|---------------------|--------------------------|------------------------------------------------------------|----------------|---------------------------------|--------------|
| Товщина прокату           |         | Від 500 до          |                                                                   | Більше 750          |                          | Більше 1000               | Більше 1500       |            |                     | Більше 2000              |                                                            | Більше 2300 до | Більше 2700 до                  |              |
|                           |         | 750                 | до 1000                                                           |                     | до 1500                  |                           | до 2000           |            |                     | до 2300                  |                                                            | 2700 включно   |                                 | 3000 включно |
|                           |         | ВКЛЮЧНО             |                                                                   | включно             | включно                  |                           | ВКЛЮЧНО           |            | включно             |                          |                                                            |                |                                 |              |
|                           | $\Pi$   | HT                  | $\Pi$                                                             | <b>HT</b>           | $\Pi$                    | <b>HT</b>                 | $\Pi$             | <b>HT</b>  | $\Pi\mathcal{T}$    | HT                       | $\Pi$ T                                                    | <b>HT</b>      | $\Pi\mathcal{T}$                | HT           |
| Від 0,40 до 0,50 включно  |         | $\pm 0.05 \pm 0.07$ |                                                                   |                     | $\overline{\phantom{0}}$ | $\equiv$                  | $\equiv$          |            |                     |                          |                                                            |                |                                 |              |
| Від 0,50 до 0,60 включно  |         | $\pm 0.06 \pm 0.08$ |                                                                   |                     |                          |                           |                   |            |                     |                          |                                                            |                |                                 |              |
| Від 0,60 до 0,75 включно  |         |                     | $\pm 0.07 \pm 0.09 \pm 0.07 \pm 0.09$                             |                     |                          |                           |                   |            |                     |                          |                                                            |                | $\overbrace{\qquad \qquad }^{}$ |              |
| Від 0,75 до 0,90 включно  |         |                     | $\pm$ 0.08 $\pm$ 0.10 $\pm$ 0.08 $\pm$ 0.10 $\pm$ 0.12 $\pm$ 0.15 |                     |                          |                           |                   |            |                     |                          |                                                            |                |                                 |              |
| Від 0,90 до 1,10 включно  |         |                     | $\pm$ 0,09 $\pm$ 0,11 $\pm$ 0,09 $\pm$ 0,12 $\pm$ 0,12 $\pm$ 0,15 |                     |                          |                           | $\qquad \qquad -$ |            |                     |                          |                                                            |                | $\overline{\phantom{0}}$        |              |
| Від 1,10 до 1,20 включно  |         |                     | $\pm$ 0.10 $\pm$ 0.12 $\pm$ 0.11 $\pm$ 0.13 $\pm$ 0.12 $\pm$ 0.15 |                     |                          |                           |                   |            |                     |                          |                                                            |                |                                 |              |
| Від 1,20 до 1,30 включно  |         |                     | $\pm$ 0,11 $\pm$ 0,13 $\pm$ 0,12 $\pm$ 0,14 $\pm$ 0,12 $\pm$ 0,15 |                     |                          |                           | $\qquad \qquad -$ |            |                     |                          |                                                            |                |                                 |              |
| Від 1,30 до 1,40 включно  |         |                     | $\pm$ 0,11 $\pm$ 0,14 $\pm$ 0,12 $\pm$ 0,15 $\pm$ 0,12 $\pm$ 0,18 |                     |                          |                           | $\qquad \qquad -$ |            |                     | $\overline{\phantom{0}}$ |                                                            |                |                                 |              |
| Від 1,40 до 1,60 включно  |         |                     | $\pm$ 0.12 $\pm$ 0.15 $\pm$ 0.13 $\pm$ 0.15 $\pm$ 0.13 $\pm$ 0.18 |                     |                          |                           |                   |            |                     |                          |                                                            |                |                                 |              |
| Від 1,60 до 1,80 включно  |         |                     | $\pm$ 0.13 $\pm$ 0.15 $\pm$ 0.14 $\pm$ 0.17 $\pm$ 0.14 $\pm$ 0.18 |                     |                          |                           |                   |            |                     |                          |                                                            |                |                                 |              |
| Від 1,80 до 2,00 включно  |         |                     | $\pm$ 0,14 $\pm$ 0,16 $\pm$ 0,15 $\pm$ 0,17 $\pm$ 0,16 $\pm$ 0,18 |                     |                          |                           | $\pm 0.17$        | $\pm 0.20$ |                     |                          |                                                            |                |                                 |              |
| Від 2,00 до 2,20 включно  |         |                     | $\pm$ 0.15 $\pm$ 0.17 $\pm$ 0.16 $\pm$ 0.18 $\pm$ 0.17 $\pm$ 0.19 |                     |                          |                           | $\pm 0.18$        | $\pm 0.20$ |                     |                          |                                                            |                | $\equiv$                        |              |
| Від 2,20 до 2,50 включно  |         |                     | $\pm$ 0.16 $\pm$ 0.18 $\pm$ 0.17 $\pm$ 0.19 $\pm$ 0.18 $\pm$ 0.20 |                     |                          |                           | $\pm 0.19$        | $\pm 0.21$ |                     |                          |                                                            |                | $\qquad \qquad \longleftarrow$  |              |
| Від 2,50 до 3,00 включно  |         |                     | $\pm$ 0.17 $\pm$ 0.19 $\pm$ 0.18 $\pm$ 0.20 $\pm$ 0.19 $\pm$ 0.21 |                     |                          |                           | $\pm 0.20$        |            | $\pm 0.22 \pm 0.23$ | ± 0,25                   |                                                            |                | $\overline{\phantom{0}}$        |              |
| Від 3,00 до 3,50 включно  |         |                     | $\pm$ 0.18 $\pm$ 0.20 $\pm$ 0.19 $\pm$ 0.21 $\pm$ 0.20 $\pm$ 0.22 |                     |                          |                           | $\pm$ 0.22        |            | $\pm 0.24 \pm 0.26$ | ± 0,29                   |                                                            |                |                                 |              |
| Від 3,50 до 3,90 включно  |         |                     | $\pm$ 0,20 $\pm$ 0,22 $\pm$ 0,21 $\pm$ 0,23 $\pm$ 0,22 $\pm$ 0,24 |                     |                          |                           | $\pm 0.24$        |            | $\pm 0.26 \pm 0.28$ | ± 0,31                   |                                                            |                | $\overline{\phantom{0}}$        |              |
| Від 3,90 до 5,50 включно  | $+0,10$ | $+0,20$             |                                                                   |                     |                          | $+0.15$ +0.30 +0.10 +0.30 | $+0,20$           | $+0,40$    | $+0,25$             | $+0,45$                  |                                                            |                |                                 |              |
|                           | $-0,40$ | $-0,40$             | $-0,40$                                                           | $-0,40$             | $ -0,50 $                | $-0,50$                   | $-0,50$           | $-0,50$    | $-0,50$             | $-0,50$                  |                                                            |                |                                 |              |
| Від 5,50 до 7,50 включно  | $-0,50$ | $+0,10$             |                                                                   | $+0,10$ +0,20 +0,10 |                          | $+0,25$                   | $+0,20$           | $+0,40$    | $+0,25$             | $+0,45$                  |                                                            |                |                                 |              |
|                           |         | $-0,50$             | $-0,60$                                                           | $-0,60$             | $-0,60$                  | $-0,60$                   | $-0,60$           | $-0,60$    | $-0,60$             | $-0,60$                  |                                                            |                |                                 |              |
| Від 7,50 до 10,00 включно | $-0,80$ | $+0,10$             | $+0,10$                                                           | $+0,20$             | $+0,20$                  | $+0,30$                   | $+0,20$           | $+0,35$    | $+0,25$             | $+0,45$                  | $+0,20$                                                    | $+0,30$        |                                 |              |
|                           |         | $-0.80$             | $-0,80$                                                           | $-0,80$             | $-0,80$                  | $-0,80$                   | $-0,80$           | $-0,80$    | $-0,80$             | $-0,80$                  | $-0,80$                                                    | $-0,80$        |                                 |              |
| Від 10,0 до 12,7 включно  | $-0,80$ | $+0,20$             | $+0,10$                                                           | $+0,20$             | $+0,20$                  | $+0,30$                   | $+0,30$           | $+0,40$    | $+0,35$             | $+0,50$                  | $+0,60$                                                    | $+0,70$        | $+0,90$                         | $+1,00$      |
|                           |         | $-0,80$             | $-0,80$                                                           |                     | $-0,80$ $-0,80$          | $-0,80$                   | $-0,80$           | $-0,80$    | $-0,80$             | $-0,80$                  | $-0,80$                                                    | $-0,80$        | $-0,80$                         | $-0,80$      |

*Таблиця Б.2.* Граничні відхилення по товщині прокату гарячекатаного листового і виготовленого у рулонах [19]

Продовження табл. Б.2

| Товщина прокату                                             | Від 500 до      |           | Більше 1000<br>$5$ ільше 750 |                    |                                                                 | Більше 1500 |         |    | Більше 2000     |         |              | Більше 2300 до   Більше 2700 до |              |            |
|-------------------------------------------------------------|-----------------|-----------|------------------------------|--------------------|-----------------------------------------------------------------|-------------|---------|----|-----------------|---------|--------------|---------------------------------|--------------|------------|
|                                                             | 750 включно     |           |                              | до 1000<br>до 1500 |                                                                 |             | до 2000 |    | до 2300         |         | 2700 включно |                                 | 3000 включно |            |
|                                                             |                 |           | включно                      |                    | включно                                                         |             | включно |    | включно         |         |              |                                 |              |            |
|                                                             | $\Pi\mathrm{T}$ | <b>HT</b> | $\Pi\mathrm{T}$              | HT                 | $\Pi$                                                           | HT          | ΠТ      | HT | $\Pi$ T         | HT      | ΠТ           | <b>HT</b>                       | $\Pi$ T      | HT         |
| Від 12,7 до 15,5 включно                                    | $+0.15$         |           |                              |                    | $+0.20$ +0.15 +0.25 +0.25 +0.35                                 |             | $+0,35$ |    | $+0.40$ +0.40   | $+0,55$ | $+0.65$      |                                 |              | $+1,00$    |
|                                                             | $-0.80$         | $-0.80$   |                              |                    | $\vert$ -0,80 $\vert$ -0,80 $\vert$ -0,80 $\vert$ -0,80 $\vert$ |             | $-0,80$ |    | $-0.80$ $-0.80$ | $-0.80$ | $-0.80$      | $\pm 0.80$                      | $\pm 0.90$   | $-0,90$    |
| $ {\rm Bi}_\text{I} 15.0 \text{ до } 25.0 \text{ включно} $ | $+0.20$         |           |                              |                    | $+0,20$ +0,20 +0,25 +0,25 +0,35                                 |             | $+0,35$ |    | $+0.45$ +0.50   | $+0.60$ | $+0.70$      |                                 |              | $\pm 1,00$ |
|                                                             | $-0.90$         |           |                              |                    | $-0.90$   $-0.90$   $-0.90$   $-0.90$   $-0.90$                 |             | $-0.90$ |    | $-0.90$ $-0.90$ | $-0,90$ | $-0,90$      | $\pm 0.90$                      | $\pm 0.90$   |            |
| Примітка: ПТ – підвищена точність; НТ – нормальна точність. |                 |           |                              |                    |                                                                 |             |         |    |                 |         |              |                                 |              |            |

Таблиця Б.3. Граничні відхилення по товщині прокату листового гарячекатаного, мм [19]

| Товщина<br>прокату  | Бильше<br>$25 \text{ do}$<br>30 | Більше<br>30 до<br>34 | Більше<br>34 до<br>40 | Більше<br>$40 \text{ до}$<br>50 | Більше<br>$50 \text{ до}$<br>60 | Більше<br>$60 \text{ до}$<br>70 | Більше<br>$70 \text{ }\mathrm{\mu}\mathrm{o}$<br>80 | Більше<br>80 до<br>90 | Більше<br>90 до<br>100 | Більше<br>100 до | Більше<br>115 до<br>125 | Більше<br>125 до<br>140 | Більше  <br>140 до  <br>160 |
|---------------------|---------------------------------|-----------------------|-----------------------|---------------------------------|---------------------------------|---------------------------------|-----------------------------------------------------|-----------------------|------------------------|------------------|-------------------------|-------------------------|-----------------------------|
| Мінусовий<br>допуск | 0,9                             | 1,0                   | $\pm$ .1              | . . <u>.</u>                    | 1.                              | 1,6                             | $\cap$<br>∠.                                        | າ 5                   | ∠.                     | J.               | ں وب                    | o,c                     | 4.4                         |

|                                                                                              |            |                 |            |                     |            |            |            |                     | Граничні відхилення по товщині прокату при його ширині, мм |                                |                     |            |
|----------------------------------------------------------------------------------------------|------------|-----------------|------------|---------------------|------------|------------|------------|---------------------|------------------------------------------------------------|--------------------------------|---------------------|------------|
| Товщина прокату                                                                              |            | До 1000 включно |            | Більше 1000 до 1500 |            |            |            | Більше 1500 до 2000 |                                                            |                                | Більше 2000 до 2350 |            |
|                                                                                              |            |                 |            | ВКЛЮЧНО             |            |            | ВКЛЮЧНО    |                     |                                                            | ВКЛЮЧНО                        |                     |            |
|                                                                                              | <b>BT</b>  | $\Pi$ T         | HT         | <b>BT</b>           | $\Pi$      | HT         | <b>BT</b>  | $\Pi$               | HT                                                         | <b>BT</b>                      | $\Pi$ T             | <b>HT</b>  |
| Від 0,35 до 0,40 включно                                                                     | $\pm 0.02$ | $\pm 0.03$      | $\pm 0.04$ | $\pm 0.03$          | $\pm 0.04$ | $\pm 0.05$ |            |                     |                                                            |                                |                     |            |
| Від 0,40 до 0,50 включно                                                                     | $\pm 0.03$ | $\pm 0.04$      | $\pm 0.05$ | $\pm 0.04$          | $\pm 0.05$ | $\pm 0.06$ |            |                     |                                                            |                                |                     |            |
| Від 0,50 до 0,65 включно                                                                     | $\pm 0.04$ | $\pm 0.05$      | $\pm 0.06$ | $\pm 0.05$          | $\pm 0.06$ | $\pm 0.07$ | $\pm 0.06$ | $\pm 0.07$          | $\pm 0.09$                                                 | $\qquad \qquad \longleftarrow$ |                     |            |
| Від 0,65 до 0,90 включно                                                                     | $\pm 0.04$ | $\pm 0.06$      | $\pm 0.08$ | $\pm 0.05$          | $\pm 0.06$ | $\pm 0.08$ | $\pm 0.07$ | ± 0,09              | $\pm 0.11$                                                 | —                              |                     |            |
| Від 0,90 до 1,20 включно                                                                     | $\pm 0.05$ | $\pm 0.08$      | $\pm 0.10$ | $\pm 0.06$          | $\pm 0.09$ | $\pm 0.11$ | $\pm 0.07$ | $\pm 0.10$          | $\pm 0.13$                                                 | $\qquad \qquad$                |                     |            |
| Від 1,20 до 1,40 включно                                                                     | $\pm 0.06$ | $\pm 0.09$      | $\pm 0.10$ | $\pm 0.07$          | $\pm 0.10$ | $\pm 0.12$ | $\pm 0.08$ | $\pm 0.12$          | $\pm 0.15$                                                 | $\qquad \qquad$                |                     |            |
| Від 1,40 до 1,50 включно                                                                     | $\pm 0.07$ | $\pm 0.10$      | $\pm 0.12$ | $\pm 0.08$          | $\pm 0.11$ | ± 0,13     | $\pm 0.09$ | $\pm$ 0,13          | $\pm 0.16$                                                 |                                |                     |            |
| Від 1,50 до 1,80 включно                                                                     | $\pm 0.08$ | $\pm 0.12$      | $\pm 0.14$ | $\pm 0.09$          | $\pm 0.12$ | ± 0,15     | $\pm 0.10$ | $\pm 0.14$          | $\pm 0.17$                                                 | $\pm 0.14$                     | $\pm 0.17$          | $\pm$ 0,21 |
| Від 1,80 до 2,00 включно                                                                     | $\pm 0.08$ | $\pm 0.12$      | $\pm 0.15$ | $\pm 0.09$          | $\pm 0.13$ | $\pm 0.16$ | $\pm 0.10$ | $\pm$ 0,15          | $\pm 0.18$                                                 | $\pm 0.15$                     | $\pm 0.18$          | $\pm 0.22$ |
| Від 2,00 до 2,50 включно                                                                     | $\pm 0.10$ | $\pm 0.14$      | ± 0,17     | $\pm 0.11$          | $\pm 0.15$ | $\pm 0.18$ | $\pm 0.12$ | $\pm 0.18$          | $\pm 0,20$                                                 | $\pm 0.18$                     | $\pm 0,20$          | $\pm$ 0.23 |
| Від 2,50 до 3,00 включно                                                                     | $\pm 0.12$ | $\pm 0.16$      | $\pm 0.18$ | $\pm 0.13$          | $\pm 0.16$ | $\pm 0.19$ | $\pm 0.14$ | ± 0,19              | $\pm$ 0.22                                                 | ± 0,19                         | $\pm 0.21$          | $\pm$ 0.25 |
| Від 3,00 до 3,20 включно                                                                     | $\pm 0.13$ | $\pm 0.17$      | $\pm 0.19$ | $\pm 0.14$          | $\pm 0.18$ | $\pm 0.21$ | $\pm 0.18$ | $\pm 0.20$          | $\pm$ 0.23                                                 | $\pm 0.20$                     | $\pm$ 0.22          | $\pm 0.27$ |
| Від 3,20 до 4,00 включно                                                                     | $\pm 0.14$ | $\pm 0.18$      | $\pm 0.20$ | $\pm 0.16$          | $\pm 0.19$ | ± 0,22     | $\pm 0.19$ | ± 0,21              | ± 0,24                                                     | $\pm 0.21$                     | $\pm$ 0,23          | $\pm 0.28$ |
| Від 4,00 до 5,00 включно                                                                     | $\pm 0.16$ | $\pm 0.19$      | $\pm 0.20$ | $\pm 0.18$          | $\pm 0.20$ | ± 0,23     | $\pm 0.20$ | $\pm$ 0.22          | $\pm$ 0.25                                                 | $\pm$ 0.23                     | $\pm$ 0.25          | $\pm 0.30$ |
| <i>Примітки</i> : 1) ВТ – висока точність; ПТ – підвищена точність; НТ – нормальна точність. |            |                 |            |                     |            |            |            |                     |                                                            |                                |                     |            |

Таблиця Б.4. Граничні відхилення по товщині прокату листового холоднокатаного, мм [20]

2) За вимогою споживача допускається виготовлення прокату з мінусовими допустимими граничними відхиленнями, які дорівнюють сумі граничних відхилень.

## **ДОДАТОК В. Модулі поздовжньої пружності в умовах розтягу**

*Таблиця В.1.* Модулі поздовжньої пружності в умовах розтягу за

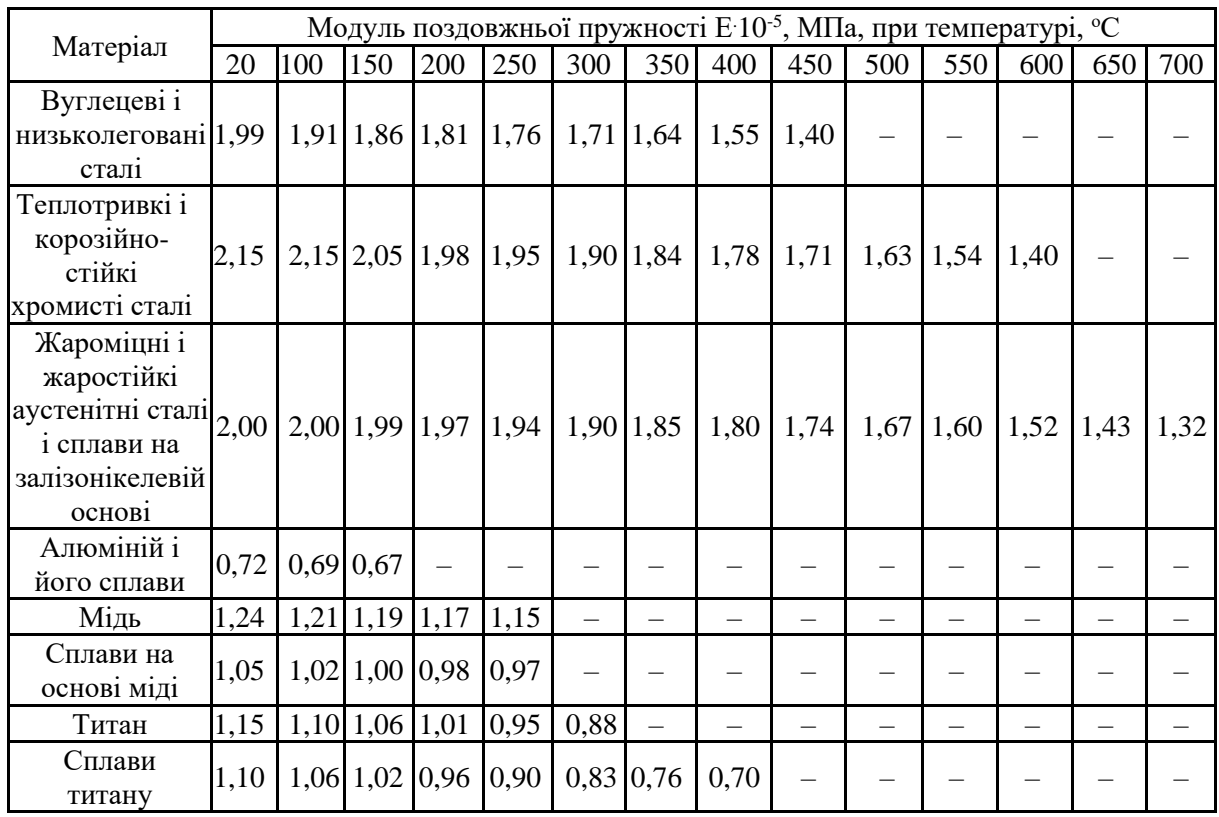

### ГОСТ 34233.1–2017 [18]

# **ДОДАТОК Г**

### **Коефіцієнти лінійного розширення**

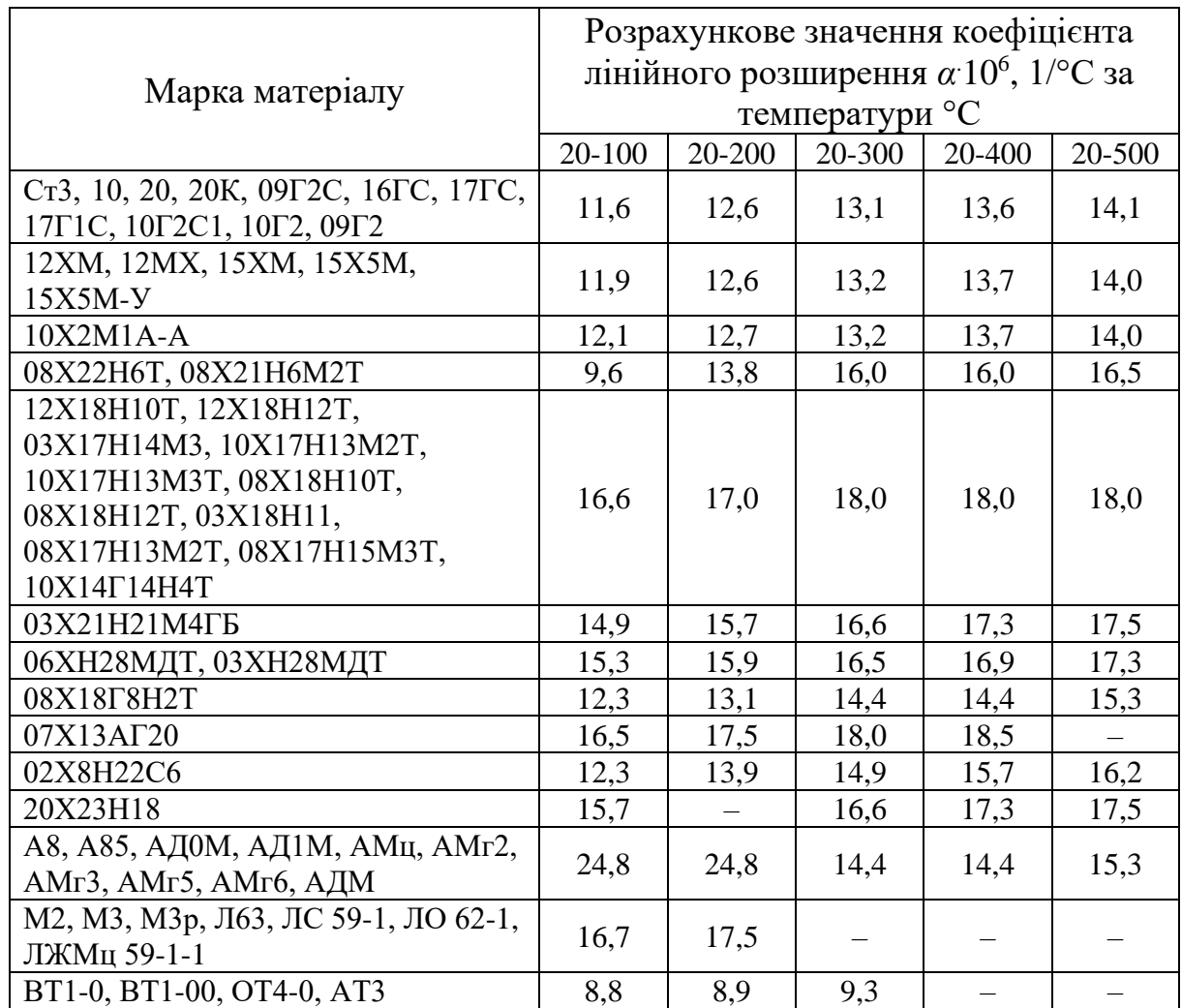

*Таблиця Г.1.* Коефіцієнти лінійного розширення за ГОСТ 34233.1 [18]

#### **СПИСОК ВИКОРИСТАНОЇ ТА РЕКОМЕНДОВАНОЇ ЛІТЕРАТУРИ**

1 ДБН Д.2.3–12–99. Технологічні трубопроводи. [Чинний від 2000-01- 01]. Вид. офіц. Київ: Держбуд, 2000. 226 с.

2 Штонда Ю. Н., Барвин А. И., Табунщиков В. Г. Методические указания к расчету на прочность технологических стальных трубопроводов на Ру до 10 МПа. Северодонецк: ТИ, 2009. 112 с. URL: [https://ohpkaf.at.ua/k\\_raschetu\\_na\\_prochnost\\_tekhnologicheskikh.pdf.](https://ohpkaf.at.ua/k_raschetu_na_prochnost_tekhnologicheskikh.pdf)

3 НПАОП 0.00–1.73–14. Правила охорони праці та безпечної експлуатації технологічних трубопроводів. [Чинний від 2014-11-12]. Вид. офіц. Київ: ДНАОП, 2015. URL: [https://dnaop.com/html/54573/doc-](https://dnaop.com/html/54573/doc-%D0%9D%D0%9F%D0%90%D0%9E%D0%9F_0.00-1.73-14) [%D0%9D%D0%9F%D0%90%D0%9E%D0%9F\\_0.00-1.73-14.](https://dnaop.com/html/54573/doc-%D0%9D%D0%9F%D0%90%D0%9E%D0%9F_0.00-1.73-14)

4 СОУ МПП 71.120-217:2009. Посудини та апарати сталеві зварні. Загальні технічні умови. [Чинний від 2009–07–07]. Вид. офіц. Київ: Міністерство промислової політики України, 2009. 339 с.

5 ДСТУ ГОСТ 30753:2003 Деталі трубопроводів безшовні приварні з вуглецевої і низьколегованої сталі. Відводи крутовигнуті типу 2D (R = DN). Конструкція. [Чинний від 2004–01–01]. Вид. офіц. Київ: Держспоживстандарт України, 2004. 11 с.

6 ДСТУ ГОСТ 17375:2003 Деталі трубопроводів безшовні приварні з вуглецевої і низьколегованої сталі. Відводи крутовигнуті типу 3D (R = 1,5 DN) (ГОСТ 17375-2001 (ИСО 3419-81), IDT). [Чинний від 2008–01–01]. Вид. офіц. Київ: Держспоживстандарт України, 2008. 13 с.

7 ДСТУ ГОСТ 17378:2003. Деталі трубопроводів безшовні приварні з вуглецевої і низьколегованої сталі. Переходи. Конструкція. (ИСО 3419-81, IDT). [Чинний від 2004–01–01]. Вид. офіц. Київ: Держспоживстандарт України, 2004. 19 с.

8 ДСТУ ГОСТ 17376:2003. Деталі трубопроводів безшовні приварні з вуглецевої і низьколегованої сталі. Трійники. Конструкція. (ГОСТ 173762001 (ИСО 3419-81, IDT). [Чинний від 2004–01–01]. Вид. офіц. Київ: Держспоживстандарт України, 2004. 15 с.

9 ДСТУ ГОСТ 17379:2003. Детали трубопроводов бесшовные приварные из углеродистой и низколегированной стали. Заглушки эллиптические. Конструкция (ГОСТ 17379-2001, ИСО 3419-81, IDT). [Чинний від 2004–01–01]. Вид. офіц. Київ: Держспоживстандарт України, 2004. 9 с.

10 ДСТУ-Н Б А.3.1-27:2014. Настанова щодо виготовлення, монтажу та випробування технологічних трубопроводів, що працюють під тиском до 10 МПа. [Чинний від 2015–10–01]. Вид. офіц. Київ: Мінрегіон України, 2015. 111 с.

11 ДСТУ ISO 7268:2009. Трубопроводи та елементи трубопроводів. Визначення номінального тиску (ISO 7268:1983, IDT). [Чинний від 2011– 07–01]. Вид. офіц. Київ: Держспоживстандарт України, 2011. 6 с.

12 ГОСТ 26349–84. Соединение трубопроводов и арматура. Давления номинальные (условные). Ряды. [Чинний від 1986–01–01]. Вид. офіц. М.: Издательство стандартов, 1985. 2 с.

13 ДСТУ ГОСТ 28338:2008. Соединения трубопроводов и арматура. Проходы условные (размеры номинальные). Ряды. [Чинний від 2008–07– 01]. Вид. офіц. Київ: ДНАОП, 2008. URL: [https://dnaop.com/html/62149/doc-](https://dnaop.com/html/62149/doc-%D0%94%D0%A1%D0%A2%D0%A3_%D0%93%D0%9E%D0%A1%D0%A2_28338_2008) [%D0%94%D0%A1%D0%A2%D0%A3\\_%D0%93%D0%9E%D0%A1%D0%A](https://dnaop.com/html/62149/doc-%D0%94%D0%A1%D0%A2%D0%A3_%D0%93%D0%9E%D0%A1%D0%A2_28338_2008) [2\\_28338\\_2008.](https://dnaop.com/html/62149/doc-%D0%94%D0%A1%D0%A2%D0%A3_%D0%93%D0%9E%D0%A1%D0%A2_28338_2008)

14 Пособие по расчёту на прочность технологических стальных трубопроводов на Р<sup>у</sup> до 10 МПа. М.: ЦИТП Госстроя СССР, 1989. 32 с.

15 Михалев М. Ф., Третьяков Н. П., Мильченко А. И., Злобин В. В. Расчет и конструирование машин и аппаратов химических производств. Примеры и задачи: уч. пособ. для студентов втузов. М.: Машиностроение, 1984. 301 с.

103

16 Поникаров И. И., Поникаров С. И., Рачковский С. В. Расчёты машин и аппаратов химических производств и нефтегазопереработки (примеры и задачи): уч. пособ. М.: Альфа-М, 2008. 720 с.

17 Андреєв І. А., Зубрій О. Г. Конструювання і розрахунок апаратів високого тиску: навч. Посібник. Київ: ІЗМН, 1999. 144 с.

18 ГОСТ 34233.1–2017. Сосуды и аппараты. Нормы и методы расчёта на прочность. Общие требования. (Межгосударственный стандарт). [Чинний від 2018-08-01]. Вид. офіц. М.: Стандартинформ, 2018. 30 с.

19 ГОСТ 19903–2015. Прокат листовой горячекатаный. Сортамент. (Межгосударственный стандарт). [Чинний від 2016-09-01]. Вид. офіц. М.: Стандартинформ, 2016. 12 с.

20 ДСТУ 8971:2019. Прокат листовий холоднокатаний. Основні параметри і розміри [Чинний від 2021-01-01]. Вид. офіц. Київ: ДП «УкрНДНЦ», 2021. 8 с.